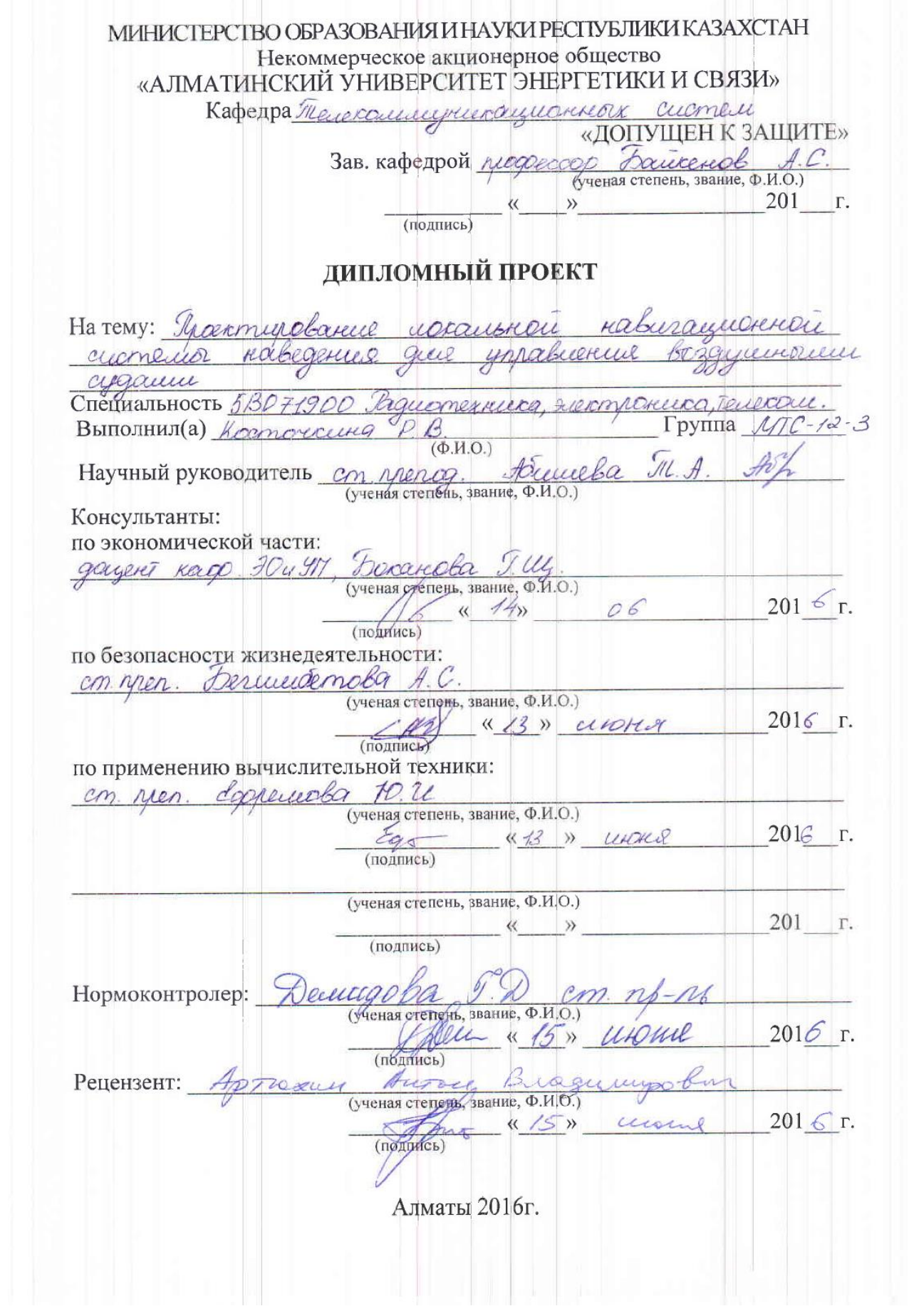

МИНИСТЕРСТВО ОБРАЗОВАНИЯ И НАУКИ РЕСПУБЛИКИ КАЗАХСТАН Некоммерческое акционерное общество АЛМАТИНСКИЙ УНИВЕРСИТЕТ ЭНЕРГЕТИКИ И СВЯЗИ Факультет Taguernescuuru Специальность Петсанинтиканн UNO  $\alpha$ Кафедра 58071900 - Ведибленные guernisuma meneramenyeme rayus. **ЗАДАНИЕ** на выполнение дипломного проекта Студент Karnorecurau Terme Bucmofohu (фамилия, имя, отчество) Тема проекта Macconwealance UDOOUGH acconecio Habesonine guie aygamm. утверждена приказом ректора № 148 от «19» сентября 2016 г. Срок сдачи законченной работы  $\kappa$   $\rightarrow$  $20$   $r$ . Исходные данные к проекту требуемые параметры результатов проектирования (исследования) и исходные данные объекта Bounicauncie jacone необходимо nou Wedlettorm  $\alpha$  $\mu$ <sub>11</sub> $\mu$ CLASHA mailwh RUCHOLI conau Перечень подлежащих разработке дипломного проекта вопросов или краткое содержание дипломного проекта: naaree abuenuse amundu courrierc cobercus Kui MORA  $\ell\varnothing$ gun reuns  $n<sub>c</sub>$  $\alpha$ Curmous  $a_{112}da$ HIDHIDID robanne  $44674$ Mogenmabarene Ladamo rocarsiar KOK cuerkeurst. yueterale

Перечень графического материала (с точным указанием обязательных чертежей): borayumoro cygrea: abuscereuse Creuse mageometrice raburamolitari cucmel 级 ucraymore meyomyla rompediaeus. nacconcercule Morrisons enperencial no recomment Buen raten nocaano Tierrez reseavuel Cression rempagigamoro  $111$ Основная рекомендуемая литература: 1) Global Positioning System: Trepory allel Applications, Volume I.1. Spi Cker J.J.-Washington, 196621 2) Maurenes B.B. Kyreenia B.B. Aganmubroni Durco rabe apopumu 6 yourdues ceuernubrois garnyn Moberna M - Innenumeremanona 3) Ulariob M. пошелозащищенности СР. Консультации по работе (проекту) с указанием относящихся к ним разделов работы (проекта) Подпись Раздел Консультант Сроки Coopenidor to. U ter. Borruces Jerry Beruwoemcha A.C  $\mathcal{L}$ mn Frenancéa MUL 01.04- 300576 Eurice mun Houseweber Tr. A.  $25.05.2016$ Dex racerel

### **ГРАФИК** подготовки дипломного проекта

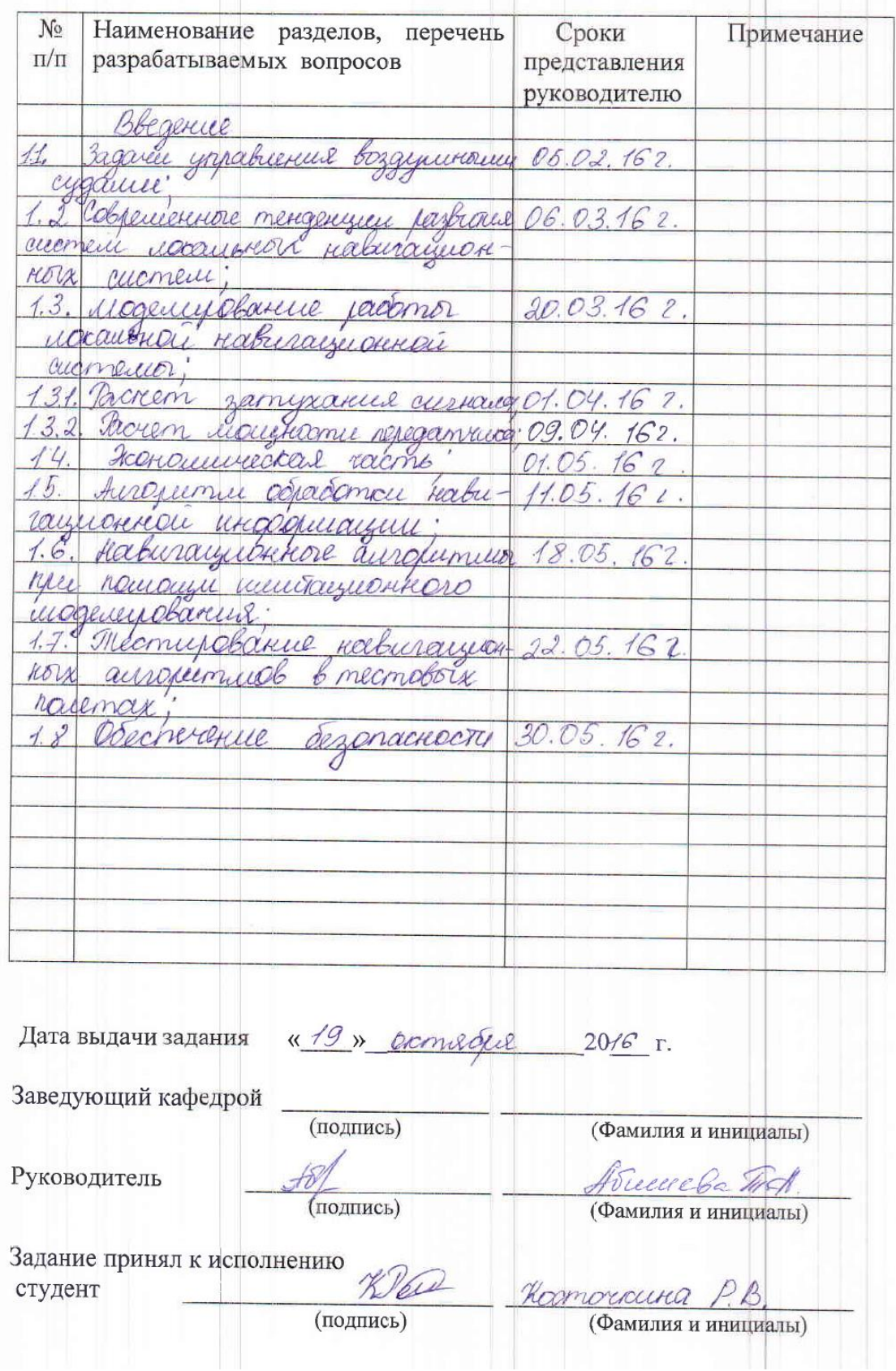

### **Аннотация**

Берілген диплом жобасының мақсаты ұшу аппараттарын басқару үшін жергілікті навигациялық нұсқаулар жүйелерді жобалау, ол аспандағы әуе ұшақтарының соқтығысуын елеулі дәрежеде азайтады, жобаланған нұсқаулар жүйесінің бақылау ережелері арқылы. Жұмыс құрылымы кіріспеден, төрт бөлімнен, қорытындыдан, әдебиет тізімінен, қосымшадан тұрады.

#### **Аннотация**

Задачей данной дипломной работы является проектирование локальной навигационной системы наведения для управления воздушными судами, которая в значительной степени уменьшит столкновения воздушных судов в воздушном пространстве, с помощью соблюдения разработанных правил контроля системой наведения. Структура работы представлена введением, четырьмя разделами, заключением, списком литературы и приложением.

# **Annotation**

The objective of this diploma project is the design of the local navigation guidance system for air traffic control, which will reduce collision aircraft in the air, through compliance with the developed regulations control guidance system. The structure of work presents an introduction, four sections, conclusion, list of references and Annex.

# **Содержание**

Введение

1 Задачи управления воздушным движением;

2 Современные тенденции развития систем локальных навигационных систем;

- 2.1 Алгоритм обработки навигационной информации;
- 2.2 Навигационные алгоритмы при помощи имитационного моделирования;
- 2.3 Тестирование локальных навигационных алгоритмов;
- 2.4 Тестирование навигационных алгоритмов в тестовых полетах;
- 3 Моделирование работы локальной навигационной системы;
	- 3.1 Расчет затухания сигнала;
- 3.2 Расчет мощности передатчика;
- 4 Экономическая часть;
- 5 Обеспечение безопасности;
- 6 Заключение ;
- 7 Список сокращений;
- 8 Библиографический список.

### **Введение**

Анализ особенностей построения локальной системы навигации для управления воздушным движением показывает, что абоненты объекты в их взаимодействии образуют сложные нелинейные стохастические динамические системы. Строительство и проектирование навигационной системы управления воздушным движением включает в себя проведение системного анализа и на его основе реализовать алгоритмы повышения взаимодействия и эффективности системы.

Наличие в системе объектов, со степенями свободы движения дает возможность оптимизировать условия навигационного сеанса для повышения точности навигационного обеспечения объектов в локальном навигационная система управления самолетом.

Поэтому одной из важных задач данной работы является разработка алгоритмов комплексной обработки информации и контроля относительного положения подвижных объектов, локальные системы, системы навигации для управления самолетом.

Целью данной дипломной работы является улучшение условий навигационного сеанса, чтобы повысить точность наведения и управления самолетом на всех этапах полета воздушных судов, в том числе на этапах захода на посадку и посадки.

Управление воздушным движением (УВД), организация воздушного движения (ОРВД) — система организационных и технических мероприятий, обеспечивающая порядок и безопасность полетов воздушных судов в воздушном пространстве и обмен информацией между авиадиспетчерами и экипажами воздушных судов с использованием средств радиосвязи, навигации и компьютер. Наиболее распространенным является использование таких обозначений воздушного движения и соответствующих сокращений, банкомат, банкомат нами. Зарубежные источники часто используют термин управление воздушным движением (УВД) и управления воздушным движением (ОРВД). ЕС УВД включает масштабную сеть пунктов управления: районные центры (РЦ) УВД на воздушных трассах, аэропорт диспетчерская вышка (КДП), местные диспетчерские пункты (МДП) и т. д.

Система управления воздушным движением-автоматизированный сервис, предоставляющий множество услуг для будущих самолетов управление воздушным движением.

Целью внедрения данной системы является, чтобы держать самолеты в зоне их действия, чтобы устранить их угрозы приближается горизонтально и вертикально. Другая задача заключается в регулировании потока воздушных судов и предоставление своевременной необходимой информации экипажам, в том числе сообщения о погоде и навигационных параметров.

### **1 Задачи управления воздушным движением**

Комплекс управления воздушным движением – совокупность служб, сооружений и технических средств на территории аэродрома, предназначенная для непосредственного обеспечения взлета, посадки и руления воздушных судов (самолетов, вертолетов и планеров).

1. Управление службой управления воздушного движения (ОРВД). Рабочие места персонала (диспетчеров управления воздушным движением) с различным оборудованием (от бинокля и радиостанции до рабочих станций на базе быстродействующих вычислительных комплексов), находятся в здании командно-диспетчерского пункта (КДП), который обычно расположен вблизи перрона в точке с хорошим обзором всего летного поля, взлетно-посадочных полос, рулежных дорожек и стоянок, а количество аэродромов — кроме того, начиная контрольно-пропускные пункты (СДП), расположенном недалеко от зоны посадки в зависимости от расстояния до конца взлетно-посадочной полосы до середины 250-300 м и на расстоянии 120-160 м от оси ВПП).

2. Услуги electroradiotechnics полета поддержка — электронные комплексы, позволяющие экипажам вести связь с землей, определять свое местонахождения в некоторой системе координат и выдерживать заданные траектории маневрирования в районе аэродрома и заход на посадку, посадку, взлет и выход из района аэродрома. Обычно включает в себя: - радиостанции различных мощностей и диапазонов;

- радиолокационные станции;

- маяки;

- наземные компоненты навигационных систем;

- радиооборудование для посадки.

3. Служба поддержки полета: освещение взлетно-посадочной полосы и рулежных дорожек.

4. Метеорологическая служба. Оборудование для наблюдения за фактической погодой на аэродроме с последующей передачей этих данных (посредством радиосвязи АТИС, ВОЛМЕТ и по другим каналам радио) экипажей воздушных судов, совершающих взлет или посадку на аэродроме, и авиадиспетчерам. На небольших аэродромах метеорологическое оборудование (датчики для измерения ветра, горизонтальной видимости, облачности, температуры и влажности, атмосферного давления и тому подобное), расположенных на метеорологических недалеко от КДП, и на больших аэродромах — в нескольких точках аэродрома (на концах взлетнопосадочной полосы, в районе середины взлетно-посадочной полосы и т. д.).

5. Навигационный сервис.

6. Служба аэронавигационной информации.

Важным компонентом информационного обеспечения комплексного контроля воздушного движения сеть авиационной фиксированной электросвязи (АФТН).

Технический результат заключается в повышении безопасности. Способ управления воздушным движением (УВД) является получение информации о координатах воздушных судов (ВС) и параметрах их движения, обработки полученной информации в вычислительном комплексе (ВК) автоматизированной системы УВД (АС УВД) и вычислительной машине каждого Вс, отображение на экране индикатора воздушной обстановки информации о движении ВС и о столкновении солнца с помощью вычислительного комплекса рассчитывают тенденцию полетных данных от каждого самолета и всех других самолетов в зоне УВД, и на основании полученных данных Вс, расположенный в зоне УВД, разделяют на три группы, определение координат и параметров движения самолета в каждой группе проводятся с разной частотой.

Тезис относится к авиации, в частности к способам управления движением летательных аппаратов.

Известен выбранный в качестве ближайшего аналога является способ управления воздушным движением, а именно, что с помощью вычислительного комплекса всех самолетов в зоне контроля, разделены на три группы, каждая из которых состоит из самолетов, требующие управления с вероятностью, равной нулю, с вероятностью больше нуля, но меньше единицы, и с вероятностью, равной единице, соответственно, в каждой группе. На дисплее воздушной обстановки этих трех групп и сопровождающие их информационном дисплее различными цветами. Чтобы оценить время сближения конфликтующих самолетов, чтобы их соединительные линии со шкалой, устройство длиной, которая равна скорости сближения. Кроме того, с помощью вычислительного комплекса рассчитывают и индикатора воздушной обстановки отображают прогнозируемые продольные и боковые расстояния между конфликтующими самолетами, а также относительную высоту между ними в момент наибольшего сближения и шкалу, которая отражает степень необходимо, чтобы предотвратить конфликт, изменения в продольной или вертикальной скорости (патент РФ № 2134910, кл МПК G 08 г 7/00, опубл. 20.08.99).

Недостатками данного способа являются необходимость большого количества радиолокационных систем получения информации о конфликтных ситуациях, за пределы действия каждой РЛС, неточность прогнозирования расстояния между воздушными судами, особенно в высоту, когда они совершают маневры, или в случае отклонений от курса. Технической задачей предлагаемого способа является повышение безопасности управления воздушным движением.

9

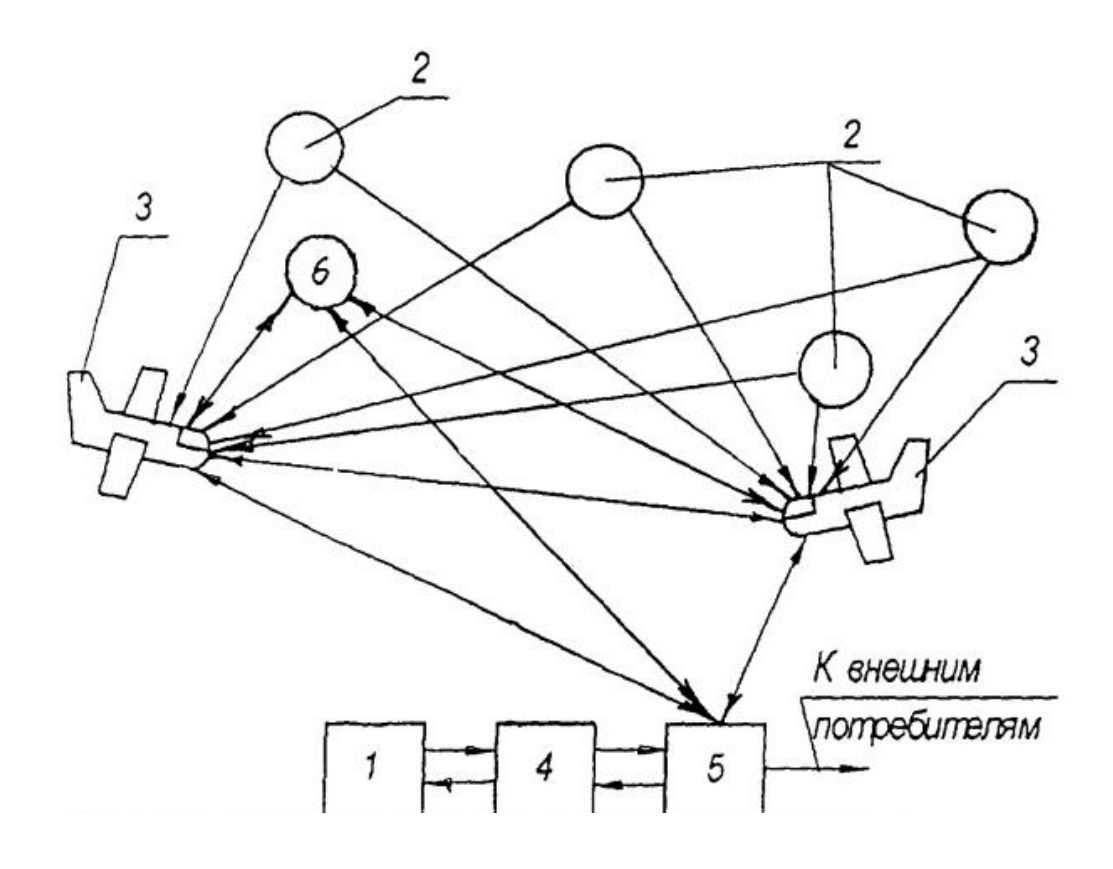

Рисунок 1 - Структурная схема

На рисунке 1 приняты следующие обозначения: комплекс отображения информации и операций управления 1, в том числе индикаторов воздушной обстановки; спутниковой навигационной системы 2, в том числе приемников и передатчиков информационных и вычислительных комплексов; Вс 3 с размещенными на них приемниками и передатчиками информации и вычислительные машины; вычислительные комплексы (ВК) 4, включая приемник и передатчик сигнала, электронно-вычислительных машин (компьютеров) для обработки планов полетов и полученные от передатчиками спутниковой навигационной системы информации; комплекс связи и передачи данных 5, в том числе средств связи (например, радиосвязь, спутниковую связь или интернет), средства передачи плановой информации, средство коммуникации с компьютером; реле 6.

Метод реализуется следующим образом. Сигналы спутниковых навигационных систем 2, излучается в диапазоне УКВ, попадают на приемники информации, размещенной на все 3 подключены к компьютерам. Вычислительные машины, размещенный на солнечной 3, на основе спутниковой навигационной системы 2 и бортовой навигационной системы (например, высотомер, измеритель скорости и т. д.), вычислить географические координаты против 3 в режиме реального времени и передают команду передачи информации на излучения кодированных сигналов в диапазоне УКВ. Кодированные сигналы содержат информацию о количестве флота и географических координат солнца 3.

Приемники информации, размещенной на другие самолеты 3 получает сигналы от передатчиков информации, размещенной на солнце 3, и передает их для вычислительной системы, в которых вычислительные машины обработки, в то время как на мониторах компьютеров солнцем 3 отображение воздушной обстановки в реальном времени.

В то же время информацию о состоянии каждого самолета передается на ВК 3 4 При использовании комплекса связи и передачи данных 5, где она дополнительно обрабатывается, в результате чего определяется группа, к которой каждый 3 самолета. Информация о позиции каждого 3 самолеты могут быть переданы на ВК 4 и через реле 6 находится в неподвижном положении на земле или в воздушном пространстве (например, самолеты, спутники и т. д. самолета). Потом с ВК 4 информации на индикаторе воздушной обстановки отображения информации и оперативного управления 1. Комплекс связи и передачи данных 5 обеспечивает обмен информацией между наземными комплексами для УВД, а также солнечная 3 и с другими потребителями информации.

Следующий алгоритм используется для определения группы, к которой принадлежит каждый самолет. Алгоритм заключается в том, что один из ВС (один) присваивается локальной Декартовой системе координат (ЛСК), является независимой глобальной системы координат (СК) индикатор ВД. Для второго судна в момент времени Т1, Т2, Т3 вычисляет координаты ЛСК в продольном и поперечном расстояние  $x1(T1) x2(T2) x3(T3)$ ,  $y1(T1) y2(T2)$  -УЗ(ТЗ). В соответствии с координатами, по трем точкам и по времени показатели, методы встроенного программного обеспечения траектории, для этого необходимо найти коэффициенты а, b, с полинома второго порядка.

$$
\begin{pmatrix} C_2 & X_1^2 C_1 & X_1 C_0 \ C_2 & X_2^2 C_2 & X_2 C_0 \ C_2 & X_3^2 C_3 & X_3 C_0 \end{pmatrix} = \begin{pmatrix} y_1 \ y_2 \ y_3 \end{pmatrix}
$$

Поиск аппроксимирующей функции  $P(x)$ , которая в нашем случае будет отображать траекторию движения самолета производится по методу наименьших квадратов для сглаживания ошибок в данных. В общем, задача метода наименьших квадратов сводится к определению таких значений коэффициентов СК, которые минимизируют функцию:

$$
S(C_0, C_1, C_2) = \sum_{i=1}^{n} (f(X_i) - g(X_i))
$$
  
\n
$$
g(x) = C_0 + C_1 \cdot X + C_2 \cdot X^2
$$
  
\n
$$
S(C_0, C_1, C_2) = \sum_{i=1}^{n} (Y_i - C_0 - C_1 \cdot X_i - C_2 \cdot X_i^2)
$$
  
\n
$$
\frac{d}{dC_0} S = 2 \cdot \sum_{i=1}^{n} (Y_i - C_0 - C_1 \cdot X_i - C_2 \cdot X_i^2) \cdot (-1)
$$
  
\n
$$
\frac{d}{dC_1} S = 2 \cdot \sum_{i=1}^{n} (Y_i - C_0 - C_1 \cdot X_i - C_2 \cdot X_i^2) \cdot (-X_i)
$$

$$
\frac{d}{dC_1}S = 2 \cdot \sum_{i=1}^{n} (Y_i - C_0 - C_1 \cdot X_i - C_2 \cdot X_i^2) \cdot (-X_i^2)
$$

$$
\left(\sum_{i=1}^{n} X_i^2\right) \cdot C_0 + \left(\sum_{i=1}^{n} X_i^2\right) \cdot C_1 + \left(\sum_{i=1}^{n} X_i^2\right) \cdot C_2 = \sum_{i=1}^{n} Y_i \cdot X_i^2
$$

$$
\sum_{k=0}^{n} C_k \cdot \sum_{i=1}^{n} X_i = \sum_{i=1}^{n} Y_i \cdot X_i^2
$$

Найдены коэффициенты уравнения второго порядка КЦ траектория построена на экране ВД, что определяет возможность движения солнца, как показано на рисунке 2.

> Локальная система координат y  $S = 12$  KM  $H=300M$  $t = 3c$ Траектория второго ВС  $5,$ A Траектория первого ВС  $\mathbf{x}$ Нанменьшее расстояние Между судами в точках Точки градуировки градуировки

Рисунок 2 - Траектория движения воздушного судна

Эта траектория определяет критическое расстояние между двумя судами, которая в этом случае будет равна наименьшему расстоянию между центром ЛСК и траектории определения положения второго сосуда в ЛСК. Движение солнца, которое связано с ЛСК, направляющихся в положительном направлении оси x ЛСК, оба самолета поставлены в форме алиментов в срок, что является шкале абсцисс на первом солнце, и окончания траектории для второго судна. После калибровки на основе геометрические построения траектории рассчитывается кратчайшее расстояние между двумя самолетами. Принцип калибровки траектории движения на временной шкале на второе воздушное судно:

По сообщениям с той скоростью и в необходимой градуировкой времени в ЛСК расчет расстояния по шкале абсцисс, которой соответствует расстояние второго судна на основе существующей траектории. Это вычисляет калибровки шкалы и расстояние:  $C = B/T$ , где V-скорость судна в момент составления прогноза, т время калибровки. Затем эта дистанция была перечислена с оси x на траектории калибровки в ЛСК.

$$
S = \int_{a}^{b} \sqrt{1 + \left(\frac{d}{dx}f(x)\right)^2} dx,
$$

где s-калибровка шкалы на расстояние, и является отправной точкой на оси x для калибровки нулевого момента времени, б - конец, необходимую точку конца отрезка калибровка по оси x ЛСК.

Тогда это наименьшее расстояние.

На некоторых прогнозируемых значений координат в точках калибровки определяется наименьшим значением расстояния между самолетами

$$
d = \sqrt{(X_2 - X_1)^2 + (Y_2 - Y_1)^2}
$$

где х1, х2 - координаты, соответственно, по шкале оси абсцисс, точки калибровки первого и второго самолетов; У1, У2-соответственно координаты по шкале ординат в точках калибровки первого и второго самолета, как отображено на рисунке 3.

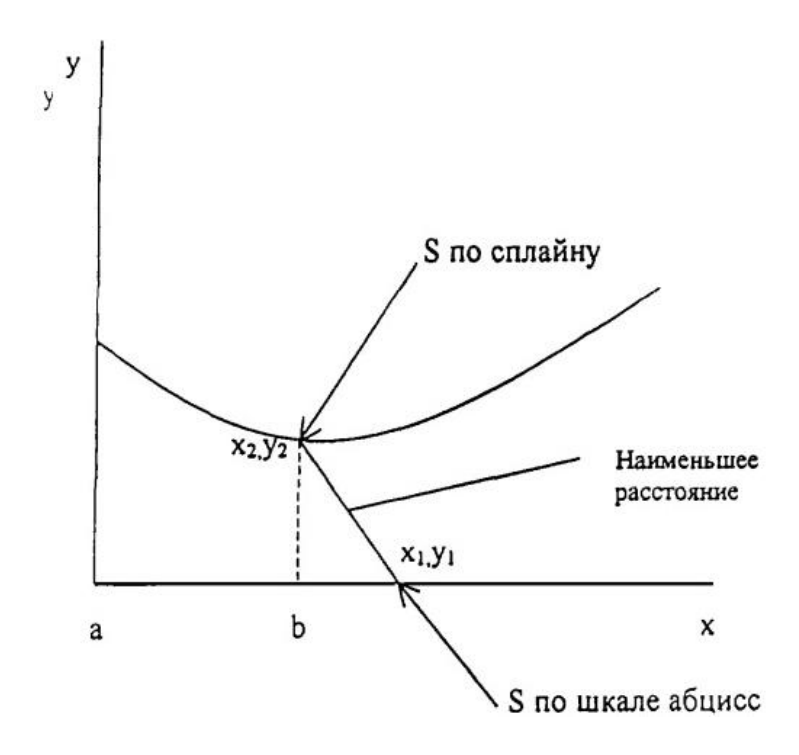

Рисунок 3 - принцип градуировки траектории движения

На расстояние и относительную высоту между воздушными судами, определяется по формуле =Н1-Н2, где Н1 и Н2 - высота полета, определить, к какой группе данных относится к солнцу, и, соответственно, определить вероятность контроля.

Ниже приведен пример разделения всех самолетов группы. В третью группу входят: солнце, расстояние между ними на одной высоте 5 км и на разных высотах относительная высота составляет: на высоте от 900 м до 8100 м не более 300 м, от 8100 м до 12100 м не более 500 м, 12100 м свыше 1000 м. Во вторую группу входят: солнце, расстояние между ними на одной высоте от 5 км до 10 км и на разных высотах относительная высота составляет: на высоте от 900 м до 8100 м от 300 м до 600 м, от 8100 м до 12100 м от 500 м до 1000 м 12100 м свыше 1000 м до 2000 м. в первую группу входят: солнце, расстояние между ними на одном самолете на высоте 10 км и на разных высотах относительная высота составляет: на высоте от 900 м до 8100 м - 600 м, от 8100 м до 12100 м - 1000 м свыше 12100 М - 2000 м.

Дальше предсказать положение солнца, в виде поддержки, как показано на рисунке 2, что указывает на прогнозируемые продольное расстояние между двумя самолетами, относительная высота между ними и время, за которое солнце переходит из точки "А" в пункт "Б".

Потом, 4 Вс, 3, которые относятся к третьей группе, производят определение координат и параметров движения, согласно вышеуказанным алгоритмам, с частотой от нуля секунд до двух секунд, для вооруженных сил, которые принадлежат ко второй группе продуктов той же решительностью, с периодичностью два раза больше, чем солнце, относящихся к третьей группы, и для самолетов, относящихся к первой группе, производят определение с частотой в четыре раза большей, чем солнце, относящихся к третьей группе.

На обработку ВК и отображения всей полетной информации УВД зоны, и самолет обработки и отображения полетной информации в радиусе 250 км на каждый самолет. В случае опасности столкновения самолетов с ВК на конфликтующие силы команды направлены на урегулирование конфликта, аналогичная группа по урегулированию конфликта формируется и выдается каждому из конфликтующих самолетов. При отсутствии сложных команд, отображения информации и оперативного управления в случае возникновения конфликтной ситуации, экипажам каждого воздушного судна самостоятельно урегулировать ситуацию. В случае неадекватной реакции или отсутствия каких-либо действий экипажа по ситуации бортовых активных систем безопасности (например, bsbp / х / -2) привести самолет на безопасном маршруте в соответствии с согласованным ВК и противоречивых сил алгоритм.

Использование данной схемы позволяет повысить безопасность и пропускную способность, а объем УВД и безопаснее при маневрах самолета.

1. Способ управления воздушным движением (УВД) путем получения информации о координатах воздушных судов (ВС) и параметрах их движения, обработки полученной информации в вычислительном комплексе (ВК) автоматизированной системы УВД (АС УВД) и вычислительной машине каждого Вс, отображение на экране индикатора воздушной обстановки информации о движении ВС и о столкновении самолета с помощью вычислительного комплекса рассчитывают тенденцию полетных данных от каждого самолета и всех других самолетов в зоне УВД, и на основе этих данных всех вооруженных сил, расположенных в зоне УВД, разделяют на три группы, первая группа включает самолеты, требующие управления с вероятностью, равной нулю, во вторую группу входят самолеты, требующие управления с вероятностью, большей нуля, но меньшей единицы, а в третью группу входят самолеты, требующие управления с вероятностью, равной елинице, на экране возлушной обстановки Вс этих трех групп и их сопровождающие отображения информации различных видов цветов, и ВС второй и третьей групп дополнительно соединяют линиями со шкалой. единица длины которой равна скорости сближения с другими Вс или препятствиями, кроме того, для второй и третьей групп через ВК УВД прогнозируемые продольные, поперечные и рассчитывают высотные расстояния в момент их наибольшего сближения с другими Вс или препятствиями на воздушной обстановки отображают данные расстояния отрезками, снабжая их форма поддержки, которая отображает информацию о параметрах конфликтной ситуации, отрезок продольного или бокового расстояния в момент наибольшего сближения вс с другими Вс или препятствиями представить масштаб, единица длины, равная расстоянию, которое изменится прогнозируемое расстояние при изменении продольной или вертикальной скорости летательного аппарата движения на определенную величину, отличающийся тем, что исходную информацию о координатах солнца в определенный момент времени и параметров их движения определяется с помощью спутниковой навигационной системы и/или по данным навигационных систем самолета, затем передается на ВК и производит разделение на три группы всех родов войск, после чего определение координат и параметров движения в ВК для вооруженных сил. принадлежащих к третьей группе, производят с периодичностью не менее 2 С для всех а, вторая группа, для получения частоты в два раза большей, чем солнце, относящихся к третьей группы, и для самолетов, относящихся к первой группе, изготавливаются с частотой в четыре раза большей, чем солнце, относящихся к третьей группе, далее на солнце продуктов обработки и отображения полетной информации только те солнца, расстояние до которого не превышает 250 км

2. Способ отличающийся тем, что при сближении двух судов третьей группы один из сосудов назначается локальную систему координат, относительно которой вычисляются расстояния до другого самолета, в то время как на экране воздушной обстановки этого АС показывает траекторию своего движения по отношению к другой, градуированная шкала с расстоянием сближения таких воздушных судов.

### **2 Современные тенденции развития систем локальных навигационных систем**

Одна из главных задач радиотехнических систем обеспечения полетов авиации всех ведомств на необходимость навигации и посадки летательных аппаратов в сложных метеоусловиях и ночью.

До появления спутниковых навигационных систем эти задачи решаются с помощью систем RA-домашних ближней навигации и посадки. Самый распространенный отклик в мире получила радиомаяка системы посадки vor/ДУЕТ, ИЛС, tacan и РСБН/ПРМГ.

Радиотехническая система ближней навигации являются общими. Только в США эксплуатируется более 1000 радиомаяков vor и DME и VORTAC. Они обеспечивают почти всех аэропортах США. 100% от магистральных самолетов оснащены оборудованием навигации и посадки vor и DME/ИЛС.

В настоящее время в связи с широким внедрением спутниковых радионавигационных систем, роль радиотехнических систем посадки радиомаяк ближней навигации (особенно для гражданской авиации) уменьшилась. Однако, согласно документам ИКАО и ЕВРОКОНТРОЛЯ предполагается, что работы по vor/ДУЕТ как минимум до 2015 года, и маяком DME в сторону системы и в первую очередь оборудование с multiDME режима и после 2020 года. Система tacan был по-прежнему широко используется НАТО и других государств, и, согласно планам, это даст вам долгое время. В течение длительного периода времени в России, странах СНГ и ряде зарубежных стран (Китай, Индия, Вьетнам, Алжир, Египет, Северная Корея и т. п) одним из основных источников информации о местоположении воздушных судов при полете по маршруту, возврат на аэродром, курс на посадку, встреча самолетов в дозаправка в воздухе была Отечественная радиотехническая система ближней навигации.

Часть наземного оборудования системы радиосвязи рядом с Нави делегации и посадки включает Азимут и расстояние до маяка, чтобы обеспечить уменьшение навигации воздушного судна на данном маршруте, а также курс и ГИСЛ-sadny Маяк, составляющих посадки радиомаяка посадочной группы и обеспечения захода на посадку и посадки воздушных судов.

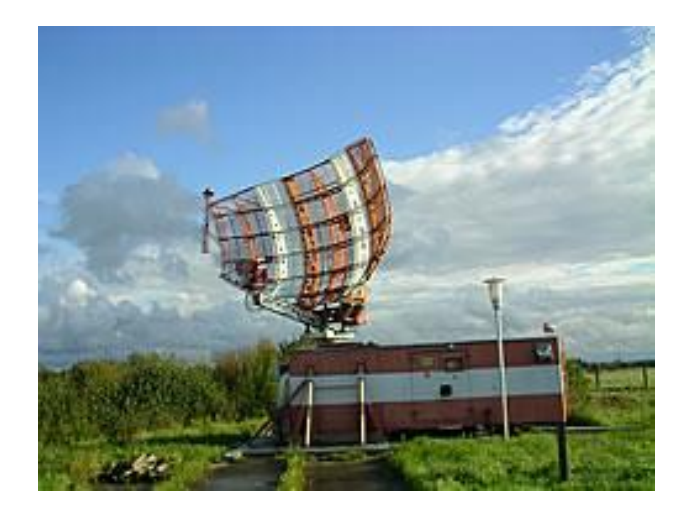

# Рисунок 4 - Радиомаяк

На сегодняшний день на заводе работает около 400 радиомаяков, радиотехнических систем ближней навигации, примерно такой же, как радио Маяк Маяк посадки высадки групп и не менее 3000.

Все военные аэродромы и аэродромы совместного базированияоборудованная посадки радиомаяки ПРМГ, что для ВВС России и странам СНГ практически единственный метод инструментальной посадки воздушных судов, обеспечение круглосуточности и всепогодность своих действий.

Радиомаяков, радиотехнических систем ближней навигации, радионавигации, установленных на положительный дальности воздушных трасс, аэропортов, аэродромов, военной авиации, а авианосец обеспечивает навигационное поле на высоте 3000 метров над 62% территории СНГ. Отечественная система РСБН обеспечивает решение следующих основных задач:

• непрерывное автоматическое определение местоположения на борту воздушного судна;

• привод самолета в любую заданную точку в следственных дел системы зоны обслуживания;

• мониторинг атмосферного воздуха атмосфера земли (Корабль-Ной) инструмент (определения координат и распознавания летит АП-Паратах, используют эту систему, и в своем диапазоне). Кроме того, Отечественная система РСБН имеет несколько дополнительных функций.

Режимы навигации и посадки самолетов осуществляются в рамках стратегического использованием единого бортового обору-дования, работы с землей-и корабль РСБН маяков и радиомаяков посадки посадочный Маяк группы. В процессе се развития в стратегических рамках реализуется в дополнение к Всенаправленный и направленный режим работы, существенно увеличить энергетический потенциал РА-dilini, повышения иммунитета и улучшения электромагнитной совместимости с другими радио-устройствами, в том числе за счет увеличения с 40 до 176 число частотно-кодовых каналов. РСБН имеет ряд дополнительных функций нет в иностранных системах.

В РСБН реализованы:

• двусторонняя цифровая линия передачи;

• аналоговых линий передачи сигналов управления "корабль-борт" используется при посадке самолета на авианесущий корабль;

• принцип вторичной радиолокации, обеспечивающие наблюдения и признания знаков из самолета на устройствах от изображения;

• принцип автоматического зависимого наблюдения в ходе взаимодействия с оборудованием ;

• режим сбора и встречи самолетов в воздухе заправляться то Плева. Важной особенностью нескольких видов бортового оборудования система РСБН обеспечивает навигацию летательных аппаратов.

Цифровой линии передачи на частотах и сигналов форматы РСБН работает на линии "Маяк-доска, доска-Маяк", " Совет-"Совет". Он использует тот же наземными и бортовыми приемниками, и передатчиками, для целей навигации и посадки.

Цифровая линия передачи данных может предоставлять следующие задачи:

• управление полетом с командно-диспетчерского центра;

• передача полетной информации от самолета для автоматического зависимого наблюдения;

• обмен информацией между летательными аппаратами в группе и групповых действий.

На основе цифровой линии передачи данных может быть создан отечественный локальная система функционального дополнения, которые могут быть использованы, в частности, для осуществления звонков по САДК и посадки самолетов и вертолетов, оснащенных соответствующим оборудованием спутниковых навигационных систем.

Принципиально, местная система поддержки должна состоять из следующих основных частей:

• локальные контрольно-корректирующие земли, установленных станций и геодезически привязаны к местам радиомаяки РСБН; • наземные данные-передачи оборудования, состоящего из передачика и цифровой блок, установленный на Маяк РСБН;

• бортовой приемник цифровых линий передачи и цифровой модуль для расчета данные посадки по данным спутниковых навигационных систем и корректирующие данные радикальных контрольно-корректирующие станции. Информация, передаваемая по цифровым линиям электропередачи может быть принята и обработана на борту воздушного судна в режиме прочность режима приема информации "Маяк-доска" с доставкой сообщений на оценщика авионики для расчета данные посадки.

При установке системы локального увеличения на земле, где совместно с РСБН Маяк действовали РА ILS или посадки радиомаяка десантной группы синтезированная траектория приземления, рассчитанное в состав бортового оборудования наладка данных, можно совместить с линией посадки ИЛС (радиомаяка десантной группы), осуществление комплексной переработки на борту может значительно улучшить качество посадки. Сравнение принципов систем вор, DME, и РСБН показывает, что основные характеристики отечественных систем не рот-сундук характеристики зарубежных систем. Так, ряд этих систем. Это зависит от высоты полета и определяется радиогоризонта.

Следует отметить, что в системах DME был использован расстояние импульсов с длительностью фронта примерно на порядок больше по сравнению с длиной фронтов импульсов стратегических рамок. В связи с меньшей длительностью фронта импульсов в диапазоне РСБН системы менее восприимчивы к отражений от местных предметов.

Поэтому в реальных условиях погрешность измерения дальности системы РСБН меньше, чем в DME. Точность измерения азимута также выше, чем в системах.

Существенным преимуществом отечественной системы РСБН/ПРМГ особенно важно для военной авиации является то, что посадки военных самолетов обеспечивается небольшой мобильный курса и глиссады маяки, которые работают в том же диапазоне площадь, частот и азимутальнодальномерной РСБН маяки. Это возможность не размещать на борту отечественных военных самолетов аппаратов (по сравнению с самолетами НАТО), дополнительного навигационного оборудования для приемного оборудования и антенно-фидерной системы метрового диапазона длин волн для обеспечения посадки с помощью обычных стационарных систем, таких как ILS.

Однако, это преимущество в настоящее время на аэродромах гражданской авиации России только для систем типа ИЛС становится недостатком, поскольку отсутствие унификации гражданского и военнодесантных систем не позволяет осуществлять эффективное совместное использование аэродромов государственной и гражданской авиации. Из вышесказанного очевидно, что для гражданской авиации, для воздушные суда, куда вы летите за границу, и аэропорты осуществлять прием иностранных воздушных судов заставляют с точки зрения технической и экономической эффективности акцент на использовании ИКАО систем вор, ДУЕТ, ИЛС и ГНСС, что касается полетов военной авиации с точки зрения военской экономической эффективности целесообразно поддерживать и улучшать горячей-государственной системы РСБН/ПРМГ (похожа на позицию МО США на предрассудках своей национальной системы). Можно отметить два фактора, которые оказывают существенное влияние на развитие и дальнейшее совершенствование национальной системы РСБН:

• необходимость проведения конверсии радиочастотного спектра и освобождаются учреждения полосы частот 726-960 МГц в развитие телевидения и системах мобильной связи;

• Положение о гражданской авиации, направленный на систематическое исключение азимутальной и расстояние радиомаяки РСБН от регулирования, операции по обслуживанию и снятия бортового оборудования РСБН/ПРМГ.

Учитывая эти факторы, Министерство обороны Российской Федерации в 2000 году был разработан для Тана "концепция поддержание в работоспособном состоянии существующих радиотехнических систем ближней навигации и посадки, воздушных сил и ОВО-рождение Диапазон частот для развития телевидения и систем сотовой связи". Эта концепция

была основана на том, что один радионавигационной поле системы РСБН создается и используется как в мирное, так и военное время самолетов всех ведомств.

Исходя из концепции подготовки распоряжения Правительства РФ от 23.11.2001 г. № 1564-р Об утверждении программы мероприятий по освобождению радиочастотного диапазона для систем подвижной сотовой связи и по модернизации наземного и бортового оборудования радиотехнических систем ближней навигации и посадки. Анализ показал, что на момент решения № 1564-р, Вы положили четыре поколения бортового оборудования системы РСБН, в то время как 60% самолетов эксплуатируемого оборудования РСБН 3-го поколения, ПДпереживаю 4-го поколения было оснащено менее 5% других был оснащен инструментом, 1 и 2-го поколений.

Таким образом, наиболее целесообразным представляется сначала провести работы по модернизации 3-го поколения бортового оборудования РСБН самых популярных инструментов, используемых на ла с достаточно большим запасом ресурса и срока службы.

После этого он планировал обновить 4-го поколения аппаратуры, и 1-го и 2-го поколения РСБН оборудования при необходимости рекомендуется менять на модернизированное оборудование 4-го поколения. В процессе разработки "плана конверсии радиочастотного спектра в Российской Федерации до 2015 года" был предложен новый подход к последовательности шагов по модернизации оборудования системы РСБН, который должен был использовать локально-территориального принципа в релизе частоты, в большей степени отражает интересы.

В ходе реализации планов конверсия радиочастотного спектра и модернизация Отечественной системы РСБН для передачи запроса сигналы в пути "борт-земля" РСБН оборудование 3-го поколения, предназначенный широкополосного передающего устройства, полностью заменимый передающим устройством, включить в работу бортового оборудования, но работают как новые, чтобы обеспечить преемственность в старом диапазоне частот.

На замену Азимут и расстояние радиомаяки РСБН, находя существующие операции, разработали небольшую радиомаяка "тропа-см, который обеспечивает международном диапазоне частот.

Для приема и обработки сигналов бортовой аппаратуры, работающие в новом диапазоне частот разработан преобразователь частоты (аппаратура, КРУ-м) для установки в dalemere-направленного радиомаяка посадочной группы.

Как следует из вышеизложенного, технические проблемы, стоящие на пути дальнейшего развития отечественной системы РСБН, может быть решена.

Что касается позиции Департамента гражданской авиации, здесь является необходимым аргументом для его изменения должны быть опорой и восстановления судоходства модернизированной системы РСБН Министерства обороны и объединенного воздушного судна государственной авиации, использования этих воздушных судов гражданской авиации и других ведомств, которые отправляются на mobiplanet в угрожаемый период и военное время Вооруженных Силах.

В настоящее время ведутся работы по созданию многофункциональная региональная местном радио система навигации, посадки, определение координат и взаимного обмена информацией.

Создание радио системы обеспечения преемственности с экономикой операционной системы РСБН/ПРМГ, позволит решить не только проект плана конверсии радиочастотного спектра в задаче существенного сокращения бортового и наземного оборудования РСБН/ПРМГ диапазоне частот, а также снижение характеристики интегрировано с DME на борту мультинациональной навигационно-пилотажного оборудования.

Использование данных спутниковых навигационных систем и создание единого навигационно-информационного поля местных радио-технической системы на базе отечественных (РСБН/ПРМГ) и иностранных (с DME был) система является логическим продолжением процесса совершенствования и улучшения национальной системы ближней навигации. В заключение следует отметить:

1. Значительный потенциал развития, заложенный в отечественную систему РСБН обеспечивает создание современных многофункциональная региональных и местных радио-система с функциями навигации, ставки, определения относительных координат и обмена информацией.

2. Модернизации национальной системы радиосвязи за рулем навигации и посадки РСБН/ПРМГ для обеспечения ее работы в МЕ международном диапазоне частот 960-1215 МГц, интеграции с иностранными систем DME/, а также расширение его функциональных возможностей позволит наиболее рационально с точки зрения временных и финансовых затрат для реализации планов по конверсии радиочастотного спектра и освободить диапазон частот 726-960 МГц для развития телевидения и сотовой связи.

3. Созданные на основе модернизированной Российской государственной системы РСБН/ПРМГ перспективный многоцелевой радио системы может стать основой для возрождения единой сфере навигации для авиации всех ведомств Российской Федерации и добиться необходимого для обеспечения высокого уровня безопасности полетов, точности, непрерывности и целостности навигационного обеспечения самолета.

# **2.1 Алгоритм обработки навигационной информации**

Технология создания локальной системы высокой точности позиционирования с использованием СРНС, включает следующие этапы: подготовительные работы, полевые измерения, обработка полевых измерений и оценка точности измерений. Подготовительная работа включает подготовка инструментов и тестирования, определения прогноза видимых навигационных космических аппаратов, планирование измерений и движения по маршруту.

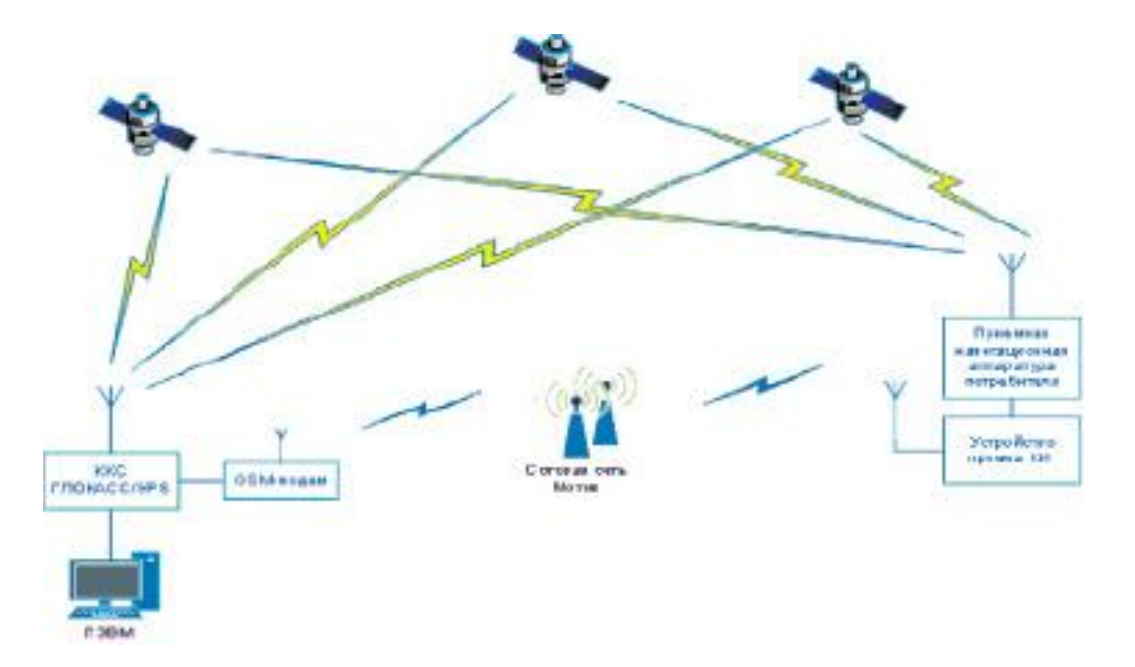

Рисунок 5 - Структура локальной навигационной системы

В новой системе регионального оператора могут доставить ключ для каждого абонента сети, желающих воспользоваться этой услугой. Абонент сети, кто желает иметь точные услуги позиционирования, должен иметь навигационный приемник и специальный модем, который позволяет отправлять сетевые запросы и получать ключ, чтобы принять ключ в указанном формате (рисунок 6).

Специальный модем должен состоять из GSM модема и микроконтроллера. Задача микроконтроллеру управление GSM-модемом и создание запроса на клавишу приема.

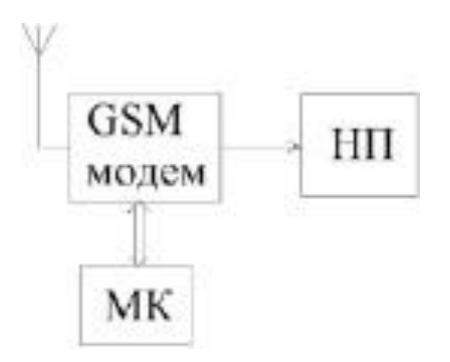

Рисунок 6 - Навигационный приемник

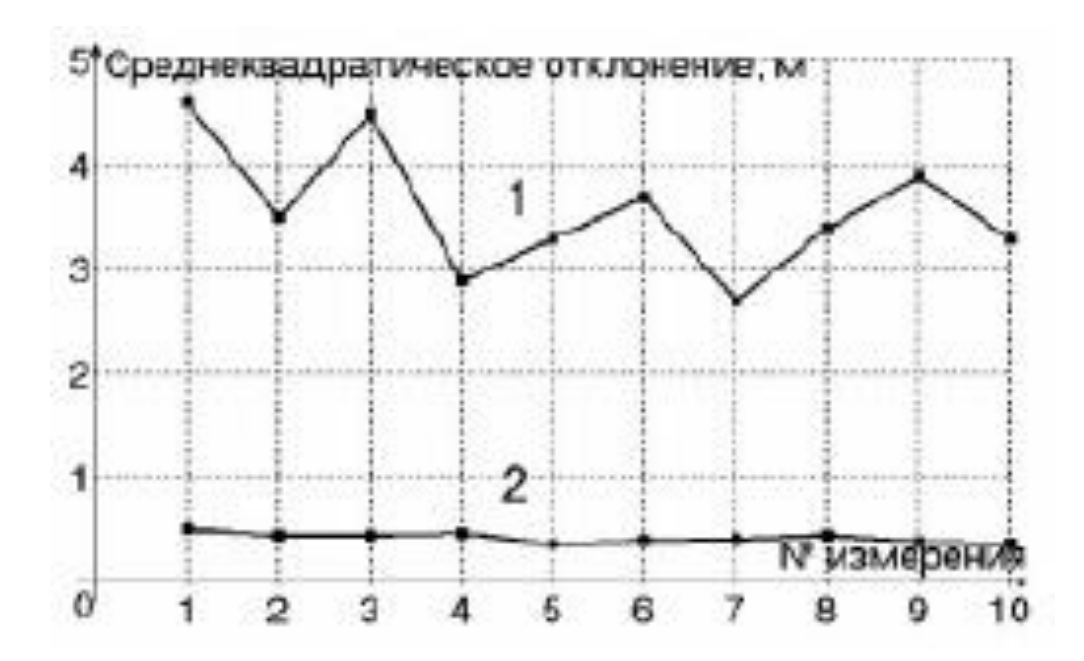

Рисунок 7 - Среднеквадратическое отклонение определения местоположения при отличающихся измерениях

Блок-схемы программноаппаратного комплекса тестирования навигационных алгоритмов представлены на рисунке 8 и рисунке 9.

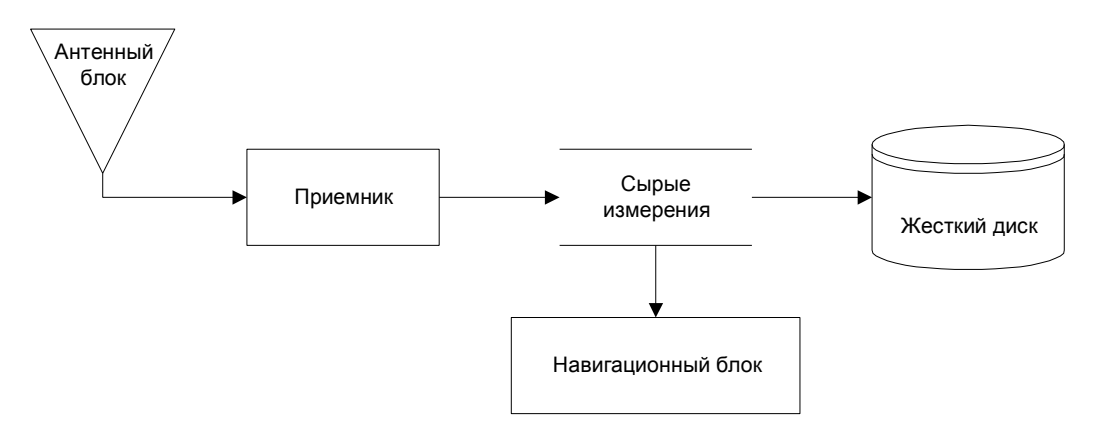

Рисунок 8 - Режим записи не конечных измерений.

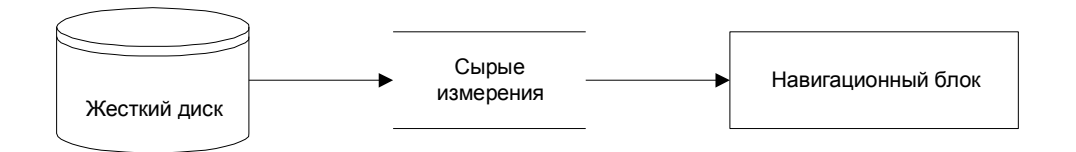

Рисунок 9 - Режим повторного чтения не конечных измерений.

Использование такого сложного метода контроля позволяет в случае ошибки, повторите тест и найдите ошибку.

Этот комплекс также дает возможность выбрать параметры при использовании фильтра Калмана и снять его конусность.

Этот подход всегда использовался при алгоритмы протестированы с помощью измерений со спутника в реальном. Объем памяти, измерений сырые (необработанные данные, полученные через антенный блок приемника со спутника, в зависимости от времени испытаний и во время длительного тестирования - например, два или три дня - может достигать нескольких сотен мегабайт.

Тестирование в режиме перечитывания данных производится в 100 и более раз быстрее, то есть, навигационные данные, собранные, например, в течение дня, повторно обрабатывается в течение нескольких минут.

Это происходит потому, что скорость поступления навигационных ниже скорости обработки. так как ланных намного современные навигационные приемники обладают высокой вычислительной мощности. В данном случае узкое место-это каналы передачи данных, например, локальная сеть или последовательный порт компьютера.

Максимальная производительность может быть достигнута при обработке данных, записанных на жестком диске персонального компьютера.

Использование этого метода позволяет всесторонне проверить не только программного обеспечения, что является алгоритмической части, а в аппаратной конструкции навигационного приемника.

# 2.2 Алгоритмы навигации с использованием моделирования

Рассмотрим проблему моделирования применения навигационных алгоритмов для решения задачи размещения с помощью системы GPS  $[1,2,3,7]$ .

Суть этой задачи заключается в математическом моделировании процесса спутниковой навигации: модель лвижения навигационных спутников и потребителя, моделирование, измерение, вычисление эфемерид и наконец, само определение местоположения пользователя с помощью алгоритмов ходовых испытаний.

Важной проблемой имитационного моделирования является правильное распределение ошибок измерения дальности и Доплеровского измерений. При проведении имитационного моделирования обычно считается, что эти ошибки распределены  $\Pi 0$ нормальному закону. Примером такого решения навигационной залачи для стационарных пользователей показана на рис.4. В качестве оценки точности навигации используется радиальное отклонение от точного положения пользователя в 3-мерном пространстве, или, другими словами, расстояние между оценкой и настоящим положением антенны приемника - корень-Сум-квадрат (РСС).

Моделирование погрешностей GPS измерений проводилась  $\bf{B}$ соответствии с рекомендациями документа rtca [5]. Система состоит из 24 спутников по круговым орбитам, большие полуоси равны 26559800 м, угол наклона – 55 А. другие параметры орбиты спутников приведены в таблице 1.

| $N2$ SV      | М, град | $\Omega$ , град | $N2$ SV | М, град | $\Omega$ , град |
|--------------|---------|-----------------|---------|---------|-----------------|
| $\mathbf{1}$ | 268.126 | $-2.253$        | 13      | 135.226 | $-182.253$      |
| 2            | 161.786 | $-2.253$        | 14      | 265.446 | $-182.253$      |
| 3            | 11.676  | $-2.253$        | 15      | 35.156  | $-182.253$      |
| 4            | 41.806  | $-2.253$        | 16      | 167.356 | $-182.253$      |
| 5            | 80.956  | 57.747          | 17      | 197.046 | $-122.253$      |
| 6            | 173.336 | 57.747          | 18      | 302.596 | $-122.253$      |
| $\tau$       | 309.976 | 57.747          | 19      | 333.686 | $-122.253$      |
| 8            | 204.376 | 57.747          | 20      | 66.066  | $-122.253$      |
| 9            | 111.876 | $-242.253$      | 21      | 238.886 | $-62.253$       |
| 10           | 11.796  | $-242.253$      | 22      | 345.226 | $-62.253$       |
| 11           | 339.666 | $-242.253$      | 23      | 105.206 | $-62.253$       |
| 12           | 241.556 | $-242.253$      | 24      | 135.346 | $-62.253$       |

Таблица 1. Система GPS

Моделирование данных, приведены на рис. 10 было получено в предположении, что ошибки измерения расстояния распределены нормально с нулевым ожиданием и стандартным отклонением, равным 33 м.

Погрешности измерения Доплеровских считается распределенной по нормальному закону с нулевым математическим ожиданием и стандартным отклонением, равным 0,28 м/с.

Время моделирования составляет 3000 сек. Частота измерения каждые 200 м-потребителем считается стационарным.

Ошибка определения местоположения пользователя на основе измерений увеличивается с использованием фильтра Калмана предназначен как R\_EKF.

Для сравнения погрешность навигации на основе одновременных измерений с помощью метода наименьших квадратов (МНК) является R\_LSM.

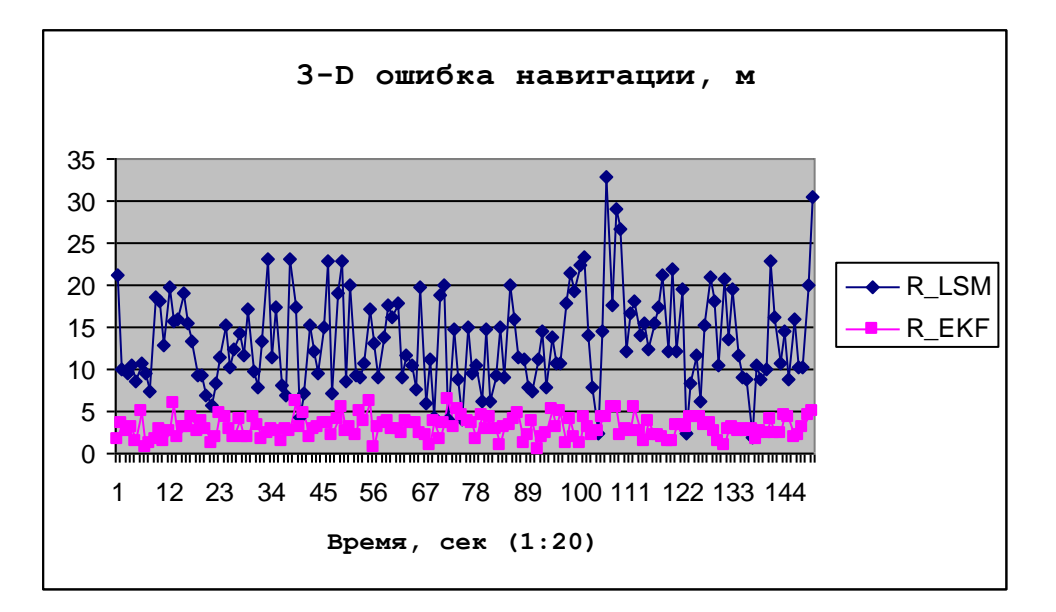

Рисунок 10 - Имитационное моделирование, погрешности измерений.

Данные на рис. 10 очевидно, что в моделировании, если погрешность измерения распределена нормально, то ошибка определения местоположения пользователя в пространстве на основе фильтра Калмана при моделировании не превышает 5 метров.

Навигационный алгоритм на основе МНК дает чуть хуже точность средняя погрешность навигации достигает около 15 метров.

Дополнительные результаты получены в предположении, что если система GPS используется селективный доступ.

способом Наиболее распространенным моделирования ошибки измерения, порожденные СА с помощью Марковский процесс 2-го порядка [3,  $5$ .

погрешностей При моделировании измерений расстояний ДО навигационных спутников GPS и предполагалось, что эти ошибки описаны Гаусс-Марковский процесс 2-го порядка автокорреляции с 118 секунд, а стандартное отклонение-23 м и Гауссова случайная величина с нулевым математическим ожиданием и стандартным отклонением-23 м [1].

навигационной Результат решения залачи ЛЛЯ стационарных пользователей на основе селективного доступа показана на рис. 11.

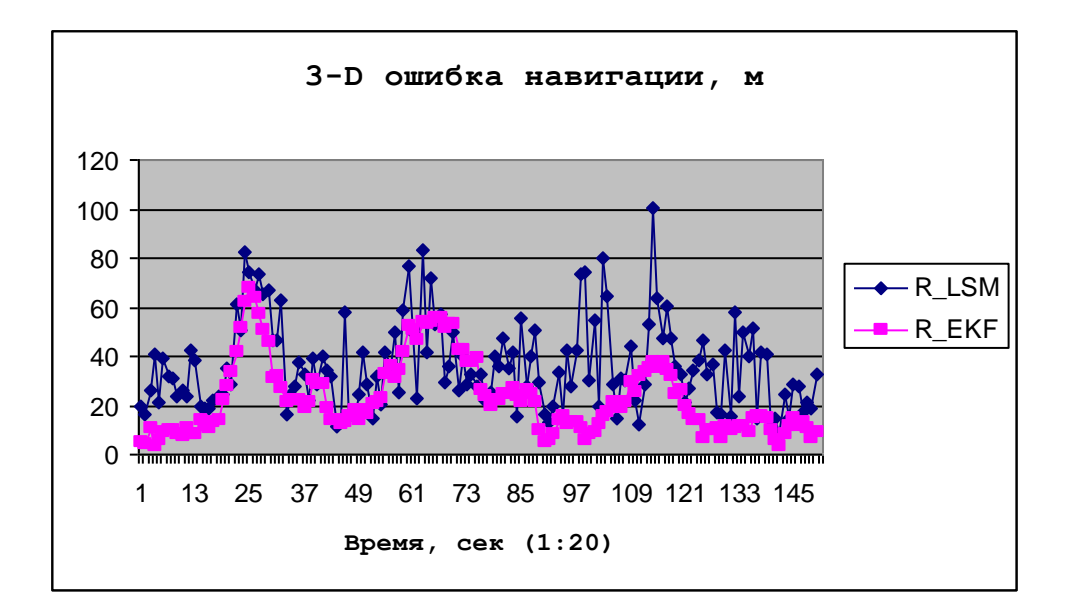

Рисунок 11 - Имитационное моделирование с учетом действия SA.

 $M_3$ рисунка представленного выше, случае  $\mathbf{B}$ моделирования погрешности измерений с помощью Марковского процесса 2-го порядка навигационный алгоритм на основе фильтра Калмана дает приемлемый результат - определение погрешности установки после 25 мин измерений не превышает 40 метров. Навигация на основе МНК реализуется в данном примере с погрешностью не более 80-100 метров.

Сравнительный анализ результатов моделирования переходов  $\mathbf{B}$ отсутствие СА и под действием СА показали, что использование селективного доступа ухудшает точность навигации примерно в 3-4 раза.

Подчеркнем, что этот вывод был получен на основе моделирования в соответствии с рекомендациями документа [5].

#### 2.3 Тестирование алгоритмов локальной навигации

Следующий этап испытаний, навигации авиационного потребителя, является моделирование с использованием GPS/ГЛОНАСС симулятор.

Основной целью такого моделирования является исследование влияния динамики полета и высоты над землей потребительскими воздуха на точность навигации. Для определения ошибки определения положения и скорости объекта на основе информации об истинных координат передается тренажер по специальному каналу. Параметры движения объекта задаются с помощью рейса или убегать.

В этом случае, указать последовательность маневров самолета, их Продолжительность и некоторые Дополнительные характеристики того или иного маневра. Например, при изменении ограничения по высоте должны быть заданы начальное и конечное ускорений самолета.

Однако, виртуальный объект симулятор движения является своего рода материальной точки. Достаточно сказать, что изменение курса на 90 градусов происходит всего за 20-30 сек. Это означает, что объект, движение которого моделируется, обладает очень высокой динамикой.

Другой момент касается обучения навигации к задачам определения положения потребителя. Это что ориентироваться потребителю нужно иметь в дополнение к спутниковых измерений еще эфемерид, ионосферных данных сделок. Эти данные сохраняются в памяти навигационного приемника в течение некоторого времени, величина которого называется "холодный пуск".

Таким образом, Продолжительность первого маневра – "парковки" – на самом деле был 350 С. при задании конфигурации системы GPS и поддержка орбиты спутников были использованы рекомендации стандарт [5].

Рассмотрим типичные последовательности полетных событий представлены в таблице 2. Крейсерская скорость воздушного судна при полете по маршруту 250 м/с (900 км/ч) примерно соответствует крейсерской скорости современного самолета. На высоте 8000 метров является типичным.

Что касается динамики самолета при разгоне, наборе высоты, снижении и торможении, то это соответствует динамике военный истребитель: значение ускорения достигает 2 – 2.5 гр.

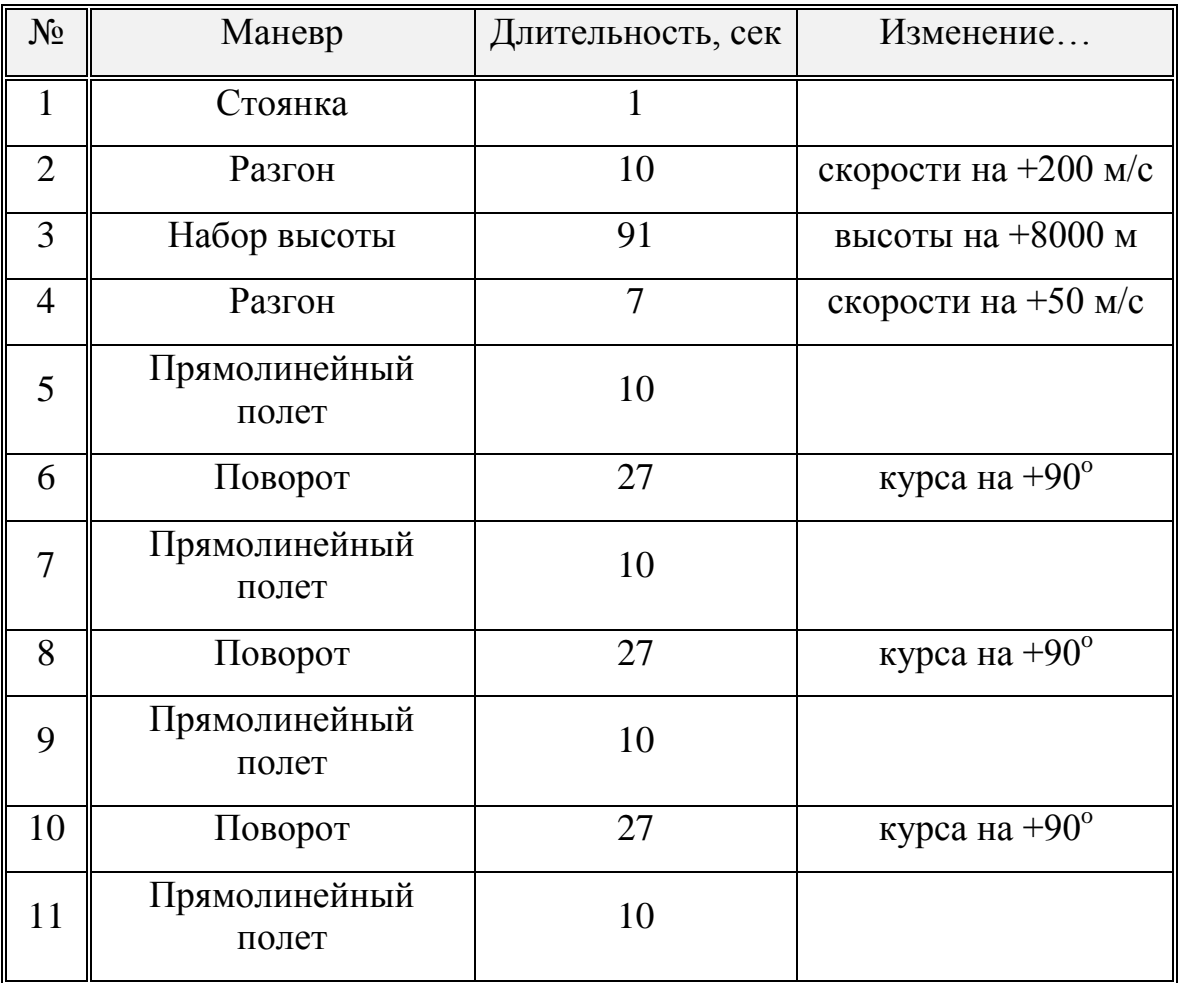

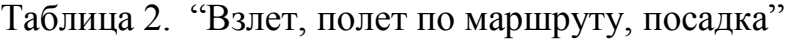

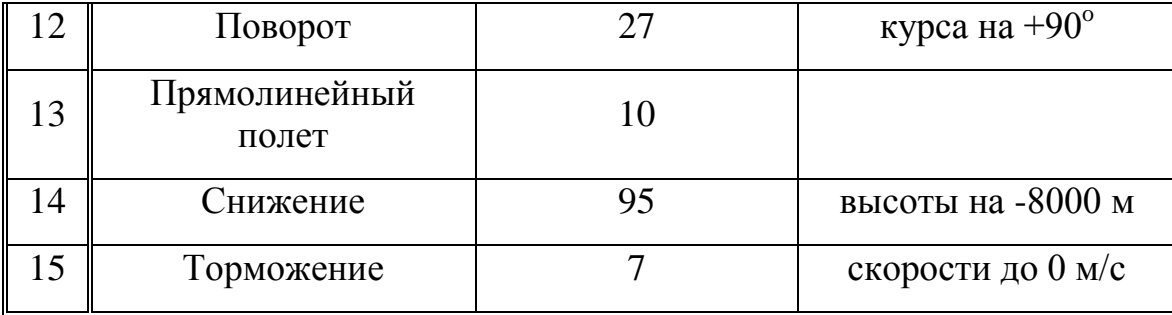

При имитации ошибок измерения дальностей до навигационных GPS спутников бралось во внимание, что эти ошибки распределены по нормальному закону с нулевым математическим ожиданием и средним квадратическим отклонением в размере 33 м:  $\Delta R_i \sim N(0, 33^2)$ .

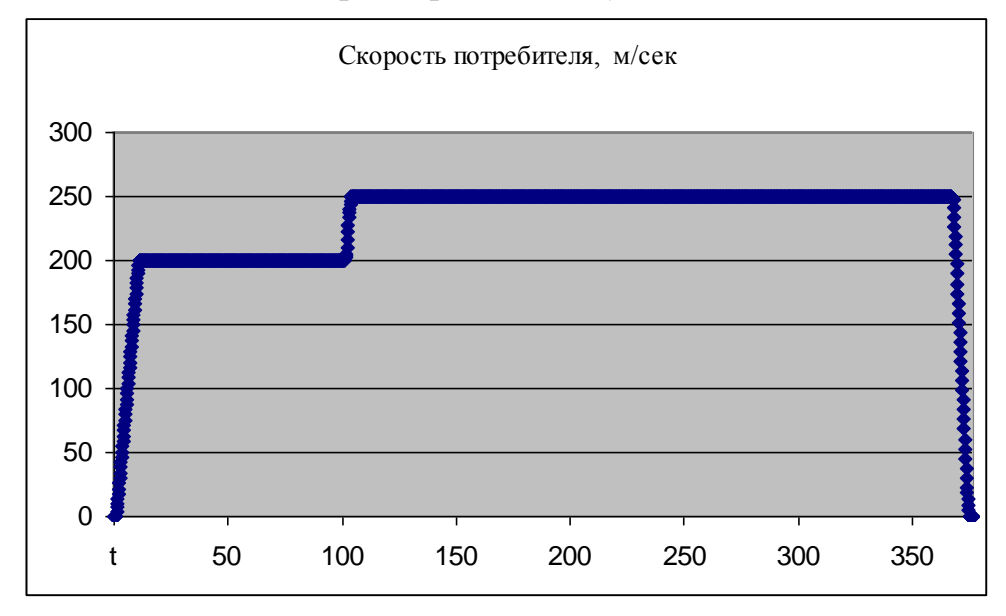

Рисунок 12. Изменение скорости потребителя "взлет, полет по маршруту, посадка".

Моделирование WAAS-сообщений выполнялось таким образом, что в течение всего полета обеспечивалась GPS/WAAS навигация в режиме "точная посадка" [5].

В таком режиме определение горизонтального и вертикального положения потребителя выполняется с точностью 10-15 м.

На рисунках 12 и 13 представлены графики изменения скорости и высоты. По оси абсцисс отложено текущее время в секундах.

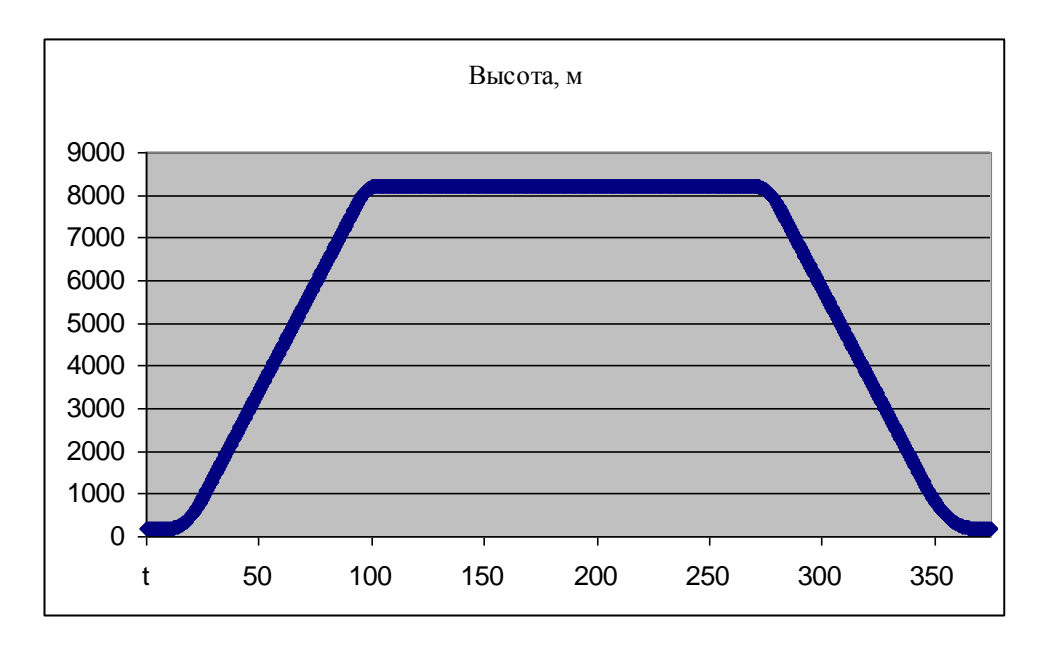

Рис. 13. Изменения высоты потребителя "взлет, полет по маршруту, посадка".

Результаты GPS/WAAS навигации с использованием симулятора отображены на рисунках 14 и 15. На рисунке 14 отображена ошибка определения положения в пространстве, а на рисунке 15 – отображеня ошибка определения скорости.

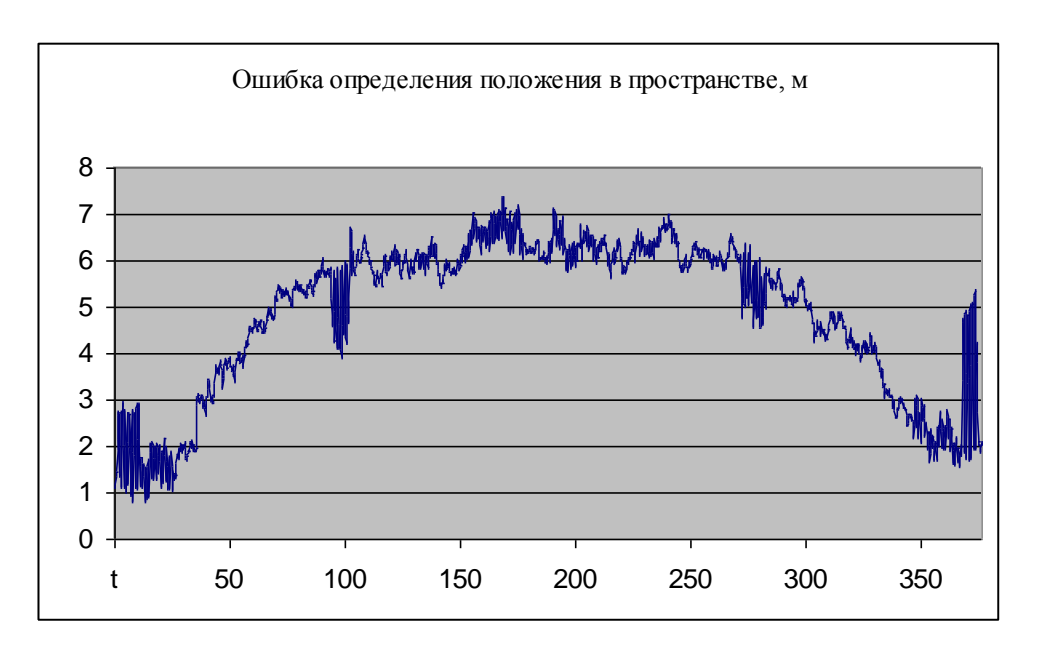

Рисунок 14 - Точность определения положения потребителя, "взлет, полет по маршруту, посадка".

результаты Такие были GPS/WAAS получены навигационным квадратов базе алгоритмом,  $\mathbf{c}$ помощью метода наименьших на одномоментных измерений.

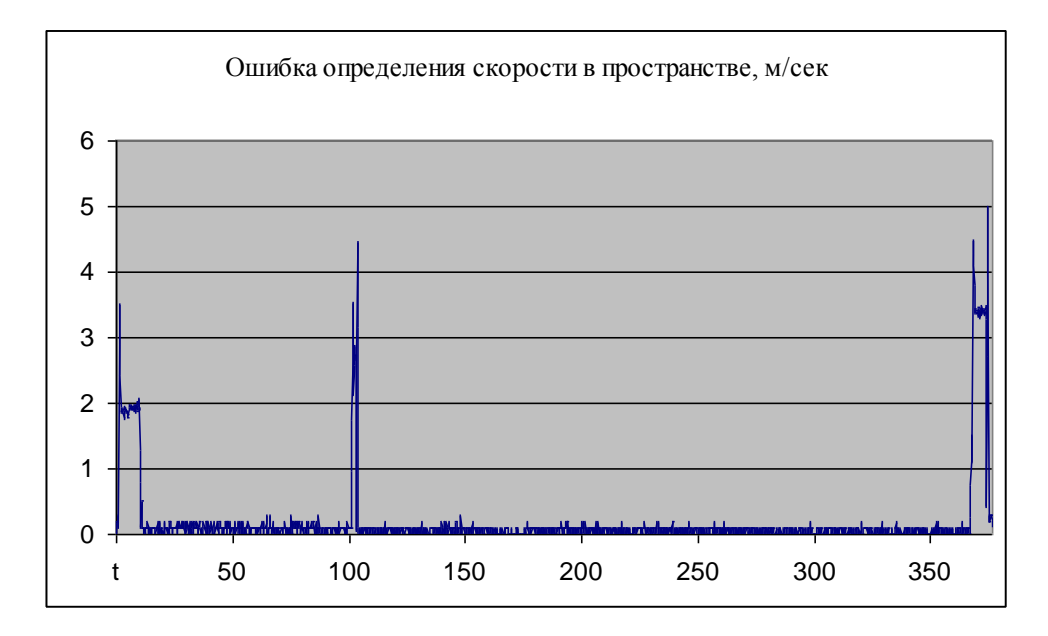

Рисунок 15 - Точность определения скорости потребителя, "взлет, полет по маршруту, посадка".

Как вы можете видеть из данных, ошибка определения положения не превышает 7 метров, что соответствует точности навигации в "точное соответствие". Анализируя графики зависимости ошибки определения положения и наклона самолета можно сделать вывод о корреляции этих величин с увеличением высоты самолета навигационная точность падает. Физически ЭТО объясняется ухудшение геометрического **фактора** навигационного созвездия.

Ошибка определения скорости летательного аппарата не превышает 0,1-0.2 м/сек. за исключением тех сегментах полета, которое проходят очень большие ускорения - это моменты ускорения и замедления. В этом случае погрешность определения скорости потребителя может достигать 4-5 М/С (от 14 до 18 км/ч).

#### 1.4 Тестирование алгоритмов навигации в испытательных полетах

На последнем этапе тестирования навигационного обеспечения для пользователей авиации ориентироваться в реальных полетов.

В качестве примера можно рассмотреть результатам GPS/waas с оборудованием, проводят в испытательных полетах самолетов типа Cessna.

Тестовые полеты проходили в Японии, для которой предоставляется GPS/waas с оборудованием в "жесткую посадку"; передача данных поддержка waas была проведена спутниковое пр Инмарсат [5]. Навигация по "идеальной подгонки" не была предоставлена из-за отсутствия данных по ионосферной информации, координат приемник, который передается из соответствующего сообщения системы waas.

Чтобы определить точное положение самолета была использована для дополнительной навигации оборудование компании Trimble, которая реализует метод в режиме реального времени Кинематическая. Поэтому положение самолета в любой момент времени известно с точностью до сантиметра.

Анализ результатов испытаний показал, что основной проблемой для GPS/поддержка waas навигация авиационного потребителя является исчезновение из поля зрения антенны навигационных спутников во время маневров. В первую очередь это касается спутника вблизи горизонта. Известно, что навигационных спутников с малыми углами возвышения оказывают большое влияние на точность навигации [4]. И удаление таких спутников рабочего созвездия потребителей приводит к существенному ухудшению точности навигации.

После взлета или посадки углов крена и тангажа самолета может измениться на 15о – 30о , как следствие, некоторые из навигационных спутников может сам самолет.

На рисунке 16 представлены результаты определения положения в пространстве легкого самолета с использованием оборудования системы GPS/waas с. Этот испытательный полет прошел 31/08/99 ближайшем аэропорту Сендай в Северной Японии.

Продолжительность всего полета составила около 2 часов. Цель полета – определения точность GPS/waas с оборудованием самолета в режиме посадки. Так что полет выполнялся в районе аэродрома и повторяют моделирование посадки самолета, затем подъем и поворот.

Количество спутников GPS, для которых был доступен поддержка waas коррекции варьировала от 3 до 5-6. Поэтому приходилось непрерывно определять местоположение нормальное использование GPS навигации. На Фиг.10 показывает точность навигации с двумя навигационные алгоритмы на основе МНК, используя кросс-секционные размеры (R\_LSM), и на основе фильтра Калмана (R\_EKF).

32

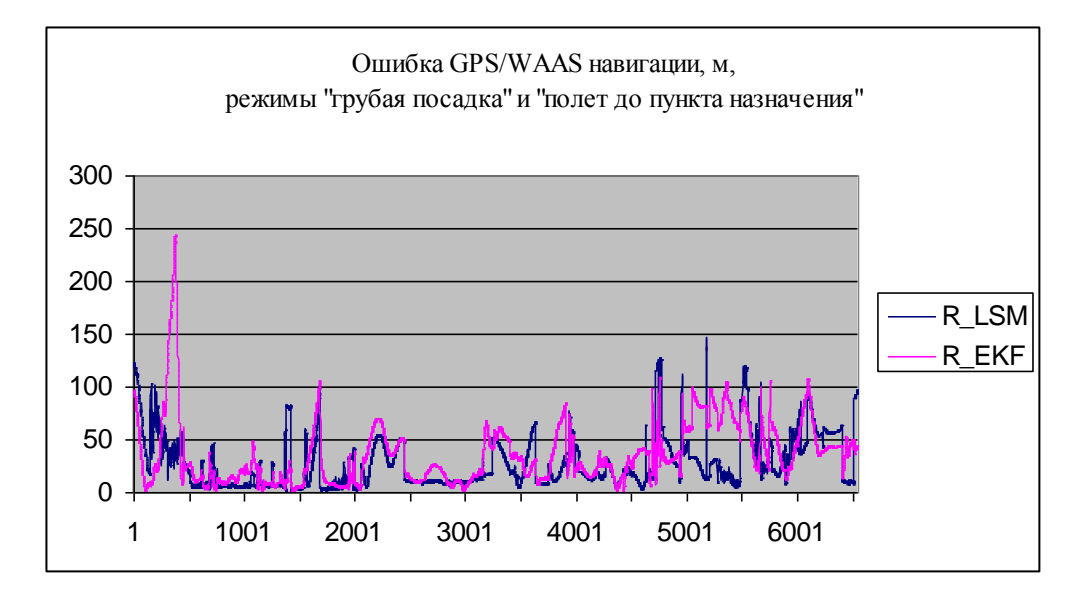

Рисунок 16 - Точность GPS/WAAS навигации авиационного потребителя, "грубая посадка" и "полет до пункта назначения".

Как вы можете видеть из результатов этого теста, точность навигационный алгоритм на основе МНК варьировалась от 10 м до 100-150 м. Кроме того, точность 10 м была достигнута в путешествие без каких-либо маневров в "жесткую посадку", и точность 100-150 м, соответствует районах маневрирования. Для алгоритма фильтра Калмана точности навигации при взлете составляет 240 метров.

Чтобы получить представление о точности GPS/waas с оборудованием в "жесткую посадку" был избран только тех сегментах полета, которое соответствует этому режиму. Эти данные показаны на рис. 10.

Общая продолжительность навигации в "жесткую посадку" составляет 51 минут, обратите внимание, что во время взлета и посадки самолетов, навигации был выполнен в "жесткую посадку".

Показано на рисунке 17 данные были получены с помощью МНК. Как вы можете видеть, худшая точность навигации была при взлете и посадке. Причиной является охват: навигация провел в общей сложности 4 спутника и, как следствие, плохом геометрического фактора навигационного созвездия. При видимости 6 спутников GPS с waas исправлена точность определения положения в полете достигала 5 метров.

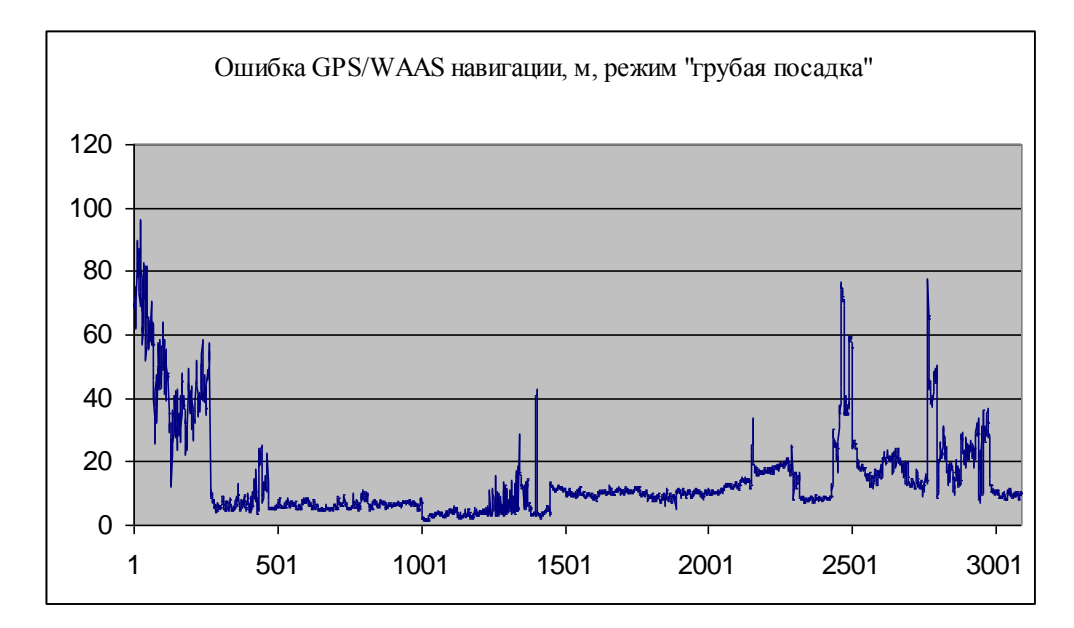

Рисунок 17 - Точность GPS/WAAS навигации авиационного потребителя, "грубая посадка".

Мы снова подчеркиваем, что эти испытательные полеты проходили в условиях, когда не все GPS-спутников в поле зрения пользователя, был доступен, поддержка waas коррекции.

Поэтому при развертывании системы waas в полном объеме для региона точности навигации при посадке самолета достаточно высока, чтобы быть не менее 10-15 М.

#### **BLIROTHI**

Для тестирования навигационных алгоритмов были предложены методика включает три этапа. Методика тестирования включает в себя применение разработанного аппаратно-программный комплекс, позволяющий ЛЛЯ многократной отладки.

Этот комплекс при работе с реальными данными измерений гарантирует их сохранения в памяти устройства, что дает вам возможность повторить определенный тест.

Применение этой методики и аппаратно-программного комплекса позволило не только убедиться в правильности работы разработанного программного обеспечения, а также изучение особенностей навигационного оборудования системы GPS/waas.

#### 3 Моделирование локальной системы навигации

Наблюдать зависимость нагрузки и среднего времени передачи сообщения в зависимости от количества самолетов, сборные модели в программном пакете netcracker совместно профессиональные [43]. Для получения результатов и их анализа модель собирается увеличить количество самолетов до 15.

На рисунках 2.12 и 2.13 представлена модель, собранная на одной и пятнадцать самолетов. В модели, как системы бортовой компьютер, маршрутизатор и приемно-передающую антенну, наземную станцию через сеть банкоматов, подключенных к серверу, который также подключается диспетчерский пункт для мониторинга воздушных судов (группы рабочих мест). Сервер обрабатывает все полученные данные и представляет сведения о гражданской и малой авиации, в доступной форме на веб-портал для удаленных пользователей.

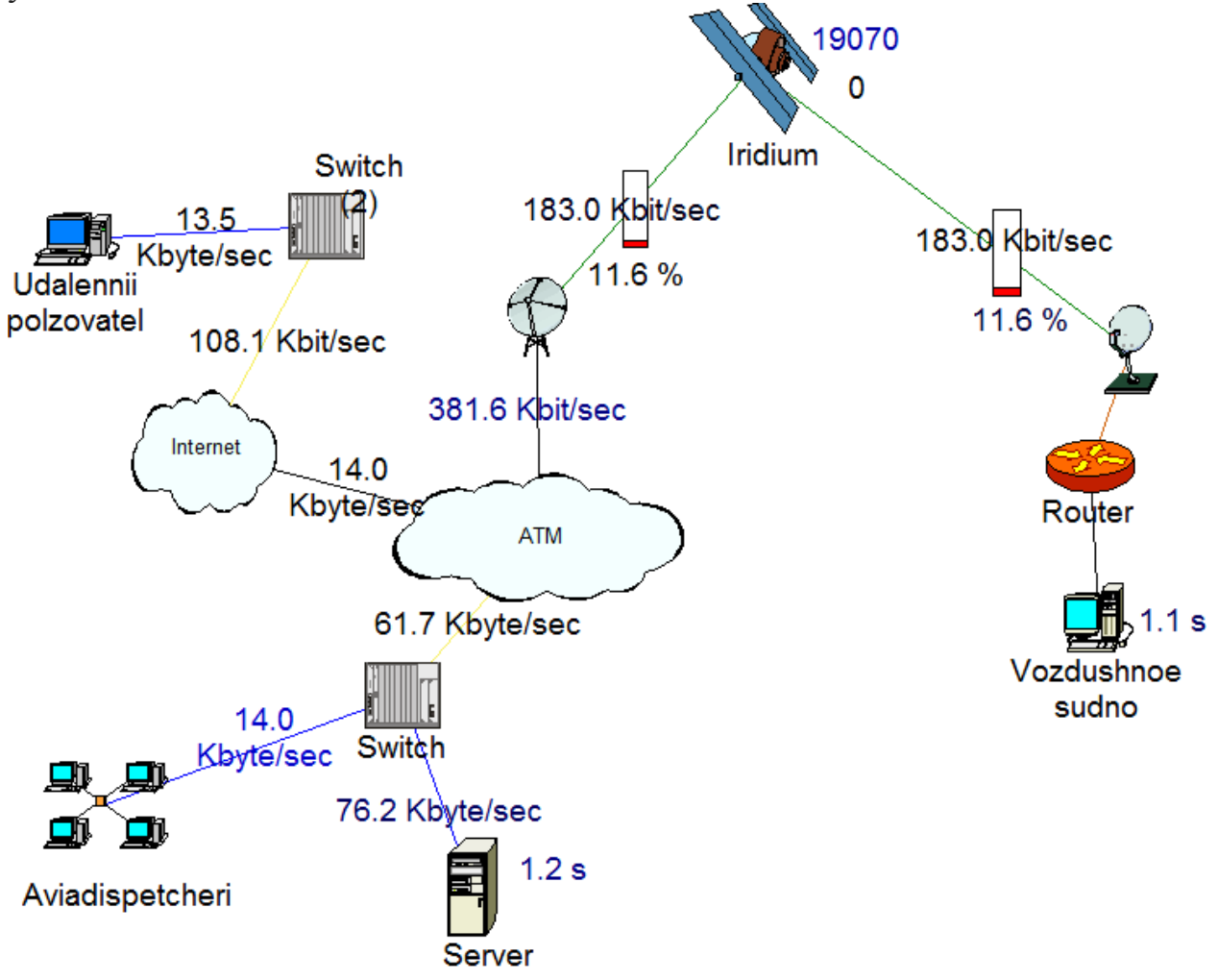

Рисунок 18 - Модель передачи сообщений через спутник одним воздушным судном

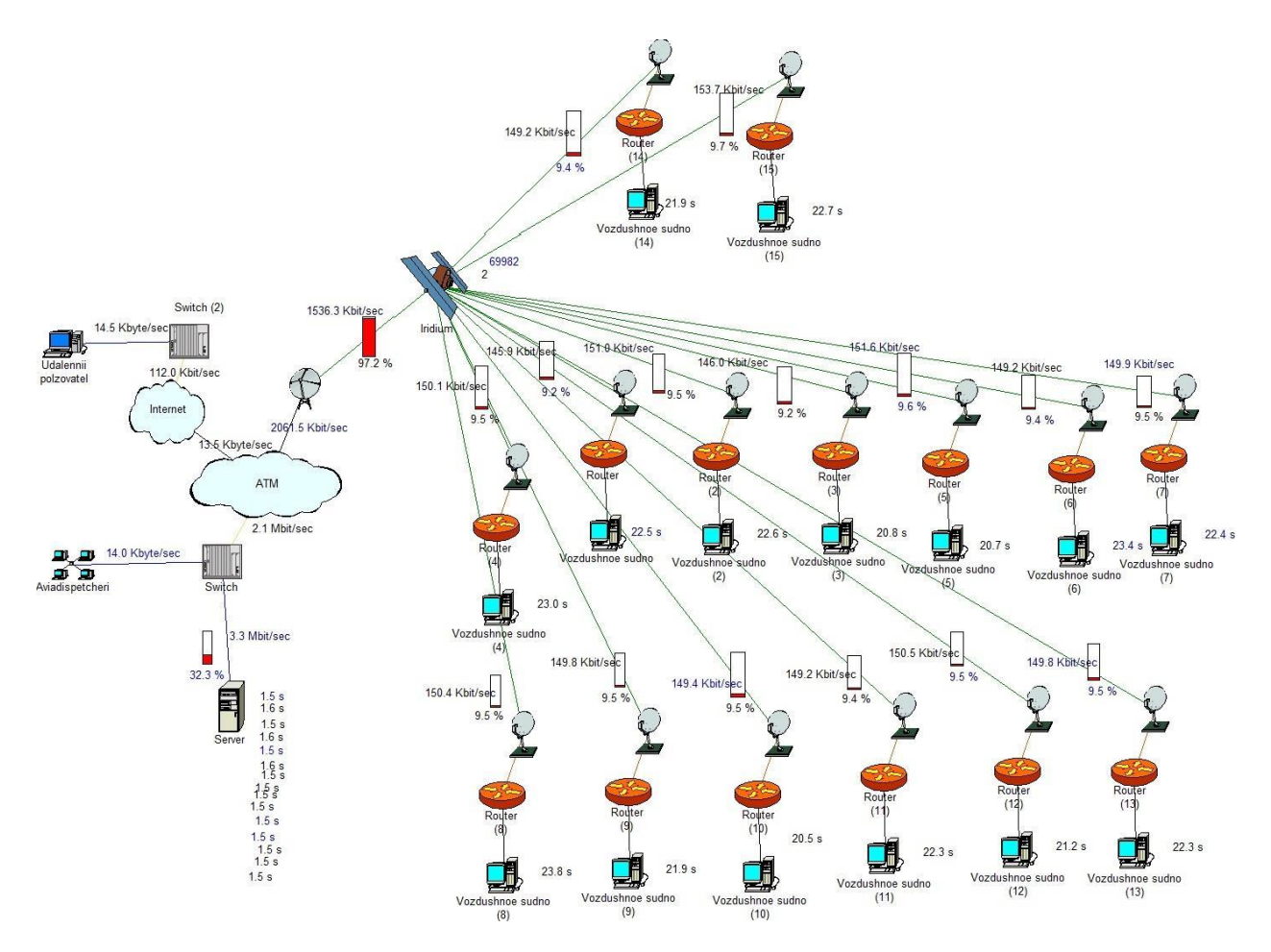

Рисунок 19 - Передача данных через спутник пятнадцатью воздушными судами.

Определяется следующими характеристиками:

Ширина полосы частот между спутником и земной станцией дается нити Т1=1544Кбит/с;

Скорость передачи данных 56 Кбит / с (Скорость передачи данных режима s пакет системы [38]), время между передачей данных на 1 секунду, и блок данных размера до 56 Кбит / сек.

Результаты представлены в приложении Б В таблице Б. 1 и на рис. 20, б.
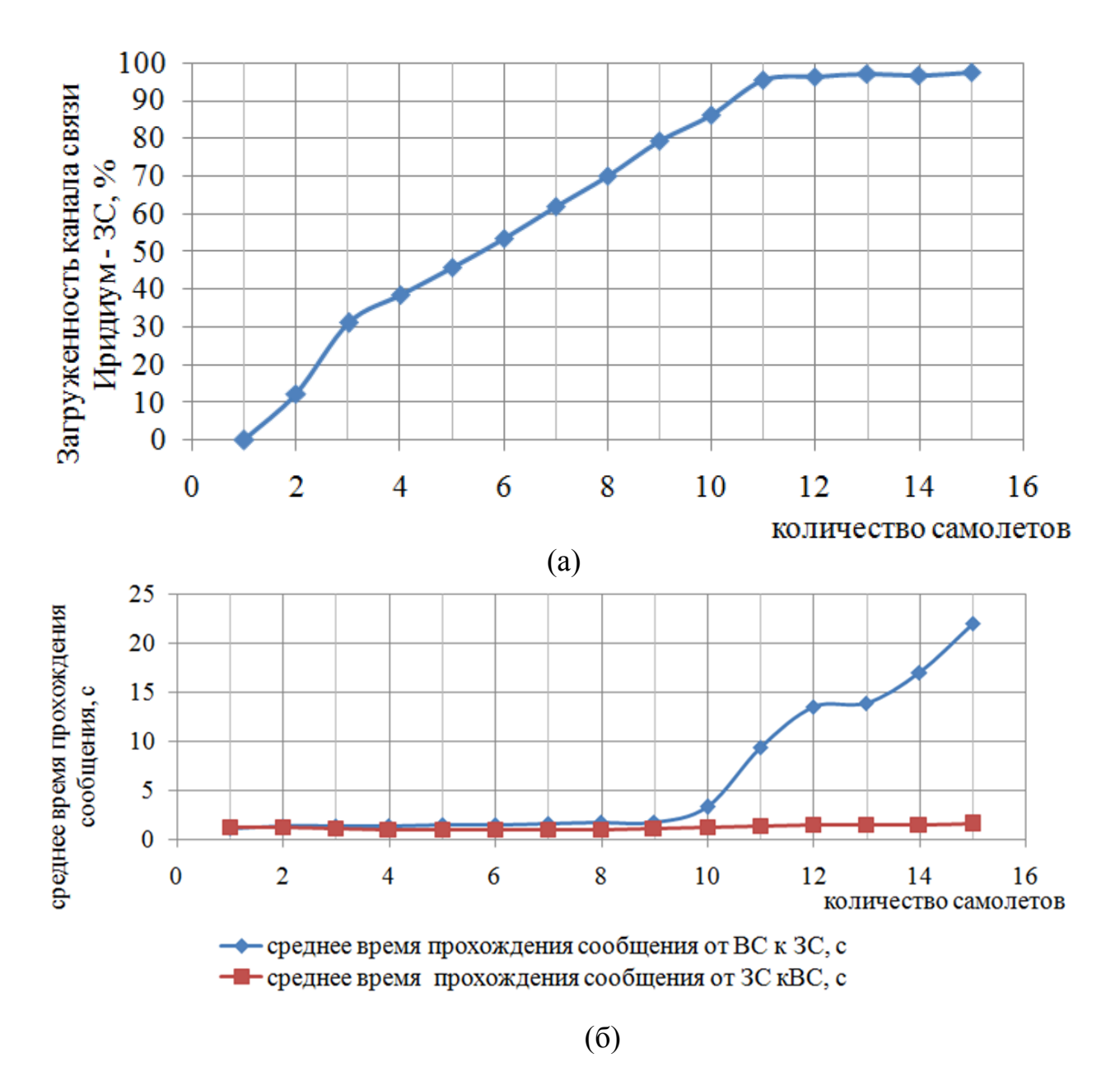

Рисунок 20 - Средняя рабочая нагрузка (а) и среднее время прохождения (б) в зависимости от количества воздушных судов

Анализ полученных данных (рис. 20, а) показывает, что подключение каждой дополнительной плоскости приводит к увеличению средней нагрузки, в то время как среднее время передачи сообщения (рис. 20 б) резко возрастает с увеличением числа самолетов, более 10.

Скачать один спутниковый канал достигает 95% при передачи данных между 10 ВС и ВС. Среднее время передачи сообщения в направлении ВС – ВС остается постоянной в 1,1-1,3 секунды.

При прохождении сообщения в противоположных направлениях резко возрастает с увеличением числа самолетов, от 10 до 12 с 1,1 секунд до 13.5, потом вырос до 22 секунд, при подключении трех плоскостях.

Так как в действительности размер пакета в режиме-с 56 бит [38] (то есть в 103 раз меньше, чем заданный параметр), то никто из вооруженных сил в модели соответствует 103 раз больше самолетов в реальности.

Получается, что канал с пропускной способностью 1544 Кбит/с может одновременно использоваться для передачи около 10·103=10 000 сообщений от различных самолетов и обратно, что вполне достаточно для нужд региона.

Для расчета и построения отношение потерянных пакетов к общему переданных пакетов в зависимости от количества воздушных судов, проведено по 5 экспериментов для различного количества самолетов.

Значение BER рассчитывается для каждого эксперимента и выводится среднее значение (Приложение Б, рисунок Б. 2). На рисунке 21 показаны зависимости, полученные в каждом опыте и средним значением BER.

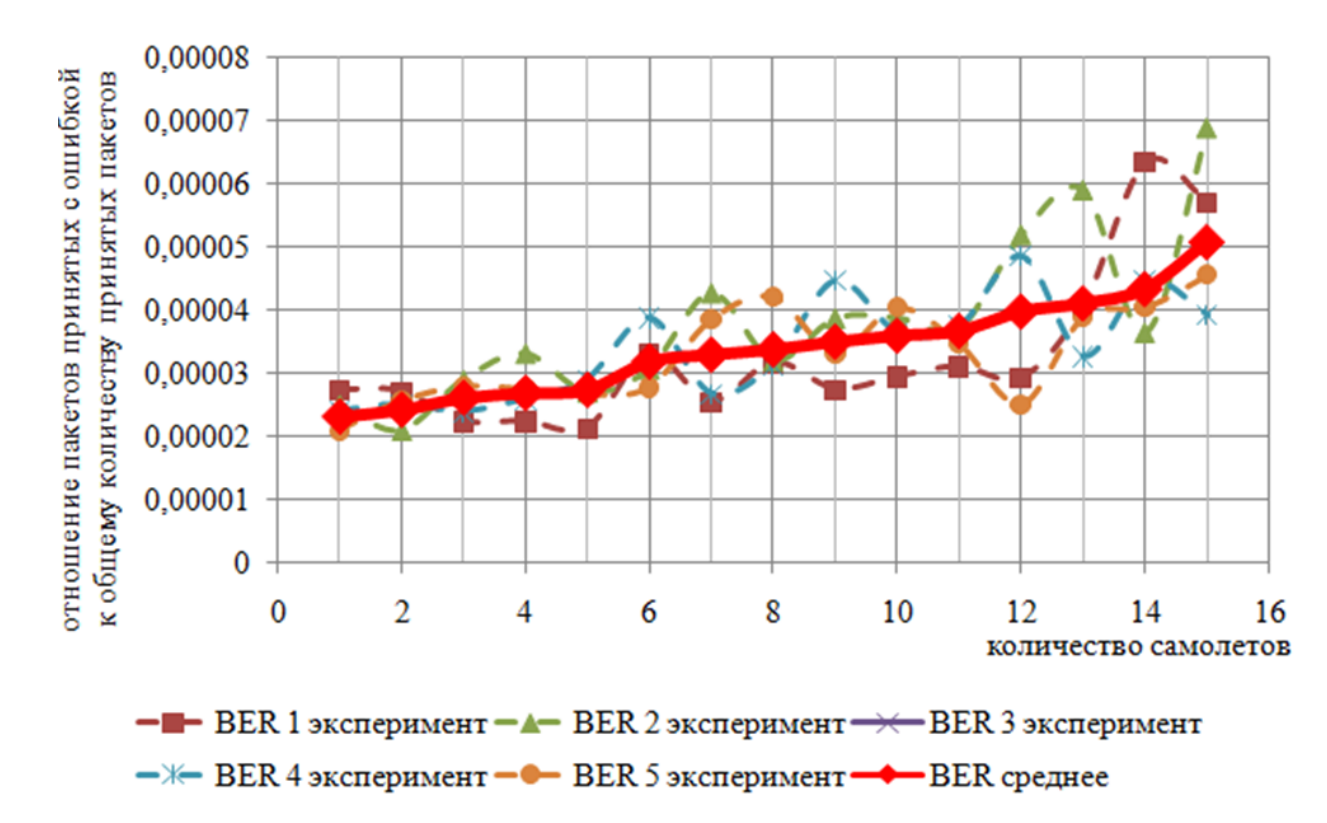

Рисунок 21 - Влияние количества воздушных судов на коэффициент ошибок **BER** 

Из рисунка 21 видно, что с увеличением соотношения количество самолетов бер увеличивается с 2.33 $\cdot$  10-5 до 5.08 $\cdot$  10-5, полученные значения показывают, что стабильность канала.

Таким образом, при моделировании в программном комплексе компании netcracker достигнуты следующие результаты:

- построена модель для анализа трафика в канале связи "самолет спутник - наземная станция", которая используется для моделирования передачи сообщений с помощью низкоорбитальной спутниковой системы;

- зависимость среднего канала нагрузки по количеству самолетов; зависимость коэффициента КОБ количество пассажиров;

- модель может использоваться в качестве базы для изучения движения между воздушными судами и наземными службами, используя спутники.

#### **3.1 Расчет затухания сигнала**

 Полное затухание радиосигналов в спутниковых линиях связи определяется потерями в свободном пространстве l0 и дополнительные потери Lgon, что обусловлено особенностями функционирования систем спутниковой связи:

$$
L = L_0 + L_{A0II} \tag{3.1}
$$

Потери энергии радиоволн при распространении в свободном пространстве определим расчетным путем:

$$
L_0 = 20 \cdot (\lg f + \lg d) + 32{,}45, \, \mu B \tag{3.2}
$$

где f – частота, МГц, для спутников  $f$  $= 29$ ГГц;  $f$  $= 19$ ГГц; d – удаление приемника от НКА.

$$
d = 42644 \cdot \sqrt{1 - 0.295 \cdot \cos \psi}, \tag{3.3}
$$

$$
\cos \psi = \cos \xi \cdot \cos \lambda \tag{3.4}
$$

Координаты городов: Астана - 51°с.ш. и 71°в.д.; Алматы - 43°с.ш. и 77°в.д.; Актобе - 50°с.ш. и 57°в.д.;

Определим расчетным путем удаление приемника для Астаны, Алматы и Актобе:

> coswac $\tau$  = cos 51 · cos (71-69,12) = 0,63; cos уалм = cos 43 ⋅ cos (77-69,12) = 0,72; coswakt = cos 50 · cos (57-69,12) = 0,63.

$$
dac\tau = 42644 \cdot \sqrt{1 - 0,295 \cdot 0,63} = 38477,79 \text{ km};
$$
  

$$
dam\tau = 42644 \cdot \sqrt{1 - 0,295 \cdot 0,72} = 37845,19 \text{ km};
$$
  

$$
dax\tau = 42644 \cdot \sqrt{1 - 0,295 \cdot 0,63} = 38477,79 \text{ km};
$$

Потери энергии радиоволн при распространении в свободном для линии вверх и вниз определим расчетным путем:

L0acr $\uparrow$  = 20  $\cdot$  (lg 29000 + lg 38477,79) + 32,45 = 213,4  $\mu$ B;

L0acr = 20 ⋅ (lg 19000 + lg 38477,79) + 32,45 = 209,73 дБ;  $L_{0a\pi M}$  = 20 ⋅ (1g 29000 + 1g 37845,19) + 32,45 = 213,26 дБ; L0алм $\perp$  = 20  $\cdot$  (lg 19000 + lg 37845,19) + 32,45 = 209,59 дБ; L0aкт $\uparrow$  = 20  $\cdot$  (lg 29000 + lg 38477,79) + 32,45 = 213,4 дБ; L0akr1 = 20 ⋅ (lg 19000 + lg 38477,79) + 32,45 = 209,73 дБ.

Дополнительные потери радиосигнала на участках радиолинии космической связи Lд завязаны на многих факторов, выявляющихся независимо друг от друга и определим расчетным путем:

$$
L \text{G} \cdot \text{G} = \text{L} \cdot \text{L} \cdot \text{
$$

где La - потери в атмосфере без осадков, поглощение в свободной атмосфере;

Lg - потери в осадках;

Lн - потери из-за наведения антенн;

Lп - потери из-за несогласования поляризации антенн.

Потери в атмосфере и без осадков определяется в основном поглощением в тропосфере и имеет ярко выраженный частотно-зависимый характер с резонансными пиками на частотах 22 и 165 ГГц (водяных паров) и 60 и 120 ГГц (для кислорода). Очевидно, что длина пути сигнала в атмосфере зависит не только от эквивалентной толщины атмосферы, но и от угла места антенны земной станции высота ВС над уровнем Мора СИП. Потери энергии радиосигнала в атмосфере без осадков не зависят от времени (имеют место в течение 100% времени скорость работы) и определяются по графикам в зависимости от частоты радиосигнала ФПК и возвышения антенны ЗС β° при  $MK\Pi = 0.$ 

Угол возвышения β°, или угол возвышения-это угол между горизонтом и направлением на спутник в вертикальной плоскости. Чем ближе орбитальная позиция спутника к географической долготе места приема, тем больше высота, т. е. чем выше спутник над горизонтом.

По мере удаления орбитальной позиции от географической долготы высоты уменьшается и в конце концов становится отрицательным, то есть спутник с такой орбитальной позицией скрывается за горизонтом.

Высота в диссертационной работе рассчитают с помощью онлайнкалькулятора [49], введя значения координат городов и спутника (рис. 2.22 – 2.25).

Потому что он использует низкоорбитальный спутник, его координаты постоянно меняются. На интернет-ресурсе [50] это модно придерживаться того, что космический аппарат находится на определенной территории земной поверхности. В каждый момент времени несколько спутников летают над одним местом.

Для расчетов были взяты из времени 23.10.2016 19:26, его долгота была 69,12 (рисунок 2.21).

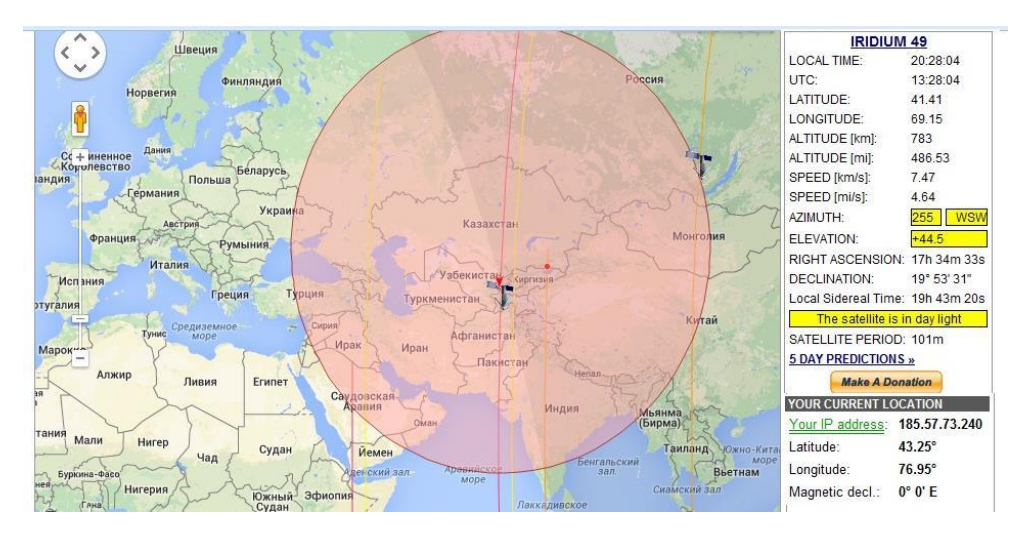

Рисунок 21 – Окно программы для выбора координаты спутника

Результаты для города Астана:

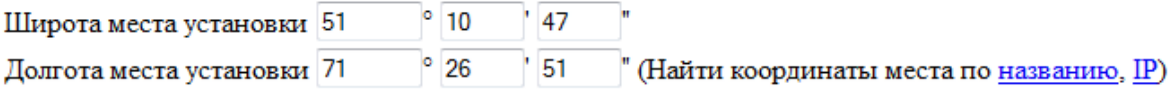

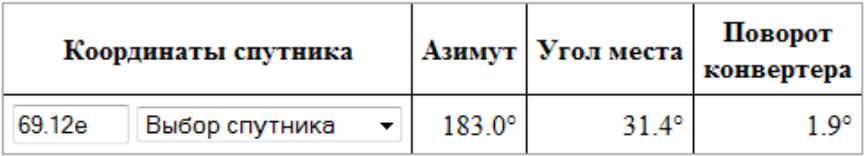

Расчитать азимут и угол места

Рисунок 22 – Онлайн – калькулятор. Результаты определения угла места для Астаны.

#### Направление антенны

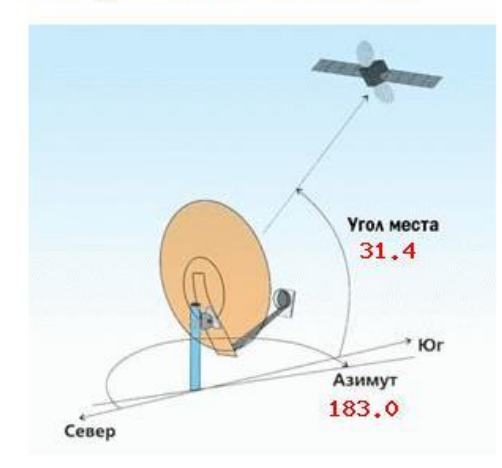

Рисунок 23 – Онлайн – калькулятор. Наглядное изображение угла места и азимута для г.Астана.

Результаты для города Алматы:

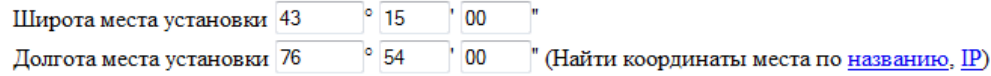

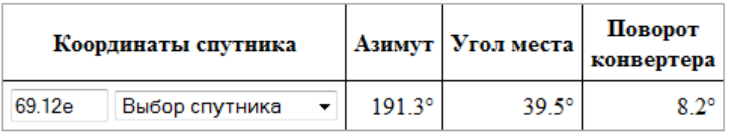

Расчитать азимут и угол места

Рисунок 24 – Онлайн – калькулятор. Результаты определения угла места для города Алматы.

Результаты для города Актобе:

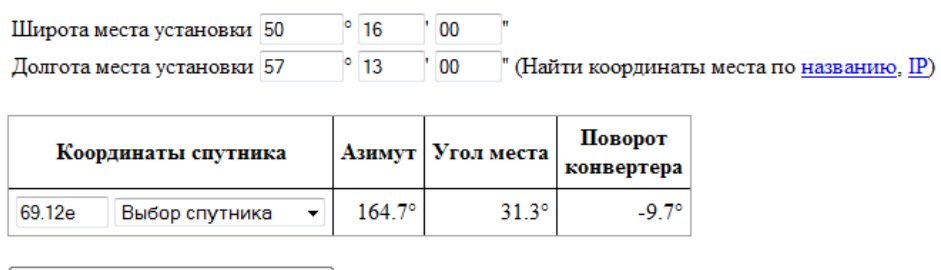

Расчитать азимут и угол места

Рисунок 2.25 – Онлайн – калькулятор. Результаты определения угла места для города Актобе.

По результатам отображения данных с онлайн калькулятора, определим угол места, который изменяется от 30° до 40°. Поскольку графики для определения потери энергии радиосигнала в атмосфере без осадков рис. 2.18

нет Кривой полученные значения угла места, он будет искать значение β° = 10°, тем самым предварительно завысив потери энергии радиосигнала в атмосфере без осадков. Однако погрешность не превышает 0,1 дБ, следовательно, правильность расчета не влияет.

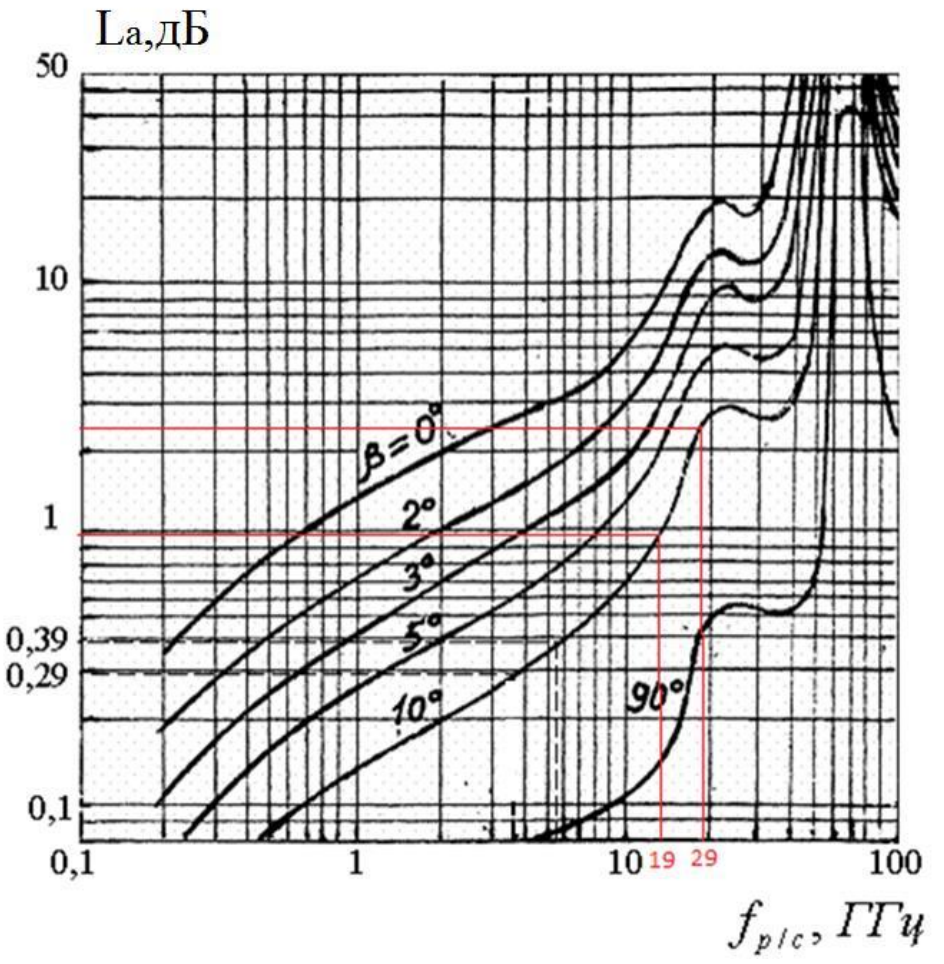

Рисунок 2.21 – Потери энергии радиосигнала в атмосфере без осадков

Следовательно, для всех трех городов на линии вверх  $(f = 29 \Gamma T_H)$  La = 3 дБ, на линии вниз ( $f = 19$  ГГц) La = 0,9 дБ.

Потери в гидрометеорах расчетным путем определим:

$$
L_g = L_g' \cdot l_3 \tag{3.15}
$$

где Lg' – коэффициент поглощения в дожде; lэ – эквивалентная длина пути.

По графику 2.22 можно определить эквивалентную длину пути для трех городов на расписание 2.23 определить коэффициент поглощения в дожде - ЛГ'. В зависимости от климатических условий на территории Республики Казахстан интенсивность дождя равна 6 мм/сек.

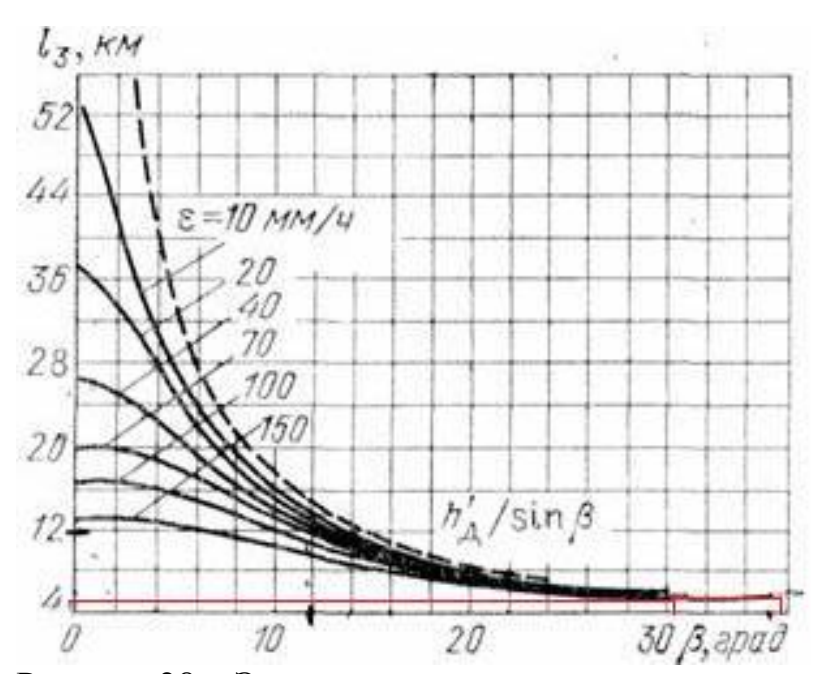

Рисунок 28 – Эквивалентная длина пути в зависимости от угла места

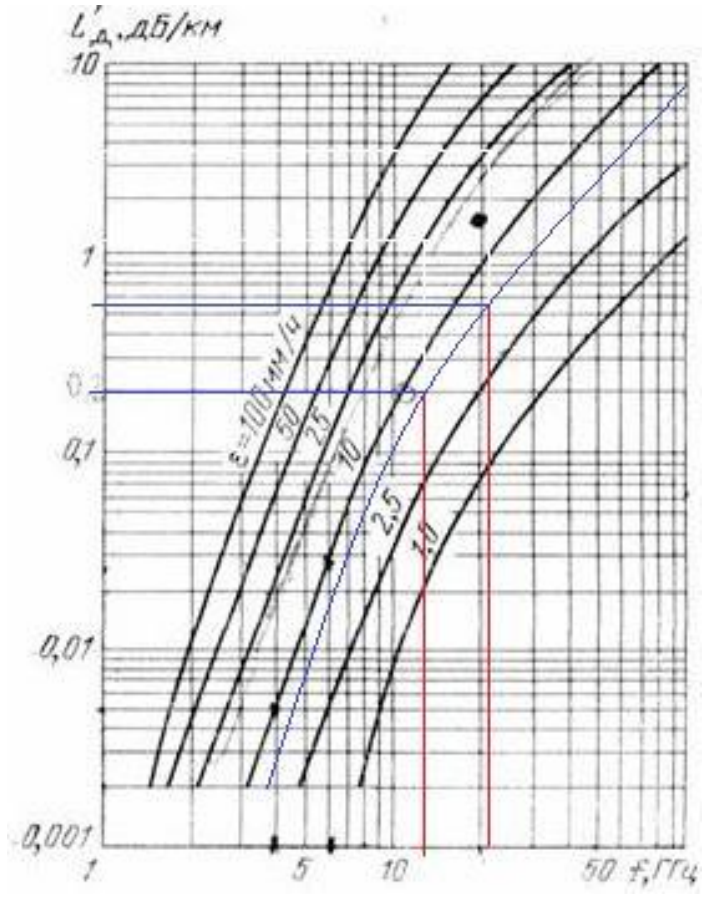

Рисунок 29 - Коэффициент поглощения в дожде в зависимости от частоты

Если угол места колеблется от 30° до 40°, то значение эквивалентной длины пути считается равным для трех городов lэ = 3км. Коэффициент поглощения в дожде Lg'для линии вверх (f↑ = 29ГГц) Lg↑' = 0,7дБ, а для линии вниз ( $f\downarrow$  = 19 $\Gamma$ ц) Lg $\downarrow$ ' = 0,35дБ.

Следовательно:

 $Lg\uparrow = 0.7 \cdot 3 = 2.1$  дБ;  $Lg\downarrow$  = 0,35  $\cdot$  3 = 1,05 дБ.

Известно, что чем выше частота, тем больше сигнал подлежит амортизации в дождь. Расчеты согласиться с этим утверждением, отсюда и потери в расчетах был признан верным.

Дополнительное затухание сигнала из-за неточности наведения антенн ЗС и РС друг от друга ЛС за счет рефракции радиоволн, что приводит к образованию угла между истинным и видимым направлениями на спутник.

Угловое отклонение, вызванное рефракцией, это несколько десятых градуса и может быть компенсировано с автоматическим наведением антенны на максимум сигнала. Когда другие методы руководства с учетом ошибок в конструкции направляющее устройство можно принять Lн = 1 дБ.

Потери из-за несогласованности поляризации антенн зависит от эллиптичности поляризации, то есть угловой апертуры приемной и передающей антенн. Взять углы раскрыва приемной и передающей антенн одинаковые.

Следовательно l1 = 5°/5° = 1, l2 = 5°/5° = 1. Lп = 0,2дБ.

Таким образом, дополнительные потери равны:

Lдоп $\uparrow$  = 3 + 2,1 + 1 + 0,2 = 6,3 дБ = 4,26 раз;

Lдоп $\downarrow$  = 0,9 + 1,05 + 1 + 0,2 = 3,15  $\mu$ Б = 2,06 раз.

Далее, определим расчетным путем суммарное затухание L радиосигналов в линиях спутниковой связи:

Lacr $\uparrow$  = 213,4 + 6,3 = 219,7  $\mu$ B; Lacr $\downarrow$  = 209,73 + 3,15 = 212,88 дБ; Lалм $\uparrow$  = 213,26 + 6,3 = 219,56 дБ; Lалм $\parallel$  = 209.59 + 3.15 = 212.74 дБ; Lакт $\uparrow$  = 213,4 + 6,3 = 219,7 дБ; Lakt  $\lfloor 209.73 + 3.15 = 212.88$   $\text{I}$ 

Таким образом, результирующее затухание сигнала в 3 городах в среднем, на участке до Л=219дБ и на участке д=212дБ . Очевидно, что падение на землю обрушиваются меньше, чем на земле примерно 7 дБ. Эта разница объясняется тем, что радиоволны высокой частоты проходить больше затухание, чем на более низких частотах. Это связано с тем, что частота радиосигнала в формате RSS сайте всегда выбирается меньшее значение, чем на участке ЗС-РС. Ведь на борту энергии строго ограничен, что существенно влияет на максимальную мощность подключения ретранслятора.

#### 3.2 Расчет мощности передатчика

В дипломной работе необходимо рассчитать необходимую мощность бортового передатчика воздушного судна, передатчик низкоорбитальных спутников и передатчика наземной станции.

Мощность передатчика определим как:

$$
P_{\text{rep}} = \frac{16 \cdot \pi^2 \cdot d_2^2 \cdot L_{\text{AOD}} \cdot P_{\text{m}}}{\lambda^2 \cdot G_{\text{rep}} \cdot \eta_3 \cdot G_{\text{np}} \cdot \eta_6} \cdot \left(\frac{P_c}{P_{\text{m}}}\right)_{\text{B}x}
$$
(3.6)

где d - удаление приемника от НКА;

Lдоп - дополнительные потери на трассе (поглощение энергии сигнала в атмосфере, потери из-за рефракции, потери из-за несогласованности антенн и т.д.)  $\lambda$  - длина волны,  $\lambda = c/f$ ;

Рс/Рш - отношение сигнал/шум;

Рш - полная мощность шума на входе приемника;

Gпер - коэффициент усиления передающей антенны;

Gпр - коэффициент усиления приемной антенны;

Диапазон частот для спутников на линии вверх диапазон Ка, f $\uparrow$  = 29.1-29,3 ГГц; на линии вниз диапазон К,  $f$  = 19,4-19,6 ГГц; Спутники находятся на высоте 780км, высоту полета самолета буду считать 10км.

Тогда удаление приемника между спутником и ВС dир-ВС = 780-10 = 770км, между спутником и 3С d-3С = 780км.

Коэффициенты полезного действия  $\eta = 0.8$ ,  $\eta$ 3C = 0.9,  $\eta$ BC = 0.9.

Полная мощность шумов на входе приемника определятся как:

$$
P_{\rm m} = \kappa \cdot T_{\Sigma} \cdot \Delta f_{\rm m} \tag{3.7}
$$

где k - постоянная Больцмана: к=1,38·10<sup>-23</sup>;

 $T_{\Sigma}$  - суммарная эквивалентная шумовая температура;

 $\Delta f_{\text{III}}$  - полоса пропускания.

Рассчитаем суммарную эквивалентную шумовую температуру как:

$$
T_{\Sigma} = T_A + T_0(1 - \eta) + T_{\text{np}}\eta, \tag{3.8}
$$

где  $T_a$  - эквивалентная шумовая температура антенны

 $T_0$  - номинальное значение (290° K);

 $T_{\text{np}}$ - эквивалентная шумовая температура приемника,  $T_{\text{np}} \approx 250^{\circ}$  K;  $\eta$  - КПД АВТ Земной станнии

Шумовая температура антенны, рассчитаем как:

$$
T_A = T_K + T_{ATM} + cT_3 \tag{3.9}
$$

где Тк - температура обусловленная космическими излучениями;

Татм - температура обусловленная атмосферными излучениями;

Тз - температура Земли; с - коэффициент, учитывающий долю энергии излучения принятую по боковым лепесткам диаграммы направленности.

Тк также зависит от излучения галактик, излучения солнца и излучений луны и планет.

На высоких частотах, влияние излучения галактик и планет очень маленькое и ими можно пренебречь.

Учитывая, что антенна спутника направлена определенным образом, излучением солнца можно также пренебречь.

По таблице найдем Татм для самых плохих метеоусловий. Температура Земли приближенно равна 260° К.

Следовательно: Татм = 120° К Т<sub>з</sub> = 260° К с  $\approx 0.2$ Таким образом:

 $T_A = 120 + 0.2.260 = 172$ °K,

 $T_{\Sigma}=172+290(1-0.9)+280.0.9\approx453\text{°K}.$ 

Ка диапазон, подходящий для спутников на линии вверх, имеет широкую полосу пропускания (1000 МГц).

 $\rm P_{\textit{m}}$ =1,38·10<sup>-23</sup>·453·1000·10<sup>6</sup>≈625,14·10<sup>-14</sup>Вт=-112дБВт.

Коэффициенты усиления выбранных антенн отображены далее. Передающие антенны:

 $G_{\text{пер upu},} = 18$  дБ = 63,095 раз;  $G_{\text{mep 3C}} = 44.8$  дБ = 30199.52 раз;  $G$  пер ВС = 38 дБ = 6309,57 раз. Приемные антенны:  $G_{\text{mp upu},n}$  = 21,5 дБ = 141,25 раз;  $G_{\text{ID}}$  зс = 41,2 дБ = 13182,57 раз;  $G_{\text{np BC}} = 36$  дБ = 3981,07 раз.

Мощность передатчика определим расчетным путем при помощи математического программного обеспечения MathCAD (рисунок 30 - 33). Перевод из единиц Вт в единицы дБВт и в обратную сторону, выполняется с помощью интернет онлайн конветрора единиц измерения [51].

Zemlya - Sputnik

| $d := 780000$                 | $\lambda vv := 0.01$ | SNRvv := 26.91 |
|-------------------------------|----------------------|----------------|
| Edvv := 4.26                  | $6t := 30199.52$     |                |
| $Pn := 625.14 \cdot 10^{-14}$ | $6t := 141.25$       |                |
| $\eta t := 0.9$               |                      |                |
| $\eta r := 0.8$               |                      |                |

$$
Ptvv:=\frac{16\cdot\pi^2\cdot d^2\cdot Ldvv\cdot Pn}{\lambda vv^2\cdot Gt\cdot Gr\cdot \eta t\cdot \eta r}\cdot SNRvv
$$

$$
Ptvv = 224.176 \text{ Vt}
$$

Рисунок 30 – Листинг программы MathCAD. Определение мощности передатчика наземной станции по линии ЗС – Спутник

Sputnik - Zemlya

 $d_{av} = 780000$  $\lambda$ vn := 0.015 SNRvn := 5.25 Ldvn  $= 2.06$  $\text{Gt} = 63.095$  $P_{\text{max}} = 625.14 \cdot 10^{-14}$  $\text{Gf}_{\text{L}} = 13182.57$  $\text{m} = 0.8$  $m = 0.9$ 

$$
P \text{tvn} := \frac{16 \cdot \pi^2 \cdot d^2 \cdot L \, \text{dvn} \cdot Pn}{\lambda v n^2 \cdot \text{Gt} \cdot \text{Gr} \cdot \eta t \cdot \eta r} \cdot \text{SNRvn} \tag{+}
$$

$$
Ptvn = 48.206 \quad Vt
$$

Рисунок 31 – Листинг программы MathCAD. Определение мощности передатчика по линии Спутник – ЗС

Samolet - Sputnik

 $d = 770000$  $\lambda$ vv := 0.01  $SNRvv = 5.62$  $Ldvv = 4.26$  $Gt := 6309.57$  $Pn := 625.14 \cdot 10^{-14}$  $Gr := 141.25$  $\eta t = 0.9$  $\eta r = 0.8$  $\ddot{+}$ 

$$
Ptvv := \frac{16 \cdot \pi^2 \cdot d^2 \cdot L dvv \cdot Pn}{\lambda vv^2 \cdot Gt \cdot Gr \cdot \eta t \cdot \eta r} \cdot SNRvv
$$

 $Ptvv = 218.375$ Vt

Рисунок 32 – Листинг программы MathCAD. Определение мощности передатчика воздушного судна по линии ВС – Спутник

Sputnik - Samolet

 $d = 770000$  $\lambda$ vn := 0.015  $SNRvn = 1.58$  $\text{Gt}$  = 63.095  $Ldvn := 2.06$  $Pn = 625.14 \cdot 10^{-14}$  $\text{Gr} := 3981.07$  $m<sub>0</sub> = 0.8$  $m = 0.9$ 

Ptvn :=  $\frac{16 \cdot \pi^2 \cdot d^2 \cdot L dm \cdot P n}{\lambda v n^2 \cdot G t \cdot G r \cdot \eta t \cdot \eta r} \cdot SNR v n$ 

 $Ptvn = 46.816$ **Vt** 

Рисунок 33 – Листинг программы MathCAD. Определение мощности передатчика по линии Спутник -ВС

Следовательно, рассчитаны необходимые значения мощности передатчиков:

- мощность передатчика  $3C = 224,176Br = 23,5ABr$ ;

- мощность передатчика спутника =  $48,206Br = 16,8 \text{ }\text{ }ABBr$ ;

- мощность передатчика самолета =218,375Вт = 23,4дБВт;

Сопоставляя рассчитанные значения мощностей с техническими характеристиками реальных антенн делаем вывод, что полученные мощности могут быть заданы на реальном оборудовании. Таким образом, расчеты проведены правильно и соответствуют действительности.

### Выволы

Выбор основывается модуляции труда на максимальную производительность BER, для которых расчеты в Microsoft Excel и сборные модели в программе SystemView.

Для расчетных и экспериментальных график показал, что скорость бер лучшей при использовании Vrsmarty, поэтому использование данного вида модуляции. Наблюдать зависимость нагрузки и среднего времени передачи сообщения в зависимости от количества самолетов, сборные модели на пакет программного обеспечения компания netcracker.

Это моделирование позволило определить, что если пропускная способность канала равна 1544 Кбит/с может быть передано 10000 тогда пропускная способность превышает 95% и резко Сообщений, увеличилась средняя загрузка канала.

Расчет ВЕR, которое возросло с 2.33  $\cdot$  10-5 до 5.08  $\cdot$  10-5, показал стабильную работу.

Полученные результаты могут быть использованы для определения необходимой пропускной способности в зависимости от загруженности воздушного пространства.

B. работе также проведены расчеты суммарного затухания радиосигналов в спутниковых линиях связи для городов Алматы, Астана и Актобе, в результате чего в среднем участок до ослабления еще 219дБ, и область у-212дБ.

Расчет мощности передатчика проводили с использованием программы Mathcad. Были получены следующие значения мощности: мощность передатчика точки доступа 23.5 дбвт, Иридий и 16.8 дбвт, дбвт -23,4 самолет. Рассчитали необходимую мощность можно установить на реальном оборудовании.

Таким образом, задачи выбора системы определения координат летательного аппарата, способ для передачи информации; определение схемы модуляции и получения зависимостей канала нагрузки и количества ошибок от количества обслуживаемых самолетов в лиссертации будет закончена. Вопрос о возможности контроля воздушных судов из космоса позволили определить, что с помощью спутников можно оптимизировать маршруты самолетов и, чтобы поддерживать высокий уровень безопасности.

## 3 Безопасность жизнедеятельности

Анализ потенциально опасных факторов для персонала навигационная система наведения и управления самолетом.

В данном дипломном проекте рассматривается проблема построения локальной системы навигации и управления воздушным судном.

Радиотехническое обеспечение полетов воздушных судов и Авиационная Электросвязь предназначены для предоставления радиолокационной (надзора), навигационной информации и авиационной электросвязи пользователям воздушного пространства и организации воздушного движения.

Наблюдения включают в себя: радиолокационного наблюдения на маршруте радиолокатор аэродромный; вторичный радиолокатор; посадку радиолокатор; РЛС обзора летного поля; 2 наземная станция аэродромной многопозиционной системы наблюдения; наземная станция большой площади многопозиционной системы наблюдения; автоматический радиокомпас; договор наземной станции автоматического зависимого наблюдения; наземной станции вещательного автоматического зависимого наблюдения.

В процессе работы в сети не требует постоянного присутствия обслуживающего персонала в технологическом помещении. В оператор по обслуживанию рабочих мест оператора транспортной сети оборудован двумя персональными компьютерами с мониторами, принтер.

Если на рабочем месте должны соответствовать следующим требованиям:

–достаточное рабочее пространство, позволяющее человеку осуществлять необходимые движения и перемещения при эксплуатации и обслуживании;

– оптимальное размещение оборудования;

- естественное и искусственное освещение;

– наличие необходимых средств защиты работающего персонала от вредных и опасных производственных факторов.

Большую часть своего рабочего времени персонал тратит на компьютер. Необходимо помнить, что длительная работа за компьютером приводит к возникновению различных заболеваний. Например, есть усталость глаз, головные боли, раздражительность, нарушение сна, усталость, боли в пояснице, запястья и шеи. Основным источником этих проблем является дисплей с электронно-лучевой трубкой (ЭЛТ), которая представляет собой самый вредный источник излучения, неблагоприятно влияющих на здоровье оператора.

Защита от электромагнитного воздействия обеспечивается специальной ЭЛТ экранов из электропроводящей поверхностью. Конструкция этих экранов является возможность заземления электропроводящей поверхности, которое защищает от электромагнитных воздействий.

Для устранения бликов от освещения или естественного света на экране применяются защитные фильтры. Видение оператора, наиболее пострадавших от изменения яркости монитора, недостаточной контрастности изображения, никаких посторонних бликов и закрыть позицию с экрана монитора. Защитный экран уменьшает общую яркость монитора, в тоже время детали изображения с малой яркостью остаются видимыми, как контраст увеличивается, снижается внешняя освещенность экрана устраняет блики. Постоянный шум приводит к усталости, головная боль, бессонница, нервозность, ослабляет ум. Необходимо, чтобы уровень шума в помещениях не превышает допустимых уровней звукового давления на рабочем месте. Снижение шума достигается следующими методами:

– уменьшение шума в источнике;

– акустическая обработка помещений;

– уменьшение шума на пути его распространения;

– рациональная планировка помещений.

Важную роль играет планировка рабочего места, которая должна облегчить легкость выполнения работ, экономии энергии и времени оператора, простоту обслуживания компьютера и соблюдать правила охраны труда.

Рабочее место оператора должно отвечать определенным эргономическим и техническим требованиям для обеспечения максимально комфортных условий работы за компьютером, способствует сохранению здоровья и благополучия на протяжении дня.

Специалисты в области эргономики считают, что для большинства людей комфортабельным рабочим местом является тот, который вмещает не менее двух позиций, при этом положение кресла, дисплея, клавиатуры, "мыши " манипулятор" и т. д. а также их качество, должны подходящим для этой работы.

Рабочее место и взаимное расположение всех его элементов должно соответствовать антропометрическим, физическим и психологическим требованиям. Большое значение имеет также Характер работы. В частности, при организации рабочего места оператора ПК должны быть соблюдены следующие основные условия: оптимальное размещение оборудования, которое является частью рабочего места и достаточное рабочее пространство для выполнения всех необходимых движений и перемещений. Эргономические аспекты проектирования рабочих мест с ПК, в частности, являются: высота рабочей поверхности, размеры пространства для ног, требования к расположению документов на рабочем месте (наличие и размеры подставки для документов, возможность различного размещения документов, расстояние от глаз пользователя до экрана, документа, клавиатуры и т. д), характеристики рабочего кресла, требования к поверхности рабочего стола, регулируемость элементов рабочего места.

Главными элементами рабочего места программиста являются стол и стул. Основным рабочим положением является положение сидя. Сидячее положение рабочих вызывает минимальное утомление программиста. Рациональное планирование рабочего места предусматривает четкий порядок и регулярность размещения предметов, инструментов и документации. Что требуется для выполнения работ чаще, расположено в зоне легкой досягаемости рабочего пространства.

Высота рабочей поверхности стола для пользователей должна быть в пределах 680-800 мм, Если нет такой возможности высота рабочей

52

поверхности стола должна составлять 725 мм Модульные размеры (Рис.6.1) рабочей поверхности стола для ПК, на основании которых должны рассчитываться конструктивные размеры, следует считать: ширину 800, 1200, 1400 мм, глубину 800 и 1000 мм при нерегулируемой высоте, равной 725 мм. Рабочий стол должен иметь пространство для ног высотой не менее 600 мм, шириной не менее 500 мм, глубиной на колен – не менее 450 мм и натянутая на уровне ног – не менее 650 мм.

Рабочий стул (кресло) должен быть подъемно поворотным, регулируемым по высоте и углам наклона сиденья и спинки, а также расстоянию от спинки стула.

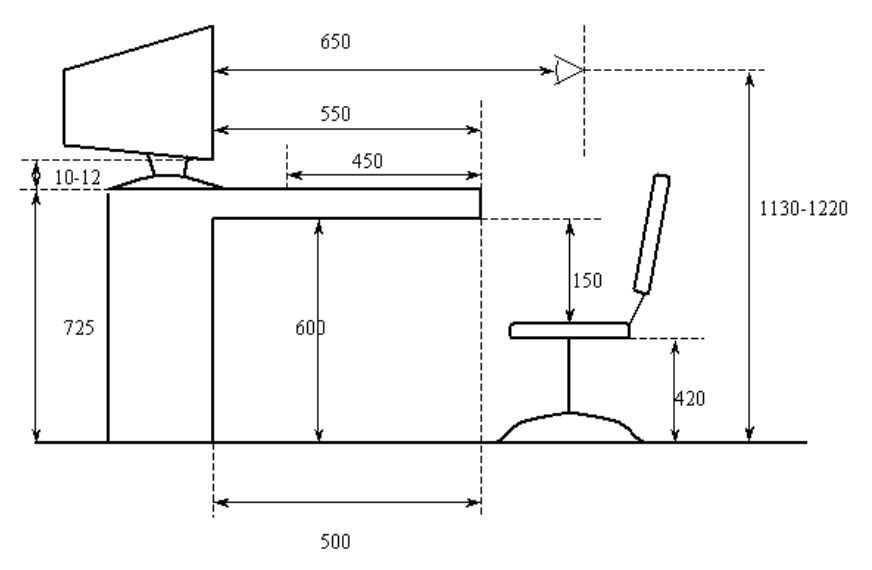

Рисунок.34 – Параметры рабочего места оператора

Рабочее место должно быть оборудовано подставкой для ног, имеющей ширину не менее 300 мм, глубину 400 мм, Регулировка высоты в пределах 150 мм и угла наклона опорной поверхности подставки до 20 градусов. Основы поверхность должна быть рифленой и иметь по переднему краю бортик высотой 10 мм.

Клавиатуру следует располагать на поверхности стола на расстоянии 100-300 мм от края лицом к пользователю, или на специальной регулируемой по высоте рабочей поверхности, отделенной от основной столешницы. Важно правильно выбрать положение монитора и клавиатуры по высоте. В неловкое положение монитора, вы можете испытывать головную боль мышечного напряжения в шее и спине. Есть довольно простое правило: верхний край монитора должен быть примерно на уровне глаз, а угол между этой плоскостью, а центр экрана должен быть 15 градусов.

Самый простой способ найти соотношение положения глаз и монитора Регулировка высоты кресла.

Создание благоприятных условий труда и правильное эстетическое оформление рабочих мест на производстве имеет большое значение для облегчения труда и повышения его привлекательности, положительно влияющей на производительность труда.

При работе с персональным компьютером очень важен правильный режим труда и отдыха. В противном случае сотрудники наблюдается значительное напряжение зрительного аппарата с появлением жалоб на неудовлетворенность работой, головные боли, раздражительность, нарушение сна, усталость и боль в глазах, пояснице, шее и руках.

Микроклимат производственных помещений определяется действующими на организм человека сочетаниями температуры, влажности и скорости движения воздуха, а также температуры окружающих поверхностей. По этой причине эти характеристики приняты в качестве нормируемых параметров микроклимата.

Оптимальные микроклиматические условия-это такое сочетание параметров микроклимата, которые при длительном и систематическом воздействии на человека для сохранения нормального функционирования и теплового состояния организма без напряжения реакций терморегуляции, создают ощущение теплового комфорта и поддержания высокого уровня работоспособности.

Допустимые условия-это такие параметры микроклимата, которые при длительном и систематическом воздействии могут вызвать преходящие и быстро нормализующиеся изменения функционального и теплового состояния организма и напряжение реакций терморегуляции, не выходящим за пределы физиологических приспособительных возможностей. Это не имеет никаких проблем со здоровьем, но могут испытывать дискомфорт и снижение работоспособности.

Поэтому в производственное помещение должны быть обеспечены, по возможности оптимальные параметры микроклимата. Нормирование параметров микроклиматических условий осуществляется согласно СНиП 2.04.05–68, в зависимости от категории. Существует 3 категории работ в зависимости от энергозатрат организма Работа в диспетчерской относится к категории Іа – работа выполняется сидя и не требует физического напряжения. Оптимальные и допустимые параметры микроклимата для этой категории работ в теплый и холодный периоды года приведены в таблице 1.

| Нормы  | Оптимальные         |                              |                                   | Допустимые         |                                                     |                                   |
|--------|---------------------|------------------------------|-----------------------------------|--------------------|-----------------------------------------------------|-----------------------------------|
| Период | Темпера             |                              |                                   |                    | Относите   Скорость   Темпер   Относител   Скорость |                                   |
| работы | тура                | льная                        | движения атура                    |                    | ьная                                                | движения                          |
|        | воздуха,<br>$^{0}C$ | влажност<br>$b, \frac{9}{6}$ | воздуха,<br>$M/C$ , $He$<br>более | воздуха<br>$^{0}C$ | влажность<br>$, \frac{9}{6}$ , He<br>более          | воздуха,м<br>$/c$ , $He$<br>более |

Т а б л и ц а 1 – Параметры микроклимата

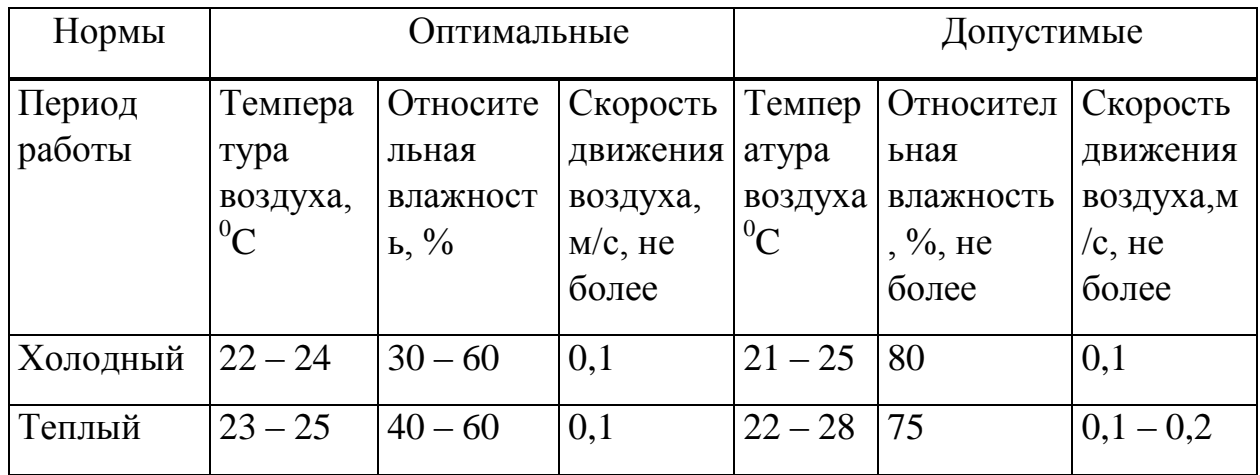

Для эффективного освещения должны отвечать следующим условиям: – постоянная освещенность рабочих поверхностей во времени (колебание напряжения не должно превышать 4% и выходить за пределы установленных норм);

достаточная и равномерно распределенная яркость освещаемой рабочей поверхности;

– отсутствие резких контрастов между яркостью рабочей поверхности и окружающего пространства;

– отсутствие резких и глубоких теней на рабочих поверхностях и на полу в проходах, что достигается правильным расположением светильников, а

также увеличением отражения света от потолка и стен помещения и освещаемых рабочих поверхностей.

На предприятиях связи для освещения производственных помещений используется общее освещение с равномерным (симметричным) размещением светильников.

## **Расчетная часть**

## **4.1 Защита от электромагнитных излучений**

Источником излучения является передача и прием антенна базовая станция ДЕЦИМЕТРОВОГО диапазона с F=2.1 ГГц. Рассеивание в пространстве мощность Р=10Вт. Обслуживающий персонал должен находиться на расстоянии L=10 м от генератора. Найти радиус опасной зоны и определить эффективность экранирование помещений для защиты персонала.

ЭМП радиочастот следует оценивать показателями интенсивности поля, создаваемого им энергетической нагрузкой.

В диапазоне частот 60 кГц-300 МГц интенсивность ЭМП характеризуется напряженностью (Е) и магнитного (Н) полей, энергетическая нагрузка (Эн) представляет собой произведение площади поля в момент удара. Нагрузка энергии электрического поля, равна , магнитным – .

В диапазоне частот 300 МГц – 300 ГГц интенсивность ЭМП характеризуется поверхностной плотностью потока энергии (далее плотность потока энергии (ППЭ), энергетическая нагрузка представляет собой произведение плотности потока энергии поля на время воздействия.

Предельно допустимые значения Е И Н в диапазоне частот 60 кГц-300 МГц на рабочем месте персонала должна быть определена исходя из допустимой энергетической нагрузки и времени воздействия по формулам [2]:

$$
E_{\text{HJJ}} = \sqrt{\frac{\partial H_{E_{\text{HJJ}}}}{T}},\tag{4.1}
$$

$$
H_{\text{II},\text{II}} = \sqrt{\frac{3H_{H_{\text{II},\text{II}}}}{T}}
$$
\n(4.2)

где  $E_{\text{H}\text{H}}$  и  $H_{\text{H}\text{H}}$  предельно допустимые значения напряженности электрического, В/м, и магнитного, А/м. поля;

Т **–** время воздействия, ч;

ЭН<sub>Епд</sub> и ЭН<sub>ипд</sub> – предельно допустимое значение энергетической нагрузки в течение рабочего дня, (ВВ/м ⋅ч) и (АА/м ⋅ч).

Максимальные значения  $\,E_{\text{n},\text{I}}$  ,  $H_{\text{n},\text{I}}$  и ЭН $_{\rm F_{\text{n},\text{I}} }$  , ЭН $_{\rm H_{\text{n},\text{I}}}$ указаны в таблице 2

Таблица2 – Предельные значения  $E_{\text{H},\text{I}},\,H_{\text{H},\text{I}}$  и ЭН $_{E_{\text{H},\text{I}}},\,$  ЭН $_{H_{\text{H},\text{I}}}$  [1]

| Параметр                                                      | Предельные значения в диапазонах частот, МГц |            |              |  |  |
|---------------------------------------------------------------|----------------------------------------------|------------|--------------|--|--|
|                                                               | от 0,06 до 3                                 | от 3 до 30 | от 30 до 300 |  |  |
| $^{E_{\rm{H\!H}}}$ , $\rm{B\!M}$                              | 500                                          | 300        | 80           |  |  |
| $^H$ пд $\,$ $\rm A/M$                                        | 50                                           |            |              |  |  |
| $\Im\mathrm{H}_{_{E_{\Pi\!I\!I}}},\,(\mathrm{BB/m^2\cdot q})$ | 20000                                        | 7000       | 800          |  |  |
| $\mathfrak{H}_{H_{\Pi \mid \Pi}}$ ,<br>(АА/м $\cdot$ ч)       | 200                                          |            |              |  |  |

Предельно допустимые значения ППЭ ЭМП в диапазоне частот 300 МГц – 300 ГГц можно получить беря во внимание допустимую энергетическойую нагрузку и временя воздействия как [2]:

(4.3) 
$$
\Pi \Pi \ni_{\Pi \Pi} = K \cdot \frac{\partial H_{\Pi \Pi \ni_{\Pi \Pi}}}{T} = 10x \frac{2}{8} = 2{,}5Bm / \mu^2,
$$

где ППЭ<sub>пд</sub> – предельно допустимое значение плотности потока энергии,  $B$ т/м<sup>2</sup> (м $B$ т/м<sup>2</sup>, мк $B$ т/см<sup>2</sup>);

 $\overline{\mathrm{CH}}_{\mathrm{HIB}}$  — предельно допустимая величина энергетической нагрузки, равная 2 Вт·ч/м<sup>2</sup> (200 мкВт·ч/см<sup>2</sup>);

К – коэффициент ослабления биологической эффективности, равный:

1 – для всех случаев воздействия, исключая облучение от вращающихся и сканирующих антенн;

10 – для случаев облучения от вращающихся и сканирующих антенн с частотой вращения или сканирования не более 1 Гц и скважностью не менее 50;

Т – время пребывания в зоне облучения за рабочую смену, ч.

Во всех случаях максимальное значение ППЭ<sub>пд</sub> не должно быть больше $10 \text{ Br}\cdot$ ч/м<sup>2</sup> (1000 мкВт $\cdot$ ч/см<sup>2</sup>), как видим условие выполняется.

Следовательно, принимаем во внимание опасность влияния электромагнитных волн на обслуживающий персонал. Далее рассмотрим зоны формирования электромагнитных полей отображенных на рисунке 35.

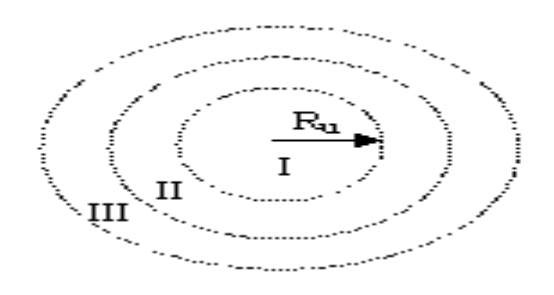

Рисунок 35 – Образование электромагнитных полей

На рисунке 35 – I) – зона индукции (ЭМ поле еще не сформировалось, электрич. и магнитное поля действуют отдельно); II) – переходная между I и

III зонами; III) – зона излучения (волновая зона – где ЭМ поле сформировано). Радиус зоны индукции зависит от длины волны излучения и рассчитаем как:

$$
R_{\nu} = \frac{\lambda}{2\pi}
$$
\n(4.4)

Скорость и распространения электромагнитных волн рассчитаем как.

$$
c = \frac{1}{\sqrt{\varepsilon_0 \mu_0}} = 2,99792458 \cdot 10^8 \text{ m/c} \approx 3 \cdot 10^8 \text{ m/c}
$$
\n(4.5)

Здесь ε и μ – диэлектрическая и магнитная проницаемости вещества, ε<sub>0</sub> и<br>- электрическая и магнитная постоянные:  $\varepsilon_0 = 8,85419 \cdot 10^{-12} \Phi/m$ ,  $\mu_0$  – электрическая и магнитная постоянные:  $\mu_0 = 1{,}25664\cdot 10^{-6}$   $\Gamma$ H/M.

Соотношения между другими параметрами волны: со [скоростью](http://ru.wikipedia.org/wiki/%D0%A1%D0%BA%D0%BE%D1%80%D0%BE%D1%81%D1%82%D1%8C) волны (υ) и [частотой](http://ru.wikipedia.org/wiki/%D0%A7%D0%B0%D1%81%D1%82%D0%BE%D1%82%D0%B0) (f)

$$
\lambda = f/v = 21000/3 \cdot 10^8 = 7 \cdot 10^{-5}
$$
 M

Следовательно радиусы зон рассчитаем по формуле:

$$
R_{I} = \frac{\lambda}{2\pi} = \frac{7 \cdot 10^{-5}}{2 \cdot 3,14} = 1,1 \cdot 10^{-5} \text{ m}
$$
\n(4.7)

$$
R_{\text{III}} = 2\pi\lambda = 2.3,14.7.10^{-5} = 4,396.10^{-2} \text{ M}
$$

(4.8)

R<sub>II</sub> – промежуточная.

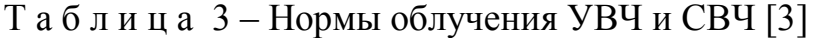

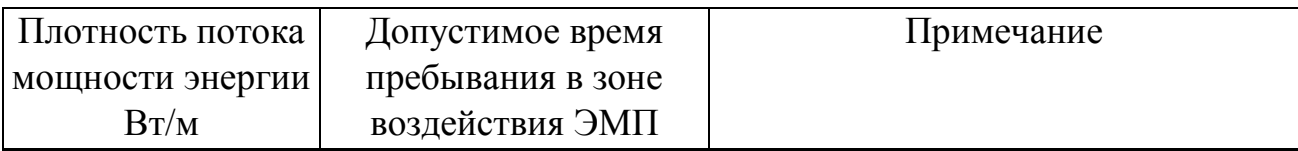

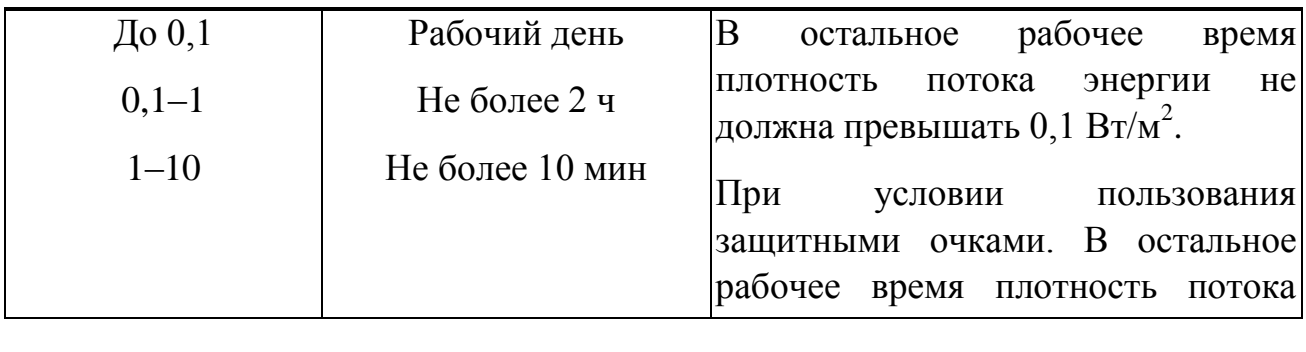

Пространство, в котором напряженность электрического поля составляет 5 кв/м и более, называется опасной зоной или зоной влияния.

Приближенно можно считать, что эта зона лежит в пределах круга с центром в месте нахождения ближайшей к токоведущим частям, находящихся под напряжением, и радиусом R = 20 м для электроустановок 400-500 кВ и R = 30 м для электроустановок 750 кв.

На пересечениях линий электропередачи сверхвысокого (400-750 кВ) и ультравысокого (1150 кв) напряжения с железными и автомобильными дорогами, существуют специальные знаки безопасности, ограничивающие зоны влияния этих воздушных линий.

Таким образом, очевидно, персонал в волновой зоне поражения. Экранирование является наиболее эффективным методом защиты. Электромагнитное поле ослабляется экраном вследствие создания в толще поля противоположного направления.

Степень ослабления электромагнитного поля зависит от глубины проникновения высокочастотного тока в толщу экрана. Чем больше магнитная проницае стоимость экрана и выше частота экранирующего поля, тем меньше глубина проникновения и необходимая толщина экрана.

Экран источника излучения или рабочего места. Экраны бывают отражающие и поглощающие.

Для защиты работающих от электромагнитных излучений применяют заземленные экраны, кожухи, защитные экраны, установленной на пути излучения. Средства защиты (экраны, кожухи) из радиопоглощающих материалов выполняют в тонкий резиновый коврик, гибких или жестких листов поролона, ферромагнитных пластин.

Зная характеристики металла, можно рассчитать толщину s, мм, обеспечивающую заданное ослабление электромагнитных полей на данном расстоянии:

$$
\delta = \frac{\ln \Theta_x}{\sqrt{\omega \mu \gamma/2}},
$$
\n(4.9)

где ω = *2nf* – угловая частота переменного тока, рад/с;

 $\mu$  – магнитная проницаемость металла защитного экрана,  $\Gamma/\mu$ ;  $\gamma$  – электрическая проводимость металла экрана (Ом • м)<sup>1</sup>;

 $\Theta_{x}$  – эффективность экранирования на рабочем месте, рассчитается как:

 $\mathcal{L}_x = H_{xx}/H_{xx}$  (4.10)

где Нх и Нхэ – максимальные значения напряженности магнитной составляющей поля на расстоянии х, м от источника соответственно без экрана и с экраном, А/м.

Напряженность Н<sub>у</sub> рассчитаем:

 $H_x = \omega I a^2 \beta_m / 4x^2$ (4.11)

где  $\omega$  и *а* – число витков и радиус катушки, м; I – сила тока в катушке, A;  $x$  – расстояние от источника (катушки) до рабочего места, м;  $\beta_m$  – коэффициент, определяемый соотношением  $x/a$  (при  $x/a > 10 \beta_m = 1$ ).

Эффективным средством защиты от воздействия электромагнитных излучений является экранирование источников излучения и рабочего места с помощью экранов, поглощающих или отражающих электромагнитную энергию. Выбор конструкции экранов зависит от характера технологического процесса, мощности источника, диапазона волн.

Отражающие экраны используют в основном для защиты против блуждающих излучений (утечки из цепей в линиях передачи СВЧ-волн, из катодных выводов магнетронов и других), а также в тех случаях, когда электромагнитная энергия не является помехой для работы генераторной установки или радиолокационной станции. В других случаях, как правило, применяются поглощающие экраны.

Для изготовления отражающих экранов используются материалы с высокой электропроводностью, например металлы (в виде сплошных стенок) или хлопчатобумажные ткани с металлической основой. Сплошные металлические экраны наиболее эффективны и уже при толщине 0,01 мм обеспечивают ослабление электромагнитного поля примерно на 50 Вт/м2 (100 000 раз).

Для изготовления поглощающих экранов при использовании материалов с плохой электропроводностью. Поглощающие экраны изготавливаются в виде прессованных листов резины специального состава с коническими сплошными или полыми шипами, а также в виде пластин из пористой резины наполнен карбонильное железо, со штампованной металлической сетки. Эти материалы приклеиваются на каркас или на поверхность излучающего оборудования.

60

Отсюда можно сделать вывод, что для обеспечения безопасной работы персонала в течение рабочего дня (8 часов), расположенном на расстоянии от объекта Эми требует использования звукопоглощающих экранов с эффективным поглощением ЭМП в 2,5 раза (с 0,25 до 0,1 Вт / м2).

## **4.2 Защитное заземление**

 Защитное заземление – преднамеренное электрическое соединение с землей или ее эквивалентом naticoidea металлических частей, которые могут оказаться под напряжением вследствие замыкания на корпус и по другим причинам (индуктивное влияние соседних токоведущих частей, вынос потенциала, молнии и т. д.).

Эквивалентом земли может быть вода реки или моря, каменный уголь создание карьеры и т. д.

Цель защитного заземления-устранение опасности поражения током в случае прикосновения к корпусу электроустановки и другим металлическими деталями под напряжением вследствие замыкания на корпус и по другим причинам.

Защитное заземление следует отличать от других видов заземления, например, рабочего заземления и заземления молниезащиты.

Рабочего заземления является преднамеренное соединение с землей отдельных точек электрической цепи, например нейтральных точек обмоток генераторов, силовых и измерительных трансформаторов, дугогасящих аппаратов, реакторов, ряд компенсации в дальних линиях электропередачи, а также фазы при использовании земли в качестве фазного или обратного провода. Рабочее заземление предназначено для обеспечения надлежащей работы установки в нормальных или аварийных условиях и осуществляется непосредственно (т. е. подсоединив заземляющий проводник частей при помощи заземлителя), или с помощью специальных устройств – расшифровка предохранители, разрядники, резисторы и т. д.

Заземление молниезащиты – преднамеренное соединение с землей и разрядники для снятия с них токов молнии в землю. Принцип защитного заземления – снижение до безопасных значений напряжений прикосновения и шага, вызванных замыкания на корпус и другими причинами. Это достигается путем уменьшения потенциала заземленного оборудования (уменьшением сопротивления заземлителя), а также путем выравнивания потенциалов основания, на котором стоит человек и заземленного оборудования (повышением потенциала основания, на котором стоит человек, до значения, близкого к значению потенциала заземленного оборудования).

Для контура заземления используют стальные стержни диаметром 20 мм, длиной 1 м, похоронен на 0,5 м. полоса - сталь, Ширина полосы 20 мм. грунт суглинок.

Расчет производится в следующем порядке:

- 1. Ставка определяется сопротивление заземления RН = 10 ом, поскольку напряжение до 1000 В и мощностью до 100 ква.
- 2. Определить расчетное значение удельного сопротивления грунта в системе заземления около. Для суглинка  $\rho = 1.102$  Ом м2. 3. Выбрать макет заземлитель на плане показано на рисунке 36.

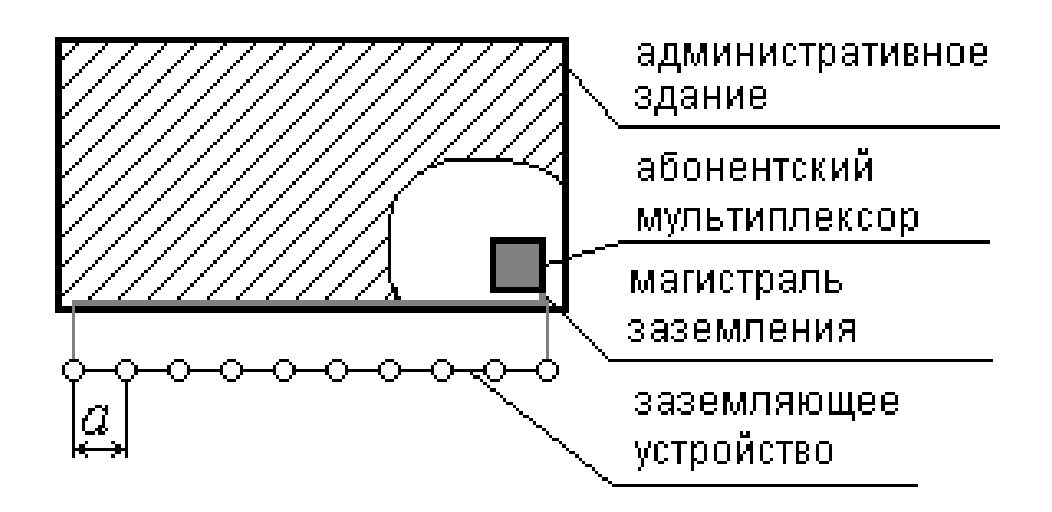

Рисунок 36 – Расположение заземляющих устройств

Количество заземлителей допустим 10, расстояние между ними (длина соединительных полос) - 2 м. Коэффициент использования вертикальных заземлителей η*в*=0,72; коэффициент использования горизонтального полосового заземлителя  $\eta$ <sub>*<sub>2</sub>* = 0,75.</sub>

4. Рассчитаем сопротивление одиночного вертикального заземлителя [5]:

$$
R_e = \frac{\rho}{2\pi \cdot l} \left( \ln \frac{l}{r_0} + \frac{1}{2} \ln \frac{4t + l}{4t - l} \right),
$$
 (4.12)

$$
R_{\scriptscriptstyle e} = \frac{1 \cdot 10^2 \, \text{O} \cdot \text{m}}{6,28 \cdot 1 \text{m}} \left( \ln \frac{1 \text{m}}{0,01 \text{m}} + \frac{1}{2} \ln \frac{4 \cdot 1 \text{m}}{4 \cdot 1 \text{m} - 1 \text{m}} \right) = 77,3 \, \text{O} \cdot \text{m}
$$

Где: ρ - удельное сопротивление грунта 0м·м; l<sup>к</sup> **-** длина заземлителя, мм; t - глубина заложения заземлителя;

b - ширина полосы;

а - длина соединительной полосы;

 $r_{o}$  - радиус трубы (рис. ).

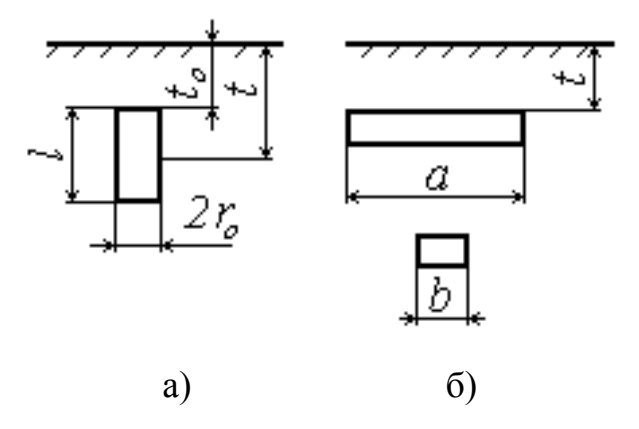

Рисунок 37 – Внешний вид и размеры заземлителя (а) и соединительной полосы (б).

5. Рассчитаем сопротивление соединительных полос  $R<sub>r</sub>$  без учета коэффициента использования по формуле [5]:

$$
R_z = \frac{\rho}{\pi \cdot a} \cdot \ln \frac{1.5 \cdot l_1}{\sqrt{b \cdot t}}
$$
(4.13)

$$
l_1 = a(n-1) = 2(10-1) = 18M
$$
\n(4.14)

$$
R_{\rm c} = \frac{1 \cdot 10^2 \, \text{O} \cdot \text{m}}{3,14 \cdot 2 \, \text{m}} \cdot \ln \frac{1,5 \cdot 18 \, \text{m}}{\sqrt{0,02 \, \text{m} \cdot 0,5 \, \text{m}}} = 89,14 \, \text{O} \cdot \text{m}
$$

6. Рассчитаем сопротивление полученного контура [5]:

$$
R = \frac{R_{s} \cdot R_{z}}{R_{s} \cdot \eta_{z} + R_{z} \cdot \eta_{s} \cdot n},
$$
\n(4.15)

$$
R = \frac{77,3 \cdot 89,14}{77,3 \cdot 0,75 + 89,14 \cdot 0,72 \cdot 10} = 9,84 \text{ OM}
$$

7. Проверяем условие  $R < R_{H}$ :  $R = 9.84 < 10$  Ом. Из-за того, что сопротивление рассчитанного контура незначительно меньше установленной величины (10 Ом), то данный контур удовлетворяет нашим условиям.

### 5 Технико-экономическое обоснование

Проектирование локальной навигационной системы наведения для управления воздушными судами.

Целью этого раздела в дипломной работе является проектирование и разработка программного продукта, также узнать стоимость разработки продукта т.е. определение выгодного вложения в данный проект с экономической точки зрения, затраты на реализацию проекта, расчёт фонда оплаты труда.

Поэтому в данной работе мы рассчитываем все расходы, которые будут необходимы для проектирования и разработки продукта: оборудование и программное обеспечение используемое в работе, затраты на реализацию проекта, расчет фонда оплаты труда, расчёт амортизационных отчислений, расчет накладных расходов.

Имея все эти расчеты, можно рассчитать стоимость разработки продукта.

### 5.2 Оборудование, используемое в работе

Для реализации проекта необходимо оборудование. Оборудование, используемое при разработке, представлено в таблице 5.2. В ней указаны наименование оборудования, его характеристики, количество товара и стоимость представленного оборудования.

Таблица 5.2 – Перечень оборудования, необходимого для разработки программного продукта:

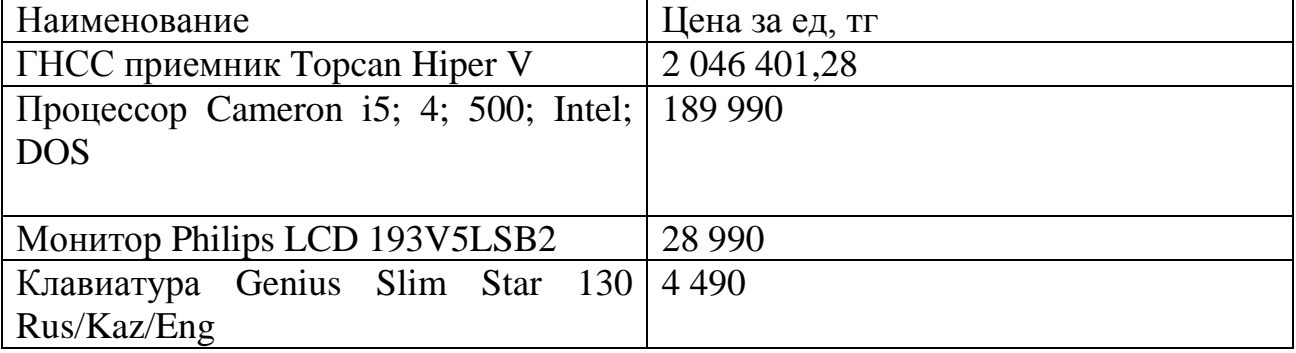

[www.sulpak.kz]; [www.almaty.satu.kz]

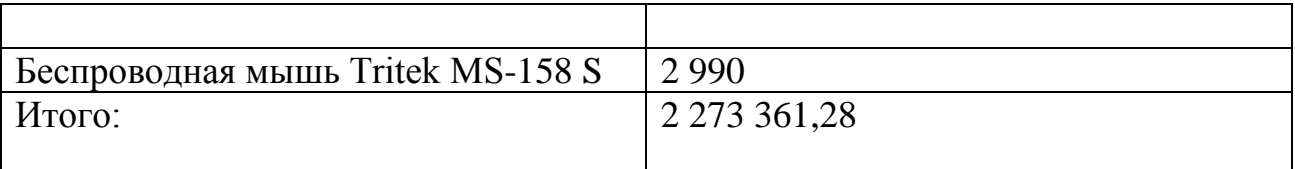

# **5.3 Программное обеспечение, используемое в работе**

Программное обеспечение очень важно в нашем проекте, поскольку многие результаты зависят от возможность быстрой и простой обработки данных.

Самые дорогие-это программа для обработки данных коррекции на Аккумуляторные инструменты. Программное обеспечение, используемое при разработке программного продукта приведены в таблице 5.3.

Таблица 5.3 – Перечень программного обеспечения

[www.technodom.kz]

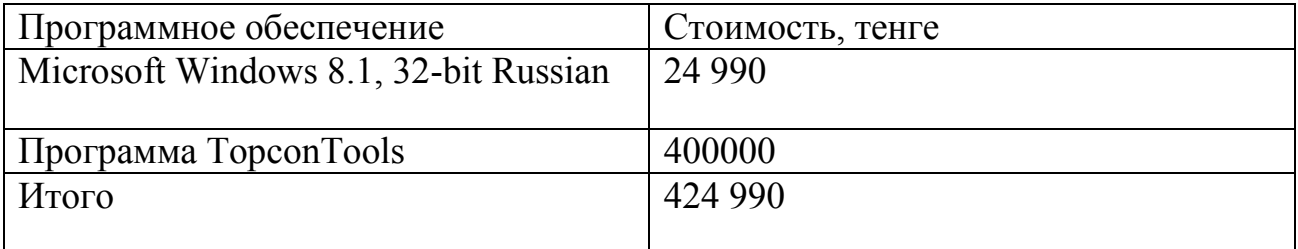

## **5.4 Сроки реализации проекта**

Проектирование и разработка программного обеспечения занимает определенный период времени, который разделен на этапы: 1 этап – постановка проблемы, сбор и анализ информации; 2 этап – создание объектов структуры; 3-й этап – заполнение базы данных; 4-й этап – обработки GPS-и ГЛОНАСС-измерений, а также совместного уравнивания обработанных данных с тахеометров и GPS-измерений в режиме rtk; 5-й этап – проверка; 6 этап – оформление отчета.

Сроки реализации проекта состоит из 6 этапов. График реализации проекта представлен в таблице 5.4.

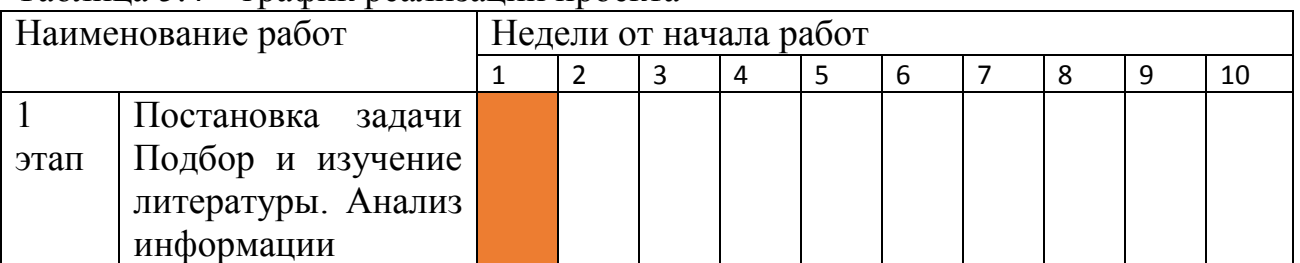

Таблица 5.4 – график реализации проекта

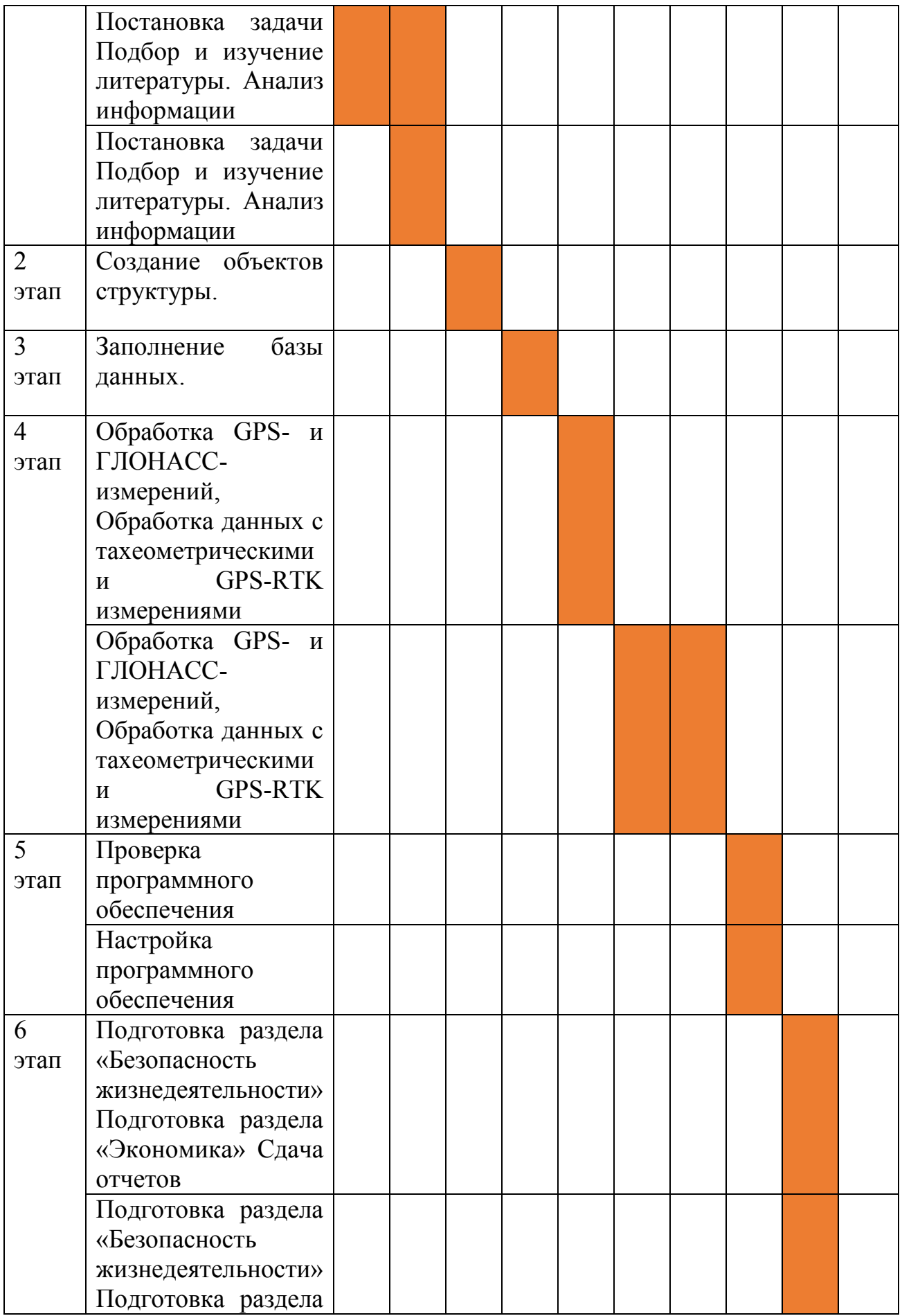

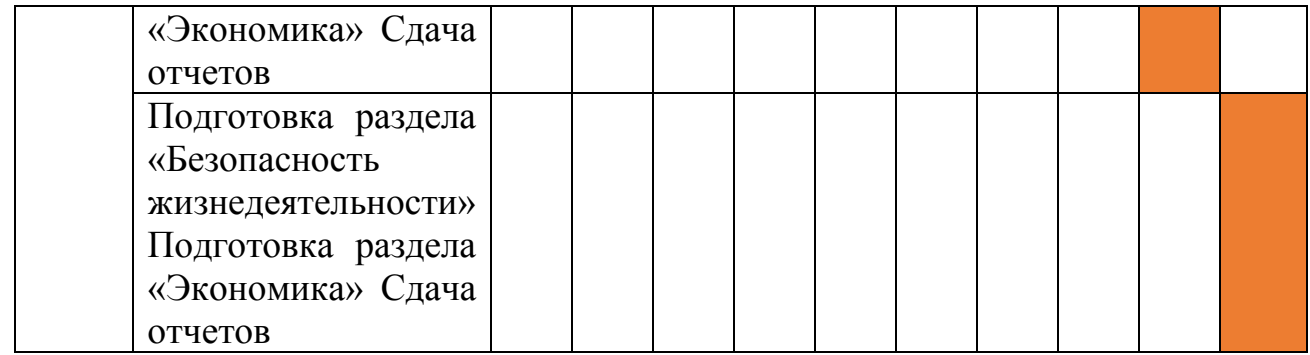

#### **5.5 Затраты на реализацию проекта**

Стоимость проекта (производственные затраты) представляют собой единовременные расходы на всех этапах проекта: исследования, разработки и тестирования. Определение затрат на разработку проекта производится путем составления калькуляции плановой себестоимости. В плановые затраты входят все расходы, связанные с ее выполнением, независимо от источника финансирования.

Полная стоимость разработки проекта рассчитается как 5.1:

$$
C6 = \Phi 0T + O_{\text{CH}} + A + 3 + H + \Pi_{p} \qquad (5.1)
$$

Где Сб – себестоимость;

ФОТ – фонд оплаты труда;

Осн – отчисления на социальные нужды;

A – амортизационные отчисления;

Э – затраты на электроэнергию;

Н – накладные расходы.

Пр– первоначальные расходы

#### **5.6.1 Расчёт фонда оплаты труда**

Фонд оплаты труда (ФОТ) – это общие суммарные издержки предприятия на оплату труда всех работников за определённый период, который составляется из основной и дополнительной заработной платы и рассчитаем как 5.2:

 $\Phi$ OT = 3<sub>0CH</sub> + 3<sub>40H</sub>, (5.2)

Где Зоcн – основная заработная плата; Здоп – дополнительная заработная плата.

На циклах разработки ПП, участники разработки задействованы неравноценно, для этого необходимо рассчитать средний дневной заработок, и после этого определить общий размер заработной платы.

Таким образом, средний дневной заработок каждого работника определим как 5.3:

$$
D = \frac{3\Pi_{M}}{A_{p}} \tag{5.3}
$$

Где ЗПм – ежемесячный размер заработной платы, тенге;

Др – количество рабочих дней в месяце (21.17 дней – шестидневная рабочая неделя).

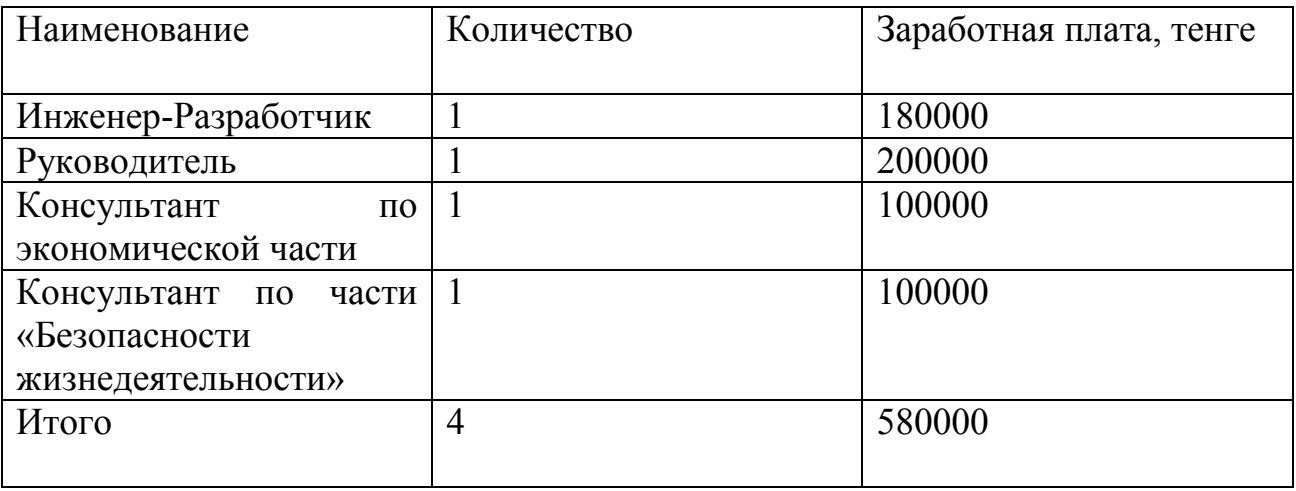

Рассчитаем заработную плату каждого работника за один рабочий день – для этого месячный оклад работника разделим на количество рабочих (5.3):

- 1. Инженер-Разработчик:  $D = \frac{180000}{34.47}$  $\frac{20000}{21,17}$  = 8 503, тенге в день
- 2. Руководитель:  $D = \frac{200000}{34.47}$  $\frac{200000}{21,17}$  = 9 447, тенге в день
- 3. Консультант по части «БЖД»:  $D = \frac{100000}{31.47}$  $\frac{200000}{21,17}$  = 4 724, тенге в день
- 4. Консультант по части «Экономика»:  $D = \frac{100000}{34.47}$  $\frac{200000}{21,17}$  = 4 724, тенге в день.

Заработная плата за один час определим как 5.4:

$$
H = \frac{3\Pi_M}{\Lambda p *^q p}
$$
\n
$$
(5.4)
$$

Где ЗПм – ежемесячный размер заработной платы, тенге;

 Др – количество рабочих дней в месяце ( 21,17 дней – шестидневная рабочая неделя);

 Чр – продолжительность рабочего дня, час ( при 8-и часовом рабочем дне).

1. Инженер-Разработчик:

$$
D = \frac{180000}{21,17 \cdot 8} = 1\,063, \text{ metre } \text{B} \text{text}
$$

2. Руководитель:  $D = \frac{200000}{34.47 \text{ s}}$  $\frac{200000}{21,17.8}$  = 1 180, тенге в день

3. Консультант по части «БЖД»:  $D = \frac{100000}{33.47 \text{ s}}$  $\frac{100000}{21,17.8}$  = 590, тенге в день

4. Консультант по части «Экономика»:  $D = \frac{100000}{34.8}$  $\frac{00000}{24.8}$  = 590, тенге в день.

Длительность цикла в днях по каждому виду работ определяется по формуле 5.5

$$
t = \frac{r}{Qn \cdot z \cdot K} \tag{5.5}
$$

Где Т – трудоемкость этапа, норма – час;

Qn – количество исполнителей по этапу;

 $z$  – продолжительность рабочего дня,  $z = 8$ часов;

 $K -$ коэффициент выполнения норм времени,  $K = 1.1$ .

Рассчитанное число t округлим в большую сторону до целых дней. Данные для расчётов выбираются из таблицы 5.5

$$
t1 = \frac{16}{1 \cdot 8 \cdot 1.1} = 2
$$
, главный инженер; постановка задачи;

 $t2 = \frac{21}{1.84}$  $\frac{21}{1.8.1.1}$  = 3, главный инженер; подбор и изучение литературы;

 $t3 = \frac{32}{1.33}$  $\frac{32}{1.8.1.1}$  = 4, инженер – разработчик; подбор и изучение литературы;  $t4 = \frac{28}{1.84}$  $\frac{28}{1.8.1.1}$  = 4, инженер – разработчик; анализ информации;  $t5 = \frac{50}{1.85}$  $\frac{50}{1.8.1.1}$  = 6, инженер – разработчик; создание объектов структуры;  $t6 = \frac{18}{18}$  $\frac{18}{1.8 \cdot 1.1}$  = 3, инженер – разработчик; заполнение базы данных;  $t7 = \frac{32}{1.84}$  $\frac{S_2}{1 \cdot 8 \cdot 1.1}$  = 4, инженер – разработчик; обработка *GPS* и ГЛОНАСС – измерений;

 $t8 = \frac{55}{1.85}$  $\frac{33}{1 \cdot 8 \cdot 1.1}$  = 7, инженер − разработчик; обработка данных с тахеометрическими и  $GPS -$ **RTK** измерениями:

$$
t9 = \frac{20}{1 \cdot 8 \cdot 1.1} = 3
$$
, инженер – разработчик; проверка ПО;  

$$
t10 = \frac{28}{1 \cdot 8 \cdot 1.1} = 4
$$
, инженер – разработчик; настройка ПО;

 $t11 = \frac{18}{1.8 \cdot 1.1}$ 3, инженер -

разработчик; подготовка раздела "Безопасность жизнедеятельности";

 $t12 = \frac{18}{1.8.11} = 3$ , консультант по части "БЖД"; подготовка раздела "БЖД";

 $t13 = \frac{18}{1.8.11}$ 3, инженер – разработчик; подготовка раздела"Экономика";

 $t14 = \frac{18}{1.811} = 3$ , консультант по части "Экономика"; подготовка раздела "Экономика";  $t15 = \frac{14}{1.8.11} = 2$ , инженер – разработчик; проверка и сдача отчетов;  $t16 = \frac{14}{1+8+1} = 2$ , главный инженер; проверка и сдача отчетов.

Основная заработная плата - зарплата начисленная рабочим и служащим за фактически проработанное время и выполнение работы на предприятии. По проведенным расчетам она составляет 365 492 тенге.

Дополнительная заработная плата составляет 10% от основной заработной платы и рассчитывается по формуле:

 $3\mu$ on =  $3$ och · 0.1

 $3\mu$ on = 365492\*0,1 = 36549,2 тенге Из этого следует, что суммарный фонд оплаты труда составляет:  $\Phi$ OT = 365492 + 36549,2 = 402 041,2 тенге

Полученные результаты расчета затрат на основную заработную плату работников, задействованных в разработке ПП представлены в таблице 5.5;

Таблица 5.5 - сводные результаты расчета затрат на основную заработную плату.

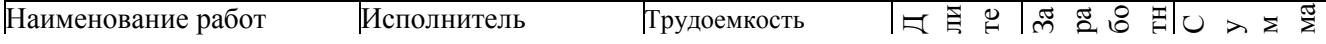

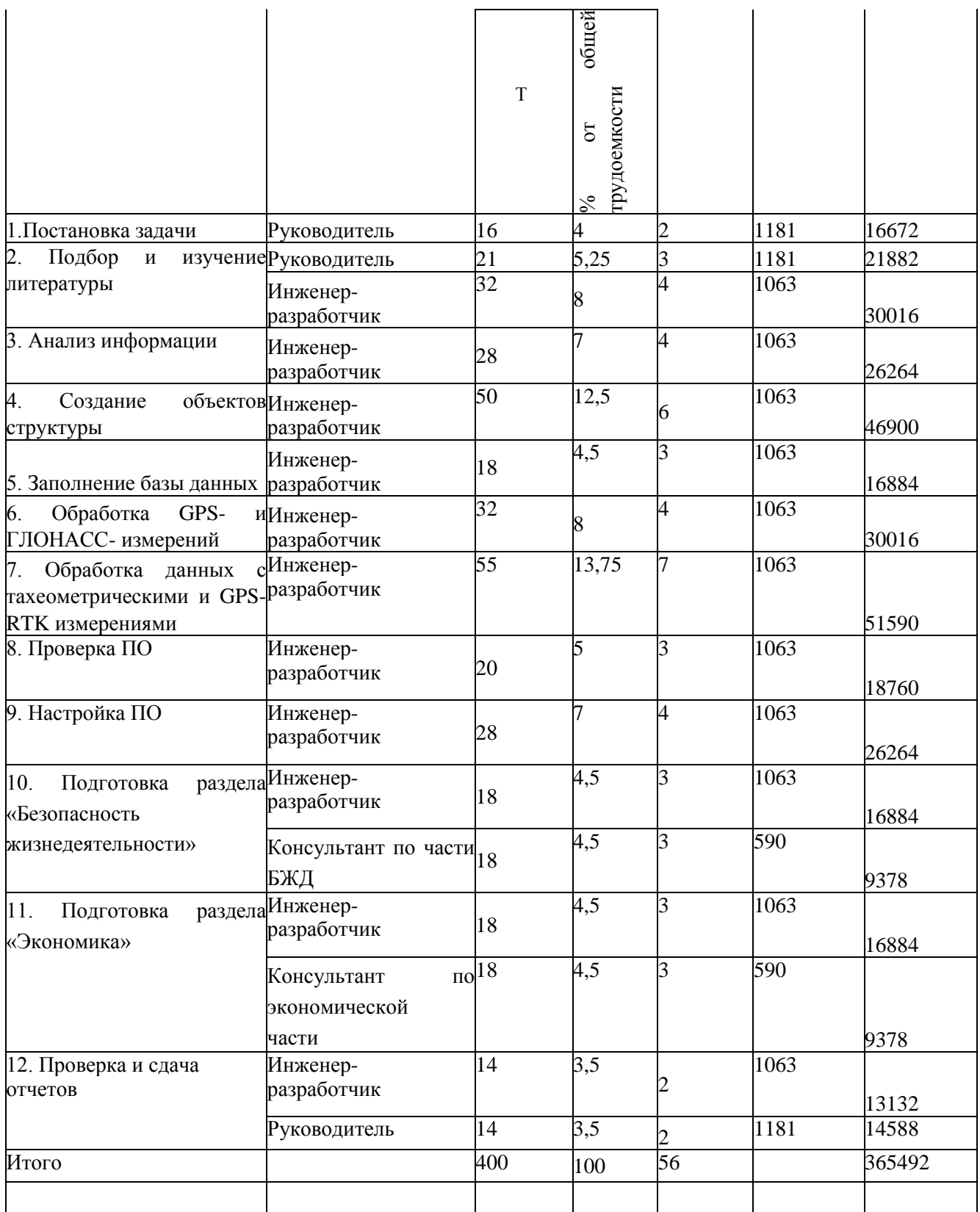

Расчёт затрат по социальному налогу. Социальный налог отчисляется как 11% (ст. 358 п.1 НК PК) от дохода работника, определим из выражения 5.7:

$$
C_{\rm H} = (\Phi \text{OT} - \Pi \text{O})^* 0, 11, \tag{5.7}
$$

где ПО – пенсионные отчисления, которые составляют  $10\%$  от ФОТ и социальным налогом не облагаются:

 $\Pi$ O =  $\Phi$ OT\*0,1, (4.8)  $\Pi$ O = 402041,2  $*$ 0,1 = 40204,12 тенге Размер отчислений на социальные нужды составит:  $C_H = (402041.2 - 40204.12)*0.11 = 39802.1$  тенге.

#### 5.6.2 Расчёт амортизационных отчислений

Амортизационные отчисления производятся предприятиями (организациями) ежемесячно исходя из установленных норм амортизации и балансовой стоимости основных фондов по отдельным группам или инвентарным объектам, состоящим из баланса. Амортизацию определим из выражения 5.9

$$
A_i = \frac{H_A C_{\text{nep}} N}{100 * 12 * n} K \tag{5.9}
$$

где НА-норма амортизации;

Спер - первоначальная стоимость оборудования;

N – Количество дней на выполнение работ;

n - Количество дней в рабочем месяце.

Норма амортизации НА на компьютерную технику и на программное обеспечение составляет 40% от всей стоимости.

Амортизационные отчисления  $\Pi$ <sup>O</sup> используемому оборудованию  $\overline{M}$ программному обеспечению составят:

$$
A_1 = \frac{40 \cdot 105000 \cdot 60}{100 \cdot 12 \cdot 21,17} = 9\,920, \text{ rehr} - \text{компьютерное оборудование}
$$
\n
$$
A_2 = \frac{40 \cdot 2046401,28 \cdot 60}{100 \cdot 12 \cdot 21,17} = 193\,330, \text{ rehr} - \text{премник Topcon Hiper V}
$$
\n
$$
A_3 = \frac{40 \cdot 24990 \cdot 60}{100 \cdot 12 \cdot 21,17} = 2\,361, \text{ rehr} - \text{onepaционная системa}
$$
\n
$$
A_4 = \frac{40 \cdot 424990 \cdot 60}{100 \cdot 12 \cdot 21,17} = 40\,150, \text{ rehr} - \text{прorfamma Topcon Tools}
$$
\n
$$
A = 9\,920 + 193\,330 + 2\,361 + 40\,150 = 245\,761 \text{ rehr}.
$$

#### 5.6.3 Расчет затрат на электроэнергию

Из-за использования электрооборудования на производстве необходимо рассчитать затраты на электроэнергию. Расходы на электроэнергию для производственных нужд включают в себя расходы электроэнергии на оборудование и дополнительные нужды:

$$
G = 3_{3\pi.9\pi.060p} + 3_{\text{AOH.}\text{HYAK}} \tag{5.10}
$$

Где Зэл.эн.обор- затраты на электроэнергию оборудования;

Здоп.нуж- затраты электроэнергии на дополнительные нужды.
Расходы электроэнергии на оборудование определим как 5.11:

$$
3_{20,20,0000} = W^*T^*S^*K_{\text{HCH}} \quad (5.11)
$$

Гле W - потребляемая мошность. Вт: Т - количество часов работы оборудования; S - стоимость киловатт-часа электроэнергии (1 кВтч = 15,39тг); Кисп = коэффициент использования (Кисп = 0,9).

Данные о компьютере:  $W = 350 BT = 0.35$  кВт (мощность компьютера);

 $T = 60*8 = 480$  y:  $S = 15.39$  Tr.

Сумма затрат на электроэнергию основного оборудования составляет:

 $3_{30,3H,060p} = 0$ , 35 \* 480 \* 15,39 \* 0,9 = 2326,97 тенге.

На дополнительные нужды берутся по укрупненному показателю в размере 5% от затрат на оборудование:

> $3_{\text{QOLHYX}} = 0.05 * 3_{\text{9L.H. of op}}$  $(5.12)$

 $3_{\text{AOD. HYX}} = 0.05 * 2326.97 = 116.35$  TeHTe.

Суммарные затраты на электроэнергию составляют:

 $3 = 2326.97 + 116.35 = 2443.32$  renre.

#### 5.6.4 Расчёт наклалных расходов

Накладные расходы - дополнительные к основным затратам расходы, требуемые для обеспечения процессов производства, тесно связанные с управлением, обслуживанием, содержанием и эксплуатацией оборудования.

Накладные расходы берутся в размере 50% от всех затрат и определяются как:

 $HP = (\Phi O T + C_H + A + 3) * 0.5 (5.13)$ 

Накладные расходы выражения 5.13 составляют: HP =  $(402041.2 + 39802.1 +$  $245\,761 + 2443,32) * 0,5 = 343\,023,81$  тенге.

Следовательно, в выражении 5.1, суммарные затраты по разработке программного продукта составляют:  $C6 = 402041.2 + 39802.1 + 245761 +$  $2443.32 + 290101.81 + 1631000 = 2611149.43$  TeHTe.

Смета затрат по разработке ПП и структура затрат представлены в таблице 5.6

Таблица 5.6 – Стоимость разработки программного продукта

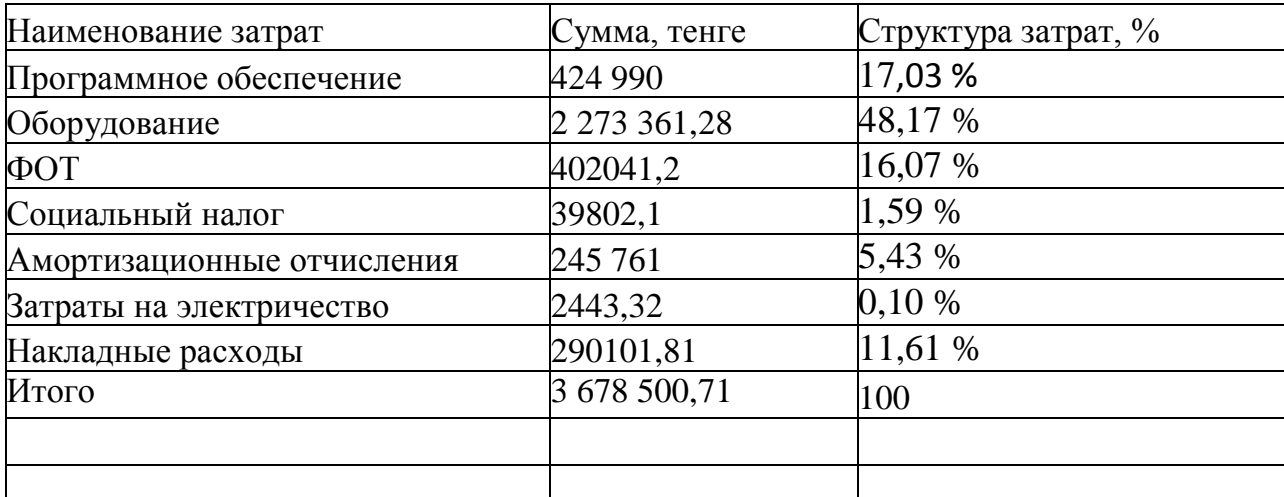

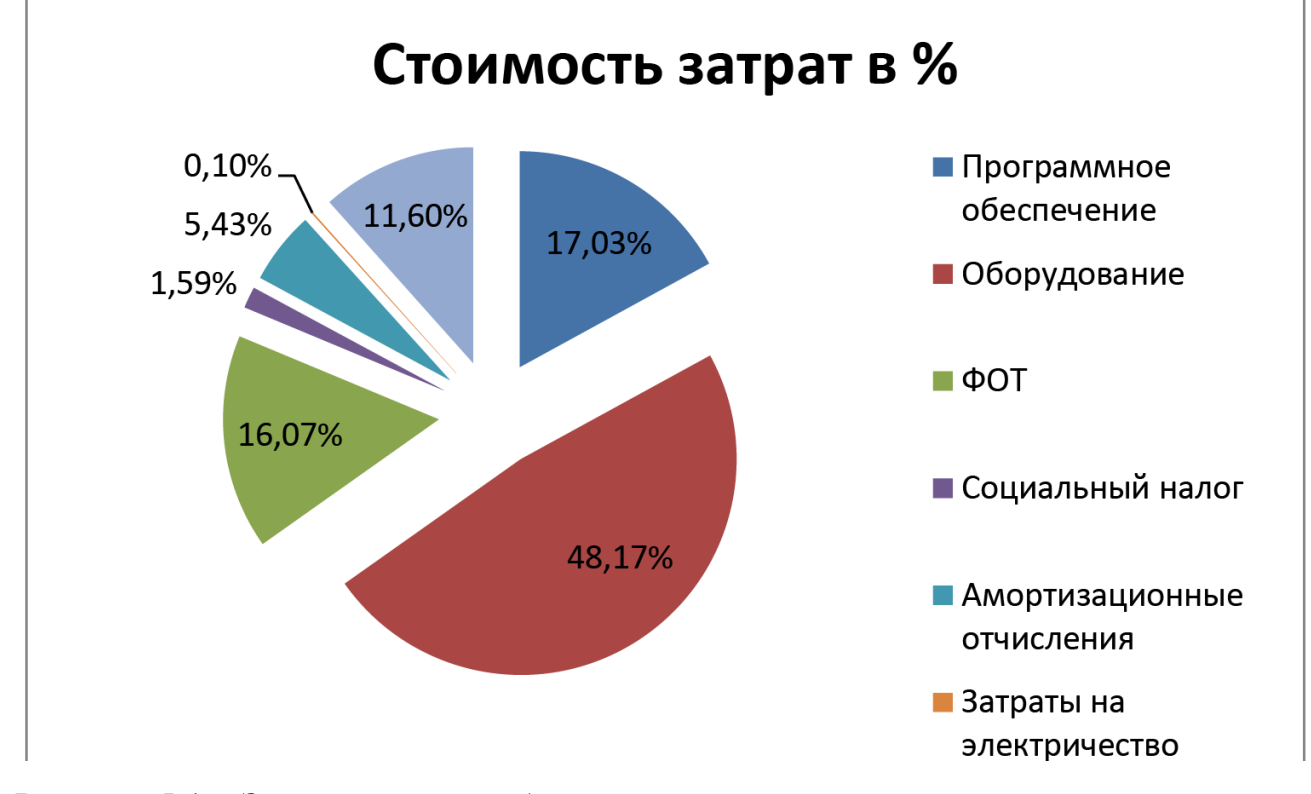

Рисунок 5.1 - Затраты по разработке программного продукта

Рассчитана стоимость разработки продукта - 3 678 500,71 тенге. Реализовать данный проект можно при помощи частных спонсоров, а так же благодаря государственной поддержке. Так как, система спутниковой навигации используется во многих сферах.

#### Расчет доходов

Доходы от реализации услуг - доходы, получаемые предприятием за весь объем реализованных потребителем услуг по действующим тарифам.

Так как в дипломном проекте довольно сложно рассчитать доходы, то прибегнем к условному варианту их определения, т.е. возьмем среднюю отраслевую норму рентабельности, которая составляет 18% от эксплуатационных расходов.

$$
Do = \mathcal{I} + \frac{\mathcal{I} \cdot Pcp}{100\%},\tag{5.6}
$$

 $Do = 147849247 + \frac{147849247 \cdot 18\%}{100\%} = 174462111 \,\text{tr}.$ 

Таким образом, доходы от реализации услуг составляют 174 762 111 тг.

### 5.7.4 Расчет показателей экономической эффективности Чистый доход или прибыль от реализации проекта определим как:

$$
\Pi = \text{Do} - 3 \tag{5.7}
$$

Определим прибыль:

 $\Pi$  = 174 762 111 - 147 849 247 = 26 912 864 T.

Коэффициент общей (абсолютной) экономической эффективности капитальных вложений при строительстве нового объекта:

$$
a = \Pi/K \tag{5.8}
$$

 $E$ 

Ea = 26 912 864/54 950 444 = 0,49.

Срок окупаемости капитальных вложений - срок возвратности средств, рассчитывается как отношение инвестиций к прибыли:

 $T = K/\Pi = 54950444/26912864 = 2.04$  года.

Срок окупаемости проекта составляет 2 года, что является хорошим показателем.

Сумма, отчисляемая на корпоративный налог с прибыли, рассчитаем как:

 $H = \Pi \cdot 20\%$ 

$$
H = 26912864 * 0.2 = 5382573
$$
  $TT$ .

Чистая прибыль в распоряжении провайдера есть прибыль после налогообложения:

$$
H = \Pi - H \tag{5.10}
$$

$$
4\Pi = 26912864 - 5382573 = 21530291
$$
  $\text{tr.}$ 

Коэффициент абсолютной экономической эффективности вложений капитала в построение локальной навигационной сети.

Определим математически срок окупаемости капитальных затрат на внедрение данной сети, которое показывает нам за какое время все капитальные затраты окупятся за счет уменьшения расходов:

$$
C_{\text{OK}} = \frac{1}{E_a} \tag{5.11}
$$

$$
C_{\text{OK}} = \frac{1}{0.49} = 2.04 \text{ года} (33 \text{ necesцев})
$$

Определим коэффициент дисконтирования в виде [19]:

$$
\alpha_t = \frac{1}{(1+E)^t},\tag{5.12}
$$

где  $\alpha_n$  – коэффициент дисконтирования;

 $E -$ норма дисконта (0,25);

 $t - \text{rod}$  (т.к. срок окупаемости 1,57, то t=3).

$$
\alpha_1 = \frac{1}{(1+0.25)^1} = 0.8;
$$
  
\n
$$
\alpha_2 = \frac{1}{(1+0.25)^2} = 0.64;
$$
  
\n
$$
\alpha_3 = \frac{1}{(1+0.25)^3} = 0.512;
$$
  
\n
$$
\alpha_4 = \frac{1}{(1+0.25)^4} = 0.4096;
$$
  
\n
$$
\alpha_5 = \frac{1}{(1+0.25)^5} = 0.32768;
$$
  
\n
$$
\alpha_6 = \frac{1}{(1+0.25)^6} = 0.262144;
$$
  
\n
$$
\alpha_7 = \frac{1}{(1+0.25)^7} = 0.209715;
$$
  
\n
$$
\alpha_8 = \frac{1}{(1+0.25)^8} = 0.167772;
$$

Обшая накопительная величина дисконтированных доходов рассчитывается по формуле [19]:

 $PV = \frac{4\Pi}{(1+\Gamma)}$  $(1+E)^t$ 

$$
PV_{1} = \frac{21530291}{(1+0.25)^{1}} = 17224233
$$
 TT;  
\n
$$
PV_{2} = \frac{21530291}{(1+0.25)^{2}} = 13779386
$$
 TT;  
\n
$$
PV_{3} = \frac{21530291}{(1+0.25)^{3}} = 11023509
$$
 TT;  
\n
$$
PV_{4} = \frac{21530291}{(1+0.25)^{4}} = 8818807
$$
 TT;  
\n
$$
PV_{5} = \frac{21530291}{(1+0.25)^{5}} = 7055046
$$
 TT;  
\n
$$
PV_{6} = \frac{21530291}{(1+0.25)^{6}} = 5644037
$$
 TT;  
\n
$$
PV_{7} = \frac{21530291}{(1+0.25)^{7}} = 4515229
$$
 TT;  
\n
$$
PV_{7} = \frac{21530291}{(1+0.25)^{7}} = 4515229
$$
 TT;  
\n
$$
PV_{8} = \frac{21530291}{(1+0.25)^{7}} = 4515229
$$
 TT;

$$
PV_8 = \frac{21530291}{(1+0.25)^8} = 3612183
$$
 TF;

Определим чистую текущую стоимость с нарастающим итогом:

 $\overline{YTC_1} = -\sum K_{eq} + \overline{PV_1}$ ЧТС<sub>1</sub> =  $-54$  950 444 + 17 224 233 =  $-37$  726 211 тг;  $\Psi T C_2 = \Psi T C_1 + P V_2$ ЧТС<sub>2</sub> =  $-37726211 + 13779386 = 23946825$ TT;  $T_{1}C_{2} = T_{1}C_{2} + PV_{3}$ ЧТС<sub>3</sub> = −23 946 825 + 11 023 509 = −12 923 316 *mг*;  $\overline{YTC_4} = \overline{YTC_3} + \overline{PV_4}$ 

ЧТС<sup>4</sup> = −12 923 316 + 8 818 807 = −4 104 509 *тг;*

$$
q_{TC_5} = q_{TC_4} + PV_5
$$
  
 
$$
q_{TC_5} = -4\ 104\ 509 + 7\ 055\ 046 = 2\ 950\ 537
$$

 $,$  (5.13)

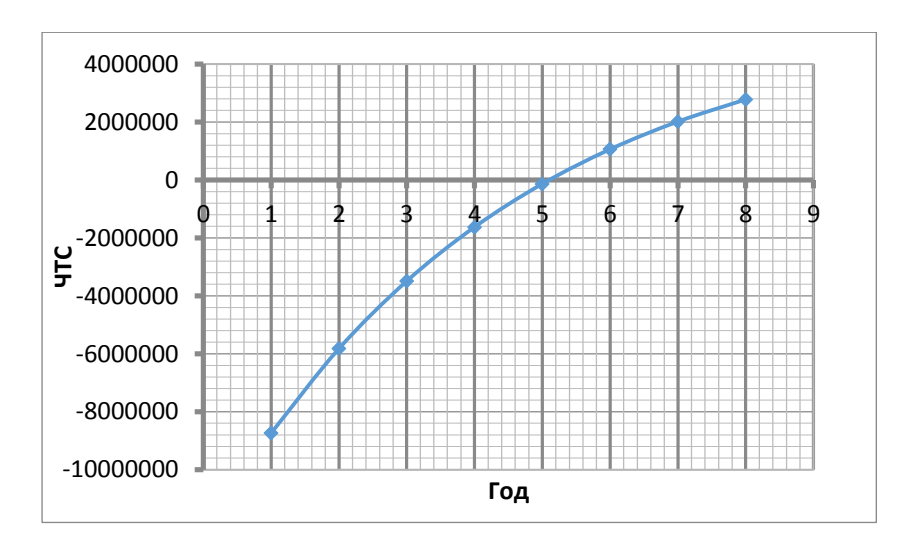

Рисунок 5.2 – Окупаемость проекта

Рассчитаем DPP показатель [19]:

$$
DPP = t + \frac{K - (PV_1 + PV_2 + \dots + PV_t)}{PV_{t+1}},
$$
\n(5.14)

где t – год окупаемости проекта

В нашем случае  $t = 5$  как видно на рисунке 5.2

$$
DPP = 5 + \frac{54950444 - (17224233 + 13779386 + 11023509 + 8818807)}{7055046} = 5.5
$$
roqa,

С учетом инфляции срок окупаемости DPP = 5.5 года

#### **Вывод главы**

В данном разделе был произведен экономический расчет затрат на приобретение оборудования для четырех РДС и ЦДКМ и годовых эксплуатационных расходов.

Основные области применения Системы высокоточной спутниковой навигации Республики Казахстан:

- глобальная всепогодная навигация;
- управление транспортными потоками;
- оптимизация маршрутов; системы управления движением;
- точное картографирование и геодезия;
- землеустройство и кадастр;
- обеспечение строительных работ;
- снижение времени на поисково-спасательные операции;
- сельское хозяйство;
- национальная безопасность.

Проект коммерчески непривлекателен на этапе его создания и начальной эксплуатации, но дает большой социальный эффект. Проект по своему масштабу глобален, т.к. затрагивает все сферы современной деятельности, а так же, что является самым главным, повышает уровень национальной безопасности.

## **Заключение**

Улучшение связи, навигации и управления воздушным движением является очень важной задачей. Поскольку большую часть времени обслуживания воздушного судна диспетчеру тратится на сбор, обработку и передачу информации.

Результатом является повышение скорости обработки информации, что передается диспетчеру значительно сократить время, необходимое для уточнения различных параметров полета.

В решении одной из важных задач проектирования локальной системы навигации для управления воздушными судами.

Когда решения были получены следующие основные результаты:

Применять алгоритм комплексной обработки информации при взаимодействии объектов в системе местной системы навигации для управления воздушным судном;

Используемый метод анализа влияния различных условиях коммуникации на точность определения координат объектов в местной системе навигационного сопровождения;

Рациональное показано взаимодействие объектов проектирования локальной системы навигации для управления самолетом получить достаточно хорошую точность навигации;

Полученные результаты позволяют:

Сформулировать рекомендации по организации взаимодействия объектов локальной навигационной системы в местной системе навигации руководство для достижения максимально доступной точности навигационного обеспечения.

ADS-B Automatic Dependent Surveillance - Broadcast Система автоматического зависимого наблюдениявещания

ADS-R Automatic Dependant Surveillance-Rebroadcast Система ретрансляции данных ATM Asynchronous Transfer Mode Технология асинхронного режима передачи

BER Bit Errors Rate Коэффициент двоичных ошибок

BPSK Binary-Phase Shift Ley Фазовая манипуляция несущих частот CDMA Code Division Multiplies Access Множественный доступ с кодовым разделением

DLR Deutschen Zentrumsfür Luft – und Raumfahrt Немецкий воздушнокосмический центр

DPSK Differential Phase Shift Keying Дифференциальная фазовая модуляция

EGNOS European Geostationary Navigation Overlay Service Европейская геостационарная служба навигационного покрытия

ESA European Space Agency Европейское космическое агентство

FDMA Frequency Division Multiple Access Множественный доступ с разделением каналов по частоте

FIS-B Flight Information Service—Broadcast Система широковещательной передачи информации о полете

FSK Frequency Shift Keying Частотная манипуляция

GAGAN GPS Aided Geo Augmented Navigation GBAS Ground-based augmentation system Наземная система дифференциальной коррекции

GNSS Global Navigation Satellite System Глобальная спутниковая навигационная система

GPS Global Positioning System Спутниковая навигационная система LAAS, ЛККС Local Area Augmentation System Локальная контрольнокорректирующая станция

MSAS Multi-functional Satellite Augmentation System Многофункциональная система дополнения спутникового

# **Список литературы**

1. Автоматическое зависимое наблюдение радиовещательное (АЗН-В) на базе УКВ-линии передачи данных. Информационный документ. Версия 2.0. - М.: Гос. НИИ Аэронавигации. Гос. НИИ авиационных систем. 1998.

2. Автоматизированные системы управления воздушным движением. Новые информационные технологии в авиации / Под ред. С.Г. Пятко и А.И. Красова. СПб.: Политехника, 2004. - 439 с.

3. *Харисов В.Н., Перов А.И., Болдин В.А. и др.* Глобальная спутниковая радионавигационная система ГЛОНАСС. - М.:ИПРЖР, 1999. - 560 c.

4. *Шебшаевич В.С., Дмитриев П.П., Иванцевич Н.В. и др.* Сетевые спутниковые радионавигационные системы. - М.: Радио и связью, 1982. - 272 с.

5. Global Positioning System: Theory and Applications, Volume I, II. / Edited by Parkinson B. W., Spilker J. J. - Washington, AIAA, 1996.

6. Global Positioning System Standard Positioning Service Signal Specification - U.S. Department of Defense, Washington, 1995. - 51 p.

7. Minimum Operational Performance Standards for Global Positioning System/Wide Area Augmentation System Airborne Equipment. - RTCA/DO-229B, 1999. - 253 p.

8. GPS/GLONASS Satellite Simulator, Spirent Communications Global Simulation Systems. - [http://www.gssl.co.uk](http://www.gssl.co.uk/) (10.04.03).

9. *Малышев В.В., Куршин В.В.* Адаптивный навигационный алгоритм в условиях селективного доступа к системе GPS // Известия Академии наук. Теория и системы управления. - 2001, №5. - с.134-142.

10. Бабуров, В.И. Система радиовещательного зависимого наблюдения (АЗН-Р) / В.И. Бабуров, П.В. Олянюк.// ВИНИТИ. Проблемы безопасности полетов. 2000, №9. С. 24-29.

11. Бакулев, П.А. Радионавигационные системы / П.А. Бакулев, А.А.Сосновский. -М.: Радиотехника, 2005. 224 с.

12. Беляевский, JI.C. Основы радионавигации: Учеб. для вузов. — 2 еизд., перераб. и доп. / JI.C. Беляевский, B.C. Новиков, П.В. Олянюк / Под ред. J1.C. Беляевского. М.: Транспорт, 1992. - 320 с.

13. Вентцель, Е.С. Теория вероятностей / Е.С. Вентцель. М.: Академия, 2003.-576 с.

14. Воздушная навигация и аэронавигационное обеспечение полетов: Учеб. Для вузов / A.M. Аникин, A.M. Белкин, A.B. Липин и др./ под ред. Н.Ф. Миронова. М.: Транспорт, 1992. - 295 с.

15. ГЛОНАСС. Принципы построения и функционирования/ Под ред. А.И. Перова, В.Н. Харисова. Изд. 3-е перераб.- М.: Радиотехника, 2005. 688 с.

16. Доклад руководителя Федерального агентства воздушного транспорта на расширенном заседании коллегии Росавиации 5 марта 2009 г. по итогам работы за 2008 год и планам на 2009 год. [http://www.avia.ru.](http://www.avia.ru/)

17. Иванов, М.П. Экспериментальная проверка помехозащищенности GPS / М.П. Иванов, В.В. Кашинов // VII междунар. конф. "Радиолокация, навигация, связь" 24-26 апреля 2001. Воронеж. -2001. - С.44-47.

18. Интегрирование инерциальных навигационных систем с бортовыми системами навигации и с глобальной спутниковой радионавигационной системой GPS NAVSTAR. Обзор ВИНИТИ. -М.: 1991. - 72 с.